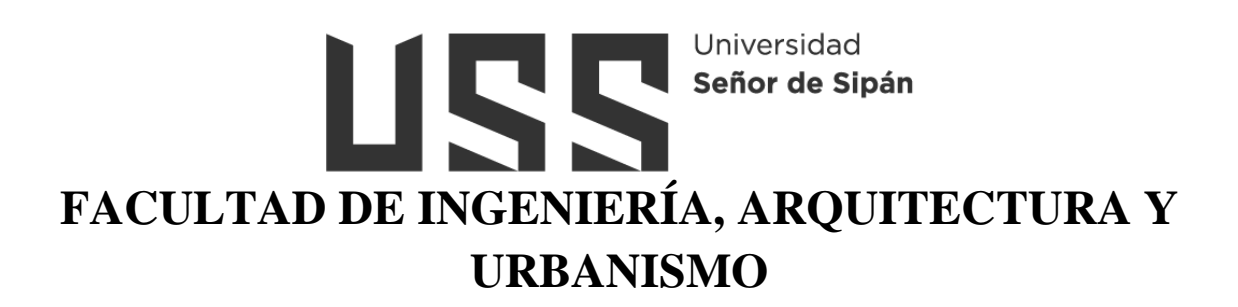

# **ESCUELA PROFESIONAL DE INGENIERÍA DE SISTEMAS**

### **TESIS**

# **Identificación automática de intensidad de clorofila en plantas de Caposicum Annum Group mediante el procesamiento de imágenes digitales**

## **PARA OPTAR EL TÍTULO PROFESIONAL DE INGENIERA DE SISTEMAS**

**Autor (es) Bach. Alfaro Yesquen Liliana Elizabeth ORCID: https: //orcid.org/0000-0001-7845-9274**

**Asesor(a) Mg. Mejia Cabrera Heber Ivan ORCID: https: //orcid.org/0000-0002-0007-0928**

**Línea de Investigación Infraestructura, Tecnología y Medio Ambiente Pimentel – Perú 2023**

### **Identificación automática de intensidad de clorofila en plantas de Capsicum Annum Group mediante el procesamiento de imágenes digitales**

**Aprobación del jurado**

MG. BRAVO RUIZ JAIME ARTURO

**Presidente del Jurado de Tesis**

MG. MEJIA CABRERA HEBER IVAN

**Secretario del Jurado de Tesis**

MG. BANCES SAAVEDRA DAVID ENRIQUE

**Vocal del Jurado de Tesis**

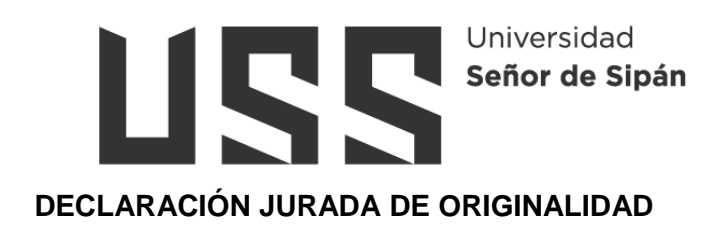

Quien(es) suscribe(n) la DECLARACIÓN JURADA, soy(somos) egresado (s)del Programa de Estudios de **Ingeniería de Sistemas** de la Universidad Señor de Sipán S.A.C, declaro (amos) bajo juramento que soy (somos) autor(es) del trabajo titulado:

### **IDENTIFICACIÓN AUTOMÁTICA DE INTENCIDAD DE CLOROFILA EN PLANTAS DE CAPSICUM ANNUUM GROUP MEDIANTE EL PROCESAMIENTO DE IMÁGENES DIGITALLES**

El texto de mi trabajo de investigación responde y respeta lo indicado en el Código de Ética del Comité Institucional de Ética en Investigación de la Universidad Señor de Sipán, conforme a los principios y lineamientos detallados en dicho documento, en relación con las citas y referencias bibliográficas, respetando el derecho de propiedad intelectual, por lo cual informo que la investigación cumple con ser inédito, original y autentico.

En virtud de lo antes mencionado, firman:

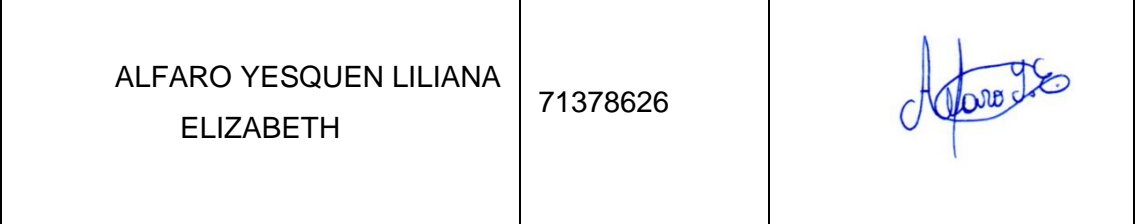

Pimentel, 21 noviembre de 2023.

#### **Dedicatoria**

<span id="page-3-0"></span>"Dedico este trabajo con profundo agradecimiento a Mis Padres Anselmo y Maritza. Este proyecto no solo representa el resultado de mis esfuerzos académicos, sino también el reflejo de la invaluable contribución y apoyo que he recibido a lo largo de este viaje.

A mi Familia, quienes han sido mi piedra angular durante esta travesía. Agradezco su paciencia infinita, su aliento constante y su comprensión inquebrantable. Sin su apoyo incondicional, este logro no habría sido posible.

A mis Profesores de la USS, cuyas enseñanzas y orientación han sido la brújula que me guiaron a través de los desafíos académicos. Cada conversación, cada consejo, ha sido una fuente invaluable de inspiración.

Agradezco también a mis compañeros de clase, quienes compartieron este viaje conmigo. Las discusiones, colaboraciones y momentos compartidos han enriquecido mi experiencia académica de maneras inesperadas.

Y por último y no menos importante a cada persona que ha formado parte de este viaje, gracias por su inquebrantable apoyo, amor y creencia en mi capacidad. Este logro es nuestro, y espero que esta tesis sirva como expresión de gratitud a aquellos que han hecho posible este hito en mi vida académica."

IV

### **Agradecimientos**

<span id="page-4-0"></span>"Agradezco de corazón a todas las personas que han sido parte fundamental de este extraordinario viaje académico. En especial, quiero dedicar un agradecimiento especial a mis padres, su amor, apoyo y comprensión han sido mi fuente constante de inspiración y fortaleza.

A mi familia, quienes han contribuido de manera significativa en cada paso de esta travesía, extendiendo su paciencia, aliento y sabios consejos. Su presencia ha iluminado los momentos más desafiantes.

A mis compañeros de clase, cuya camaradería ha convertido esta experiencia académica en algo inolvidable. Las risas compartidas, los desafíos superados juntos y la solidaridad demostrada han hecho de este viaje algo verdaderamente especial.

A mis profesores, cuya influencia ha dejado una marca indeleble en mi desarrollo académico y personal. Cada uno de ustedes ha contribuido de manera única a mi crecimiento.

A Sebastian, quiero expresar mi gratitud por ser mi confidente y mi fuente constante de apoyo. Gracias por comprender las noches largas de estudio, por celebrar mis logros.

En última instancia, este logro es un esfuerzo colectivo y quiero agradecer a cada persona que ha formado parte de este camino. Su contribución ha sido invaluable, y espero que este trabajo sea una muestra de mi agradecimiento a todos

V

aquellos que han hecho posible este hito en mi vida académica." A todos ustedes, les dedico esta tesis con profundo agradecimiento y cariño. Sin su apoyo incondicional, este logro no habría sido posible.

Con gratitud eterna,

Alfaro Yesquen, Liliana Elizabeth.

## Índice

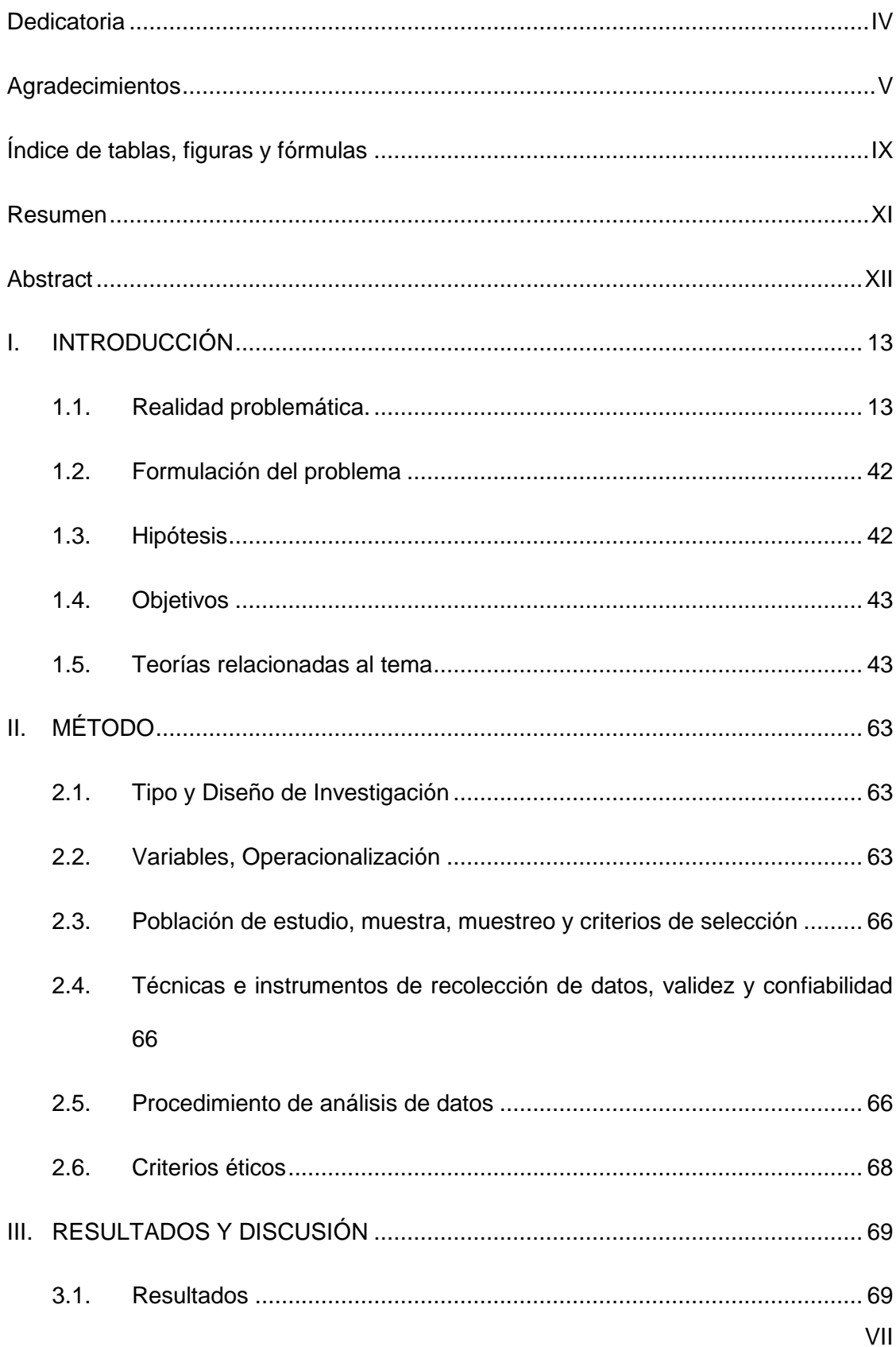

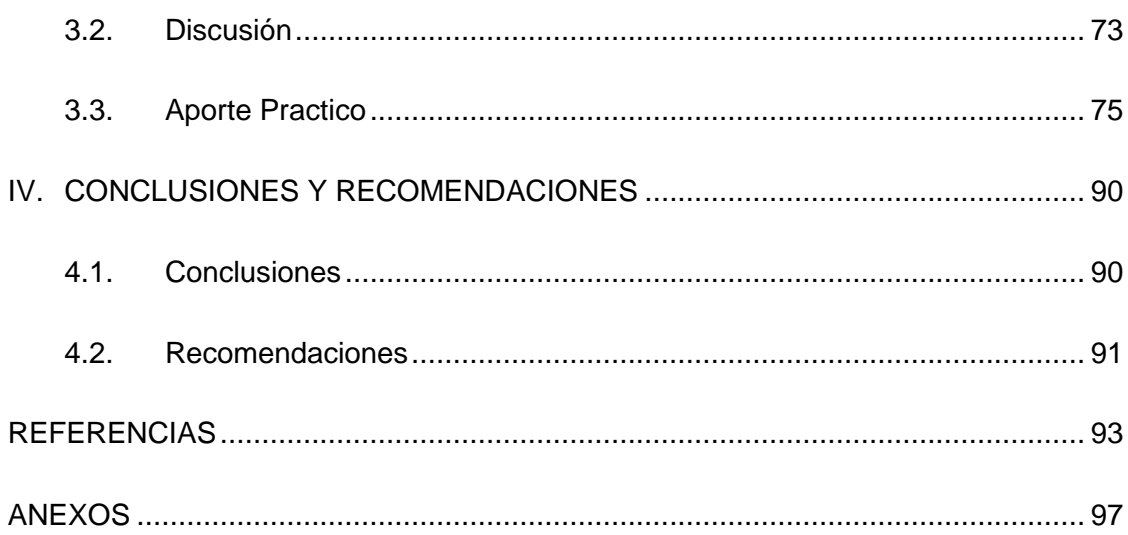

## <span id="page-8-0"></span>**Índice de tablas, figuras y fórmulas**

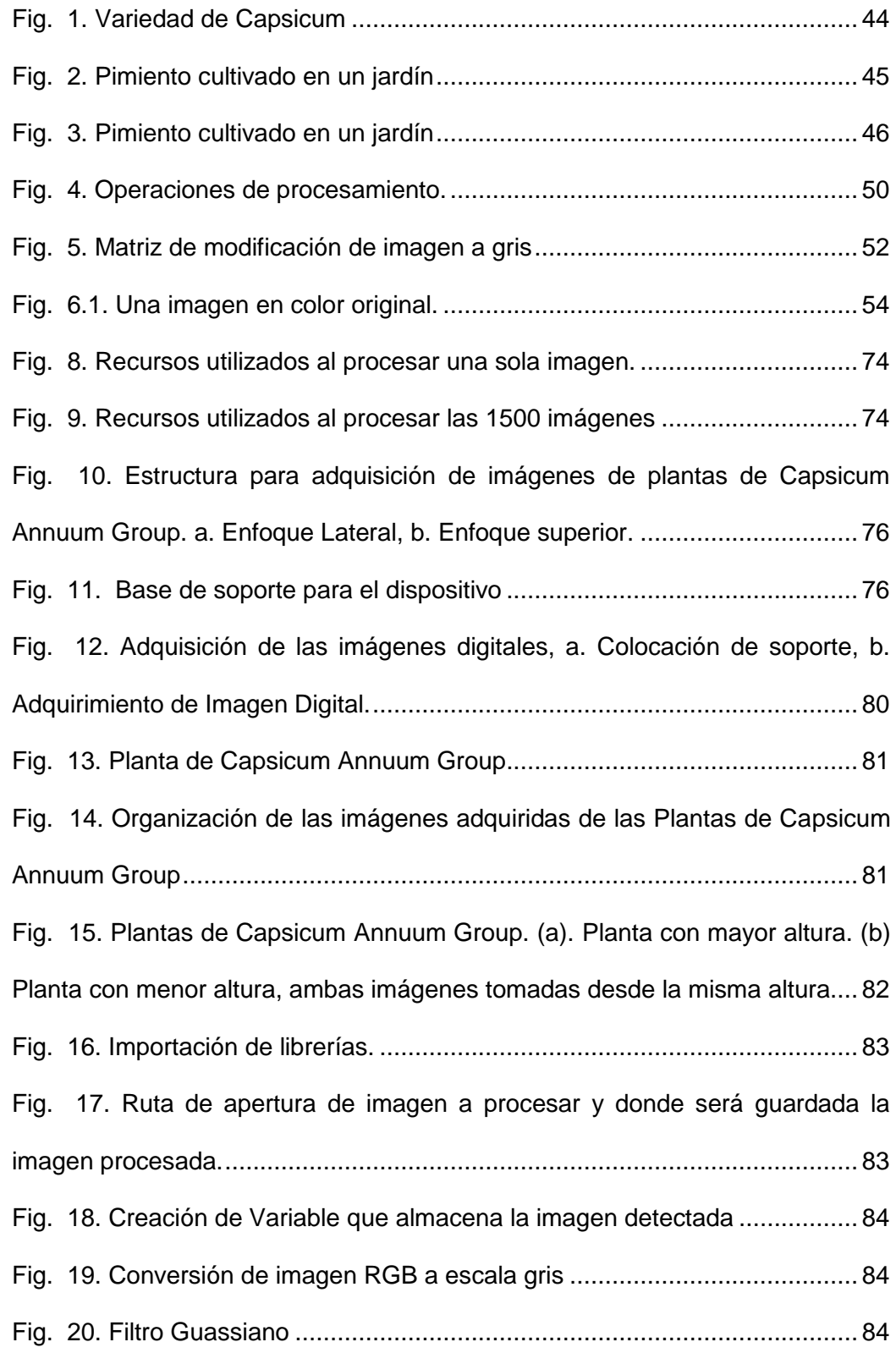

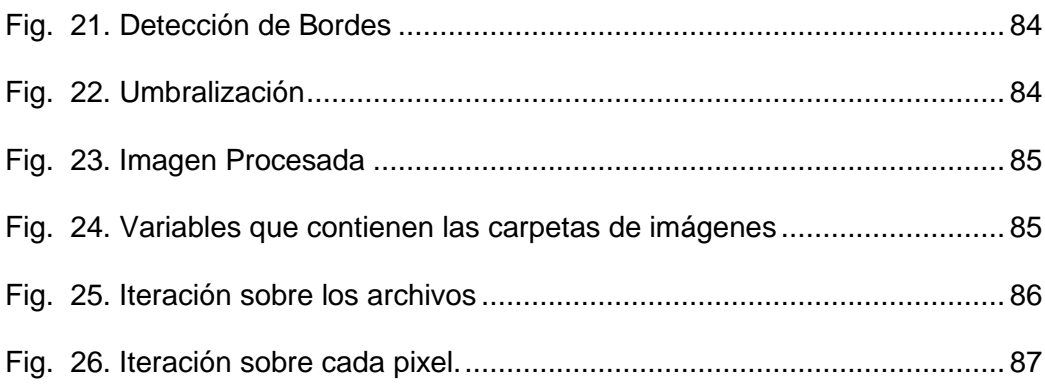

#### **Resumen**

<span id="page-10-0"></span>Hoy en día el Perú se encuentra en el tercer lugar a nivel mundial, en cuanto a la producción y exportación de fruto de Capsicum, entre su diferentes variades teniendo una producción de 36% de paprika, 34% en ajíes, 15% en rocoto y 15% en pimientos, sumando 184 mil toneladas de producción a nivel nacional, por ello es fundamental la implementación de tecnologías para tener un mayor cuidado de las plantas de Capscum y su producción pueda seguir incrementando cada vez más y para poder llegar a eso se debe tener una planta sana sin plaga o estrés y una característica principal de una planta sana es su color y tamaño, si una planta presenta intensidad de clorofila mayor es porque su color verde es intenso para poder obtener la intensidad de clorofila. Para obtener rápidamente el contenido de clorofila se propuso un método de predicción basado en tecnología de procesamiento de imágenes. Se recolectaron un total de 1600 muestras de imágenes de las plantas. Se obtuvieron 90 características de color calculando y combinando cada componente de color del espacio de color RGB mediante la umbralización. Luego, la comparación de color obtenidas entre la imagen preprocesada y la imagen original, correlacionaron con los contenidos de clorofila. De acuerdo con los resultados del coeficiente de correlación, se seleccionaron por separado 2 características de color que se correlacionaron con el contenido de clorofila. Se utilizó el preprocesamiento de imágenes y la conversión a escala gris junto a la umbralización por RGB para el contenido de clorofila podría usarse para guiar la mejora en producción de pimiento (Capsicum Annum Group).

**Palabras Clave:** umbralización, Preprocesamiento, Plantas, clorofila, RGB.

#### **Abstract**

<span id="page-11-0"></span>Today, Peru is in third place worldwide, in terms of the production and export of Capsicum fruit, among its different varieties, having a production of 36% of paprika, 34% of chili peppers, 15% of hot peppers and 15% in peppers, adding up to 184 thousand tons of production nationwide, which is why the implementation of technologies is essential to take better care of the Capscum plants and their production can continue to increase more and more and to be able to achieve that we must have a healthy plant without pests or stress and a main characteristic of a healthy plant is its color and size, if a plant has greater chlorophyll intensity it is because its green color is intense in order to obtain the chlorophyll intensity. To quickly obtain the chlorophyll content, a prediction method based on image processing technology was proposed. A total of 1600 plant image samples were collected. 90 color features were obtained by calculating and combining each color component of the RGB color space through thresholding. Then, the color comparison obtained between the preprocessed image and the original image correlated with the chlorophyll contents. According to the correlation coefficient results, 2 color characteristics that were correlated with chlorophyll content were separately selected. Image preprocessing and gray scale conversion along with RGB thresholding for chlorophyll content could be used to guide improvement in pepper production (Capsicum Annum Group).

**Keywords:** thresholding, Preprocessing, Plants, chlorophyll, RGB.

XII

### **I. INTRODUCCIÓN**

#### <span id="page-12-1"></span><span id="page-12-0"></span>**1.1. Realidad problemática.**

[1]El Perú tiene más de 350 variedades registradas de pimiento, Rocotos y ajíes, sembradas en sus 24 departamentos, más allá de sus usos culinarios, los ajíes también se pueden utilizar como profiláctico contra enfermedades respiratorias, pancreáticas y hemorrágicas, relajar los músculos, combatir la inflamación, aumentar la producción de leche materna o combatir la gripe actuando como antiparasitario y antigripal.

[2]Las pérdidas que se obtienen anualmente son alrededor de 494 mil hectáreas de pimiento y ajíes debido a plagas y enfermedades es fundamental que los productores se capaciten más, mejorando la calidad de la semilla, ampliar la gama de variedades y explorar nuevos mercados fuera del país.

[3]En cambio, en los últimos años la exportación de pimientos a incrementado teniendo en el primer trimestre del 2022, el envió peruano de pimiento morron descendieron a 22.391 toneladas por un valor de US\$ 26 millones, lo que representa el aumento de 34% tanto en volumen como de 52% de su valor en el año 2021.

[4]Según Agrodata Perú, destaco que los primeros 7 meses del año 2023, los envíos de pimentón en conserva ascendieron a US\$ 15.649.678 con un 28,32% menos que el monto que el año anterior.

Las causas de las bajas de exportación pueden variar puede ser por el poco conocimiento del agrónomo hacia la planta y el fruto, el cuidado y otros. Los agrónomos mediante la observación reconocen el color adecuado que debe tener una planta si el color verde de la planta se a variado a un color amarillo esto quiere decir que la planta no está absorbiendo los nutrientes necesarios.

Entre los problemas agrícolas

[5] O. Hassanijalilian, C. Igathinathane, C. Doetkott, S. Bajwa, J. Nowatzki, and S. A. Haji Esmaeili, (Jul, 2020). en su investigación "Chlorophyll estimation in soybean leaves infield with smartphone digital imaging and machine learning", El método tradicional para medir el contenido de clorofila requiere mucha mano de obra y las propuestas planteadas son caras. El estudio tiene como objetivo encontrar un método más eficiente y rentable para medir el nivel de clorofila en las hojas de soja.

Las ventajas de utilizar imágenes digitales de teléfonos inteligentes, el estudio pudo estimar el contenido de clorofila en las hojas de soja, lo que tenía varias ventajas.

1. Asequibilidad: Las cámaras de los teléfonos inteligentes están ampliamente disponibles y son relativamente económicas en comparación con los dispositivos especializados para medir la clorofila.

2. Comodidad: Los teléfonos inteligentes son portátiles y fáciles de usar, lo que permite realizar mediciones sobre el terreno sin necesidad de equipos de laboratorio.

3. No destructivo: las imágenes de teléfonos inteligentes son un método no destructivo, lo que significa que no es necesario cosechar ni dañar las hojas para medir la clorofila.

4. Almacenamiento y análisis de imágenes: los datos recopilados, incluidas imágenes y otra información, se pueden almacenar digitalmente, lo que facilita su gestión y revisión.

5. Procesamiento de imágenes y aprendizaje automático: El análisis se vale de métodos de procesamiento de imágenes y algoritmos de aprendizaje automático para examinar las imágenes y calcular los niveles de clorofila. Esta estrategia facilita una estimación exacta y eficaz sin requerir cálculos manuales.

6. Extensión a otros cultivos extensivos: la metodología descrita en el estudio se puede extender fácilmente a otros cultivos extensivos, proporcionando una herramienta versátil para la estimación de clorofila en diversos entornos agrícolas.

El uso de imágenes digitales de teléfonos inteligentes para calcular el contenido de clorofila en las hojas de soja ofrece rentabilidad, conveniencia, no destructividad y potencial para una aplicación más amplia en la agricultura.

El aprendizaje automático ha hecho contribuciones significativas a la medición del contenido de clorofila en las hojas de soja mediante imágenes digitales de teléfonos inteligentes. Al emplear tanto técnicas de procesamiento de imágenes como modelos de aprendizaje automático, ahora es viable realizar estimaciones precisas y eficientes del contenido de clorofila.

Una de las contribuciones clave del aprendizaje automático es la capacidad de predecir el contenido de clorofila basándose en índices de color de vegetación (CVI) extraídos de imágenes de hojas de soja. Se han utilizado modelos de aprendizaje automático, como la regresión lineal simple (SLR), la regresión polinómica (PR), la máquina de vectores de soporte (SVM) y el bosque aleatorio (RF), para analizar la relación entre los CVI y las lecturas de los medidores de clorofila. Estos modelos pueden manejar grandes conjuntos de datos y datos de alta dimensión sin sobreajuste, lo que mejora la precisión de la estimación de clorofila.

Además, se han utilizado modelos de aprendizaje automático para identificar los atributos del campo que afectan la predicción del rendimiento de la soja. Al combinar entradas basadas en imágenes, como valores RGB, índice de color verde oscuro (DGCI) y recuento de píxeles de diferentes rangos, con algoritmos de aprendizaje automático, es posible desarrollar modelos que predigan con precisión el contenido de clorofila en las hojas de soja.

El aprendizaje automático ha permitido el desarrollo de métodos más asequibles y precisos para medir el contenido de clorofila en las hojas de soja mediante imágenes digitales de teléfonos inteligentes. Estos avances tienen el potencial de beneficiar a los agricultores y productores al brindarles un método de campo más simple y menos

costoso para monitorear el crecimiento y la salud de las plantas.

Se descubrió que el nuevo método para estimar el contenido de clorofila en las hojas de soja utilizando imágenes digitales de teléfonos inteligentes y aprendizaje automático es eficiente y rentable. El método tradicional de extracción química de laboratorio requiere mucho tiempo y mano de obra, mientras que los medidores de clorofila basados en sensores tienden a ser costosos. Por el contrario, el método de obtención de imágenes con teléfonos inteligentes proporciona una medición rápida y sencilla del contenido de clorofila en el campo.

El estudio utilizó imágenes de plantas de soja de teléfonos inteligentes y comparó los resultados con las lecturas de un medidor de desarrollo de análisis de plantas del suelo (SPAD), que es una herramienta de medición de clorofila de uso común. Los investigadores descubrieron que el índice de color verde oscuro (DGCI) derivado de las imágenes de los teléfonos inteligentes tenía una alta correlación con las lecturas del medidor SPAD.

El método se mejoró aún más calibrando las imágenes del teléfono inteligente utilizando una placa de calibración estándar para corregir las variaciones de iluminación en el campo. Esta calibración aumentó la correlación entre las lecturas de los medidores DGCI y SPAD.

La investigación también evaluó el rendimiento de diversos modelos de aprendizaje automático para predecir el contenido de clorofila utilizando imágenes capturadas por teléfonos inteligentes. Los modelos probados incluyeron modelos estadísticos más simples como regresión lineal y regresión polinómica, así como modelos avanzados como máquina de vectores de soporte (SVM) y bosque aleatorio (RF). Los resultados mostraron que todos los modelos funcionaron bien en la predicción del contenido de clorofila, siendo el modelo SVM el más preciso.

El método de utilizar imágenes digitales de teléfonos inteligentes combinado con

modelos de aprendizaje automático proporcionó una forma eficiente y rentable de evaluar el nivelx de clorofila en las hojas de soja en condiciones de campo.

En general, el uso de imágenes digitales de teléfonos inteligentes y aprendizaje automático para apreciar el nivel de clorofila en las hojas de soja ofrece una solución rentable, accesible, no destructiva y escalable para agricultores y productores. Proporciona contenido excelente para perfeccionar las experiencia del manejo de cultivos y garantizar la salud y productividad de los cultivos de soja.

[6] U. Barman and R. D. Choudhury, en su investigación, "Smartphone image based digital chlorophyll meter to estimate the value of citrus leaves chlorophyll using Linear Regression, LMBP-ANN and SCGBP-ANN," Journal of King Saud University, Para medir la clorofila digital basado en imágenes para teléfonos inteligentes de bajo costo para evaluar los niveles de clorofila en las hojas de los cítricos. El medidor utiliza algoritmos de regresión lineal y red neuronal artificial para predecir los niveles de clorofila, y el método ANN ofrece mayor precisión. El método propuesto ha sido validado frente a mediciones reales de clorofila y se considera una solución rentable para predecir los niveles de clorofila de los cítricos.

El principio de funcionamiento del medidor de clorofila digital basado en imágenes de un teléfono inteligente consiste en capturar imágenes de hojas de cítricos utilizando la cámara del teléfono inteligente. Las imágenes se guardan en formato JPEG y están en alta resolución. Luego, las imágenes capturadas se procesan utilizando métodos de procesamiento de imágenes para obtener características notorias relacionadas con el contenido de clorofila. Estas características se utilizan como entrada para un algoritmo de aprendizaje automático, como la regresión lineal o las redes neuronales artificiales (RNA), para estimar el valor de clorofila de las hojas de los

cítricos. El sistema utiliza la cámara y la linterna del teléfono inteligente para adquirir imágenes y proporcionar un método sencillo y preciso para estimar el contenido de clorofila.

El uso de RNA para predecir los niveles de clorofila en las hojas de los cítricos ofrece mayor precisión, flexibilidad y solidez en comparación con los métodos tradicionales como la regresión lineal.

Los detalles del proceso de validación del método propuesto para estimar los niveles de clorofila en hojas de cítricos utilizando el medidor de clorofila digital basado en imágenes de un teléfono inteligente son los siguientes:

- El proceso de validación involucró tres grupos de información: entrenamiento, validación y prueba.

- Para cada conjunto, el número de muestras utilizadas fue el siguiente:

- Formación: 84 muestras
- Validación: 18 muestras
- Pruebas: 18 muestras

- El desempeño del método se evaluó utilizando tres métricas:

- Error absoluto medio (MAE)
- Error cuadrático medio (RMSE)
- Coeficiente de Determinación (R^2)

- Los resultados de validación del método propuesto mediante Regresión Lineal (LR) y Red Neuronal Artificial (RNA) se compararon con los valores reales de clorofila de las hojas de los cítricos.

- Los resultados de reconocimiento mostraron que el procedimiento ANN proporcionó más precisión en la predicción de los niveles de clorofila en comparación con el método LR.

- Los resultados de validación para los métodos LR y ANN fueron altos, lo que

indica la efectividad del método propuesto para estimar los niveles de clorofila en hojas de cítricos.

El proceso de validación es crucial para el método propuesto para estimar los niveles de clorofila en hojas de cítricos utilizando el medidor de clorofila digital basado en imágenes de un teléfono inteligente por las siguientes razones:

1. Precisión: La validación ayuda a evaluar la precisión del método propuesto. Comparando los valores de clorofila previstos con los valores reales de clorofila de las hojas de los cítricos, se puede evaluar la eficacia del método. Esto garantiza que los niveles estimados de clorofila sean fiables y dignos de confianza.

2. Confiabilidad: La validación asegura la confiabilidad de los resultados obtenidos del medidor digital de clorofila. Ayuda a verificar si el método proporciona predicciones precisas de manera consistente en diferentes muestras de hojas de cítricos. Esto es importante para los agricultores y expertos que dependen de dichas mediciones para tomar decisiones informadas sobre la salud de las plantas y el manejo de nutrientes.

3. Generalizabilidad: La validación permite la generalización del método propuesto. Al probar el método en un conjunto de datos separado (conjunto de validación), se puede determinar si el método funciona bien en muestras no vistas. Esto es importante para garantizar que el método pueda aplicarse a una amplia gama de hojas de cítricos y producir resultados precisos de manera consistente.

4. Comparación: La validación brinda la oportunidad de comparar el desempeño de diferentes métodos. En este caso, el método propuesto se compara con otras técnicas como la Regresión Lineal (LR) y las Redes Neuronales Artificiales (ANN). La evaluación del rendimiento de diferentes métodos ayuda a identificar el enfoque más preciso y eficiente para estimar los niveles de clorofila en las hojas de los cítricos.

En resumen, el proceso de validación es esencial para evaluar la precisión,

confiabilidad, generalización y desempeño comparativo del método propuesto para estimar los niveles de clorofila en hojas de cítricos utilizando el medidor de clorofila digital basado en imágenes de un teléfono inteligente.

[7] G. Agati, L. Foschi, N. Grossi, L. Guglielminetti, Z. G. Cerovic, and M. Volterrani, en su investigación, "Fluorescence-based versus reflectance proximal sensing of nitrogen content in Paspalum vaginatum and Zoysia matrella turfgrasses", Comparación de métodos de detección proximal basados en fluorescencia y reflectancia para medir el contenido de nitrógeno en céspedes. El estudio utiliza índices no destructivos basados en fluorescencia para evaluar las tasas de fertilización con nitrógeno y el contenido de nitrógeno de las hojas.

Los métodos de detección basados en fluorescencia ofrecen varias ventajas para medir el contenido de nitrógeno en céspedes:

1. No destructivo: los métodos de detección basados en fluorescencia permiten medir el contenido de nitrógeno sin dañar ni destruir la planta. Esto es particularmente importante en el manejo del césped, donde es necesario mantener la salud y la apariencia del césped.

2. Rápidos y eficientes: Estos métodos proporcionan mediciones rápidas y eficientes, lo que permite una evaluación rápida del contenido de nitrógeno en los céspedes. Esto es especialmente útil en aplicaciones a gran escala donde el tiempo es un factor crítico.

3. Variabilidad espacial: Los métodos de detección basados en fluorescencia pueden capturar la variabilidad espacial del contenido de nitrógeno en los céspedes. Esto significa que se pueden tomar mediciones en diferentes áreas del césped, lo que proporciona una comprensión más completa de la distribución del nitrógeno.

4. Gestión de precisión: al medir con precisión el contenido de nitrógeno, los

métodos de detección basados en fluorescencia permiten una gestión precisa de la fertilización del césped. Esto ayuda a optimizar el crecimiento de las plantas, reducir los costos de fertilizantes y minimizar la contaminación relacionada con el nitrógeno.

5. Método complementario o alternativo: Los métodos de exploración basados en fluorescencia se pueden utilizar como método complementario o alternativo a la evaluación visual de la calidad en el manejo del césped. Pueden proporcionar información adicional sobre la salud y el estado de nutrientes del césped, mejorando el desarrollo de toma de decisiones.

Los métodos de detección basados en fluorescencia ofrecen mediciones no destructivas, rápidas y espacialmente completas del contenido de nitrógeno en los céspedes, lo que los convierte en herramientas valiosas para el manejo preciso del césped.

La exactitud de los procedimientos de detección proximal de reflectancia en comparación con los métodos basados en fluorescencia puede variar según la aplicación específica y los parámetros que se miden. En general, se ha demostrado que ambos métodos son eficaces para evaluar diversas características de las plantas, como el nivel de clorofila y el estado de nitrógeno. Sin embargo, existen algunas diferencias en su precisión y sensibilidad.

Los métodos de detección proximal de reflectancia, que se basan en la medición de la reflectancia de la luz de los tejidos vegetales, se han utilizado ampliamente y pueden conceder información estimada sobre la salud de las plantas y el estado de los nutrientes. Estos métodos suelen utilizar índices o algoritmos específicos para estimar parámetros como el contenido de clorofila o la concentración de nitrógeno. Si bien los métodos basados en la reflectancia pueden ser precisos, su desempeño puede verse influenciado por factores como el fondo del suelo, las condiciones de iluminación y la presencia de otros pigmentos o compuestos en los tejidos de la planta. Por lo tanto, es

necesaria una calibración y validación cuidadosas para garantizar resultados precisos.

Por otro lado, los métodos basados en fluorescencia, que miden la emisión de fluorescencia de los tejidos vegetales, ofrecen algunas ventajas sobre los métodos basados en reflectancia. Las señales de fluorescencia están directamente relacionadas con el transcurso fisiológico que ocurren dentro de la planta, como la fotosíntesis y las respuestas al estrés. Esto puede proporcionar información más directa y sensible sobre la salud de las plantas y el estado de los nutrientes. Los métodos basados en fluorescencia se ven menos afectados por factores externos como el fondo del suelo y las condiciones de iluminación, lo que los hace más fiables en determinadas situaciones.

Sin embargo, los métodos basados en fluorescencia también tienen limitaciones. Requieren equipos y experiencia específicos para medir e interpretar las señales de fluorescencia con precisión. Además, la interpretación de las señales de fluorescencia puede ser compleja, ya que diversos factores pueden influir en los diferentes componentes de la fluorescencia. Por lo tanto, también son necesarias una calibración y validación cuidadosas para los métodos basados en fluorescencia.

En resumen, tanto la detección proximal de reflectancia como los métodos basados en fluorescencia pueden ser precisos para evaluar las características de las plantas. La elección entre los dos métodos depende de la aplicación específica, los parámetros de interés y la disponibilidad de equipo y experiencia.

[8] J. Li, N. K. Wijewardane, Y. Ge, and Y. Shi, en su investigación, "Improved chlorophyll and water content estimations at leaf level with a hybrid radiative transfer and machine learning model," La transferencia radiactiva y aprendizaje automático que tiene como objetivo mejorar la evaluación del contenido de clorofila y agua a nivel de las hojas. La cuantificación precisa de estos rasgos es crucial para comprender las necesidades de agua y nutrientes de las plantas. El estudio aborda el desafío de las muestras limitadas de capacitación in situ en la agricultura al proponer un método que combina índices espectrales y modelos de aprendizaje automático.

El modelo híbrido de transferencia radiativa y aprendizaje automático, conocido como método Spiking-Hybrid, mejora la evaluación del nivel de clorofila y agua a nivel de las hojas al integrar las fortalezas de los modelos mecanicistas y del aprendizaje automático.

1. Incorporación de simulación de modelo mecanicista: el método Spiking-Hybrid utiliza un modelo de transferencia radiativa a nivel de hoja (como el modelo PROSAIL) para imitar la reflectancia de la hoja en función de los parámetros bioquímicos y estructurales de la hoja. Esta simulación proporciona una comprensión teórica de la conexión entre la reflectancia y el nivel de clorofila y agua.

2. Entrenamiento del modelo de aprendizaje automático: el componente de aprendizaje automático del método Spiking-Hybrid se entrena en un grupo de antecedentes sintéticos que incluye los datos simulados con la variabilidad in situ agregada. Esta capacitación permite que el modelo de aprendizaje automático aprenda la relación entre la reflectancia espectral y el contenido de clorofila y agua.

3. Rendimiento de estimación mejorado: al combinar la simulación del modelo mecanicista y el aprendizaje automático, el método Spiking-Hybrid logra un rendimiento de estimación mejorado. Muestra constantemente una mayor precisión y mayor solidez en comparación con otros métodos, especialmente cuando hay datos limitados in situ disponibles.

En resumen, el modelo híbrido de transferencia radiativa y aprendizaje automático mejora la estimación del nivel de clorofila y agua a nivel de la hoja al aprovechar las fortalezas de los modelos mecanicistas y del aprendizaje automático, incorporando la variabilidad de los datos in situ y mejorando la precisión y solidez del modelo. estimaciones.

Por otro lado, cuantificar con precisión el nivel de clorofila y agua en las plantas tiene implicaciones importantes para comprender las necesidades de agua y nutrientes de las plantas. Al medir con precisión estos rasgos, los agricultores e investigadores pueden obtener información sobre el estado fisiológico de las plantas y tomar decisiones informadas sobre el riego y el manejo de nutrientes.

La cuantificación del contenido de clorofila proporciona información sobre la capacidad fotosintética de las plantas, ya que la clorofila es esencial para capturar la energía luminosa e impulsar la fotosíntesis. Las mediciones precisas del contenido de clorofila pueden ayudar a optimizar el momento y la cantidad de aplicación de fertilizante, asegurando que las plantas reciban los nutrientes adecuados para un crecimiento y una productividad óptimos. Además, el contenido de clorofila puede indicar la salud general y los niveles de estrés de las plantas, lo que permite la detección temprana de deficiencias de nutrientes o estrés hídrico.

La estimación del contenido de agua es crucial para valorar el estado hídrico de las plantas y optimizar las prácticas de riego. Las mediciones precisas del contenido de agua pueden ayudar a determinar el momento y la cantidad adecuados de riego, evitando el riego excesivo o insuficiente. Al comprender las necesidades hídricas de las plantas, los agricultores pueden conservar los recursos hídricos y mejorar la eficacio del uso del agua en los sistemas agrícolas. Además, monitorear el contenido de agua puede ayudar a la detección temprana del estrés hídrico, permitiendo intervenciones oportunas para mitigar posibles pérdidas de rendimiento.

La cuantificación precisa del contenido de clorofila y agua proporciona información valiosa para comprender las necesidades de agua y nutrientes de las plantas, lo que permite prácticas de gestión más precisas y eficientes en la agricultura.

El método propuesto en el estudio combina índices espectrales y modelos de aprendizaje automático para superar el problema de los ejemplos limitados de

entrenamiento in situ en la agricultura mediante una técnica llamada "método de refuerzo".

El método de refuerzo implica agregar una cierta cantidad de muestras in situ, denominadas "muestras de refuerzo", al conjunto de datos global utilizado para entrenar el modelo de aprendizaje automático. Estas muestras con picos introducen la variabilidad del sitio objetivo en el modelo global, lo que permite una mejor calibración del modelo para las muestras objetivo.

Al incorporar las muestras adicionales en el grupo de datos de entrenamiento, el modelo de aprendizaje automático puede aprender tanto de la información simulada como de las muestras in situ, lo que resulta en una mayor precisión y solidez en la estimación de rasgos de las plantas como la clorofila y el contenido de agua. Este enfoque reduce la dependencia de una gran cantidad de muestras in situ y aprovecha el poder de los modelos de aprendizaje automático al tiempo que considera las características específicas del sitio de destino.

La combinación de índices espectrales y modelos de aprendizaje automático está justificada y es importante en la agricultura para superar el problema de las muestras de entrenamiento in situ limitadas por las siguientes razones:

1. Estimaciones precisas y sólidas: los índices espectrales proporcionan una forma simplificada de estimar rasgos de plantas a partir de datos de espectroscopia. Sin embargo, pueden carecer de precisión y solidez, especialmente cuando se trata de sistemas agrícolas complejos. Los modelos de aprendizaje automático, por otro lado, tienen el potencial de capturar relaciones más complejas entre los datos espectrales y los rasgos de las plantas, lo que lleva a estimaciones más precisas y sólidas.

2. Flexibilidad y adaptabilidad: los modelos de aprendizaje automático ofrecen flexibilidad y adaptabilidad a diferentes sistemas y condiciones agrícolas. Pueden aprender de una mayor cantidad de pruebas de entrenamiento y generalizar bien a datos

invisibles. Esta flexibilidad permite que los modelos manejen variaciones en los tipos de cultivos, etapas de crecimiento, condiciones ambientales y configuraciones de sensores, lo que los hace adecuados para diversas aplicaciones agrícolas.

3. Superar las limitaciones de la muestra: el muestreo de datos de capacitación in situ en la agricultura a menudo está limitado por el tiempo, los recursos y la mano de obra. Recolectar una gran cantidad de muestras in situ puede resultar desafiante y llevar mucho tiempo. Los ejemplos de aprendizaje automático, cuando se entrenan con un número limitado de muestras in situ, pueden sufrir un sobreajuste o falta de generalización. Al combinar índices espectrales con modelos de aprendizaje automático, los modelos pueden aprovechar la información de un conjunto de datos más grande, incluidos datos simulados o sintéticos, para superar las limitaciones de las muestras in situ.

4. Rendimiento mejorado del modelo: la integración de índices espectrales y modelos de aprendizaje automático puede conducir a un rendimiento mejorado del modelo. Al combinar las fortalezas de ambos enfoques, los modelos pueden beneficiarse de la simplicidad y la interpretabilidad de los índices espectrales, así como del poder predictivo y la flexibilidad de los algoritmos de aprendizaje automático. Esta combinación permite estimaciones más precisas y confiables de los rasgos de las plantas, como el contenido de clorofila y agua, incluso con muestras de entrenamiento in situ limitadas.

En resumen, la combinación de índices espectrales y modelos de aprendizaje automático en agricultura aborda el problema de las muestras de capacitación in situ limitadas al proporcionar estimaciones precisas y sólidas, flexibilidad y adaptabilidad a diferentes sistemas agrícolas, superar las limitaciones de las muestras y mejorar el rendimiento del modelo.

[9] J. G. A. Barbedo, en su investigación, "Factors influencing the use of deep learning for plant disease recognition", Analiza el uso del aprendizaje profundo para el reconocimiento de enfermedades de las plantas. Enfatiza la importancia de tener en cuenta varios factores que impactan el diseño y la efectividad de las redes neuronales profundas en este contexto particular. El artículo proporciona un análisis exhaustivo del tema, analizando tanto las ventajas como las deficiencias. Los argumentos presentados están respaldados por estudios en la literatura y experimentos realizados utilizando un importante banco de datos de imágenes. Este banco de datos, que consta de cerca de 50.000 imágenes, es de libre acceso para fines académicos.

- Los factores que influyen en el diseño y la eficacia de las redes neuronales profundas en el reconocimiento de enfermedades de las plantas son los siguientes:
- 1. Conjuntos de datos anotados limitados: las redes neuronales profundas requieren una cantidad suficiente de muestras para aprender las clases correctamente. Si los conjuntos de datos no tienen suficientes muestras o si hay errores de anotación, puede obstaculizar el proceso de aprendizaje.
- 2. Representación de síntomas: los conjuntos de datos utilizados para la capacitación deben representar adecuadamente la variedad de síntomas encontrados en escenarios del mundo real. Si los conjuntos de datos no capturan toda la gama de síntomas, puede debilitar la solidez del modelo entrenado.
- 3. Cambio de covariable: cuando se utiliza el mismo conjunto de datos tanto para el entrenamiento como para las pruebas, puede llevar a una evaluación del desempeño poco realista. El modelo puede fallar cuando se aplica a otros conjuntos de datos. Este problema se puede mitigar mediante técnicas de adaptación de dominio.
- 4. Fondo de la imagen: la presencia de elementos en el fondo de la imagen que

puedan perturbar el proceso de entrenamiento puede afectar el rendimiento de las redes neuronales profundas. Si los elementos de fondo están presentes en varias muestras, puede introducir errores en la clasificación.

5. Condiciones de captura de imágenes: las imágenes se pueden capturar bajo diversas condiciones, como iluminación, ángulo y calidad. Para garantizar la eficacia del modelo, el conjunto de datos debe abarcar una amplia gama de condiciones de captura, lo que puede resultar difícil de lograr.

Estos factores, tanto intrínsecos como extrínsecos, juegan un papel crucial en la determinación del desempeño de las redes neuronales profundas para el análisis de enfermedades de las plantas.

ventajas de utilizar el aprendizaje profundo para el reconocimiento de enfermedades de las plantas incluyen:

1. Alta precisión: los algoritmos de aprendizaje profundo prueba una precisión impresionante a la hora de clasificar y reconocer enfermedades de las plantas. Pueden alcanzar altos niveles de precisión en la identificación de diferentes enfermedades, lo que puede respaldar la exploración temprana y el tratamiento eficaz.

2. Robustez: los modelos de aprendizaje profundo son capaces de manejar variaciones en la calidad de la imagen, las condiciones de iluminación y el desorden del fondo. Pueden extraer eficazmente características relevantes de las imágenes, incluso en condiciones difíciles, lo que las hace sólidas en escenarios del mundo real.

3. Transferir aprendizaje: los modelos de aprendizaje profundo pueden aprovechar modelos previamente entrenados en conjuntos de datos grandes para mejorar el rendimiento en conjuntos de datos más pequeños. Este enfoque de aprendizaje por transferencia permite un entrenamiento más rápido y una mejor generalización, ya que los modelos pueden aprender de una gama más amplia de datos.

4. Automatización: los algoritmos de aprendizaje profundo pueden automatizar

el proceso de reconocimiento de enfermedades, reduciendo la necesidad de inspección y diagnóstico manuales. Esto puede ahorrar tiempo y recursos, permitiendo una gestión de enfermedades más rápida y eficiente.

5. Escalabilidad: los modelos de aprendizaje profundo pueden manejar conjuntos de datos a gran escala, lo que permite el análisis de una gran cantidad de imágenes. Esta escalabilidad es crucial para crear bases de datos integrales y modelos de capacitación sobre diversas especies y enfermedades de plantas.

6. Adaptabilidad: los modelos de aprendizaje profundo pueden adaptarse y aprender de nuevos datos, lo que los hace adecuados para detectar enfermedades emergentes o variaciones en enfermedades existentes. Pueden mejorar continuamente su rendimiento a medida que haya más datos disponibles.

7. Potencial para aplicaciones en tiempo real: Los algoritmos de aprendizaje profundo se pueden implementar en dispositivos de vanguardia, lo que permite el reconocimiento de enfermedades en tiempo real en el campo. Esta capacidad puede facilitar la toma inmediata de decisiones y las intervenciones oportunas para prevenir la propagación de enfermedades.

[10] T. C. L. de Carvalho and C. A. Nunes, en su investigación, "Smartphonebased method for the determination of chlorophyll and carotenoid contents in olive and avocado oils: An approach with calibration transfer", Un método basado en teléfonos inteligentes para determinar el contenido de clorofila y carotenoides en los aceites de oliva y aguacate. El estudio tiene como objetivo calibrar los datos obtenidos a partir de imágenes digitales tomadas con teléfonos inteligentes y predecir los niveles de clorofila y carotenoides mediante regresión lineal múltiple o máquina de vectores de soporte de mínimos cuadrados. El método propuesto en el artículo ofrece una alternativa sencilla y económica a los métodos espectrofotométricos para analizar pigmentos naturales en

aceites vegetales.

Las ventajas para utilizar un método basado en teléfonos inteligentes para determinar el contenido de clorofila y carotenoides en los aceites son:

- 1. Simple y económico: el método basado en teléfonos inteligentes es un enfoque accesible y de bajo costo para analizar pigmentos en aceites vegetales.
- 2. Portátil y conveniente: Los teléfonos inteligentes son dispositivos portátiles que se pueden transportar y utilizar fácilmente para análisis in situ, lo que los hace convenientes para aplicaciones de campo o exámenes rápidos.
- 3. Análisis de imágenes digitales: el método utiliza imágenes digitales tomadas con teléfonos inteligentes, que pueden procesarse y analizarse mediante técnicas de visión por computadora. Esto elimina la necesidad de equipos espectrofotométricos complejos.
- 4. Transferencia de calibración: El documento propone un método de transferencia de calibración que permite el uso de un modelo de calibración primario para predecir muestras obtenidas bajo diferentes condiciones analíticas. Esto mejora la precisión y confiabilidad del método, incluso cuando se utilizan diferentes condiciones de iluminación y modelos de teléfonos inteligentes.

5. Buena precisión en diferentes condiciones: el método basado en teléfonos inteligentes, combinado con la transferencia de calibración, mostró buena precisión en la determinación del contenido de clorofila y carotenoides en aceites en diferentes condiciones de iluminación y con diferentes modelos de teléfonos inteligentes

En el estudio evaluó la precisión de las predicciones de los niveles de clorofila y carotenoides utilizando modelos de regresión lineal múltiple (MLR) o de máquina de vectores de soporte de mínimos cuadrados (LS-SVM). Los modelos LS-SVM superaron a los modelos MLR tanto para clorofilas como para carotenoides. Los valores R2 de calibración para clorofilas variaron de 0,96 a 0,98 usando LS-SVM y de 0,87 a 0,92

usando MLR. Para los carotenoides, los valores R2 de calibración variaron de 0,73 a 0,89 usando LS-SVM y de 0,73 a 0,84 usando MLR. Los valores del error cuadrático medio de calibración (RMSE) de los modelos LS-SVM fueron más bajos que los de los modelos MLR. Los modelos LS-SVM tuvieron valores de RMSE que oscilaron entre 0,63 y 0,88 mg/kg para clorofilas y de 0,21 a 0,33 mg/kg para carotenoides, mientras que los modelos MLR tuvieron valores de RMSE que oscilaron entre 1,22 y 1,49 mg/kg para clorofilas y entre 0,24 y 0,33 mg/kg para carotenoides. En general, los modelos LS-SVM mostraron una mejor capacidad predictiva y menores errores en comparación con los modelos MLR.

El método propuesto para determinar el contenido de clorofila y carotenoides en aceites mediante un enfoque basado en teléfonos inteligentes puede tener algunas limitaciones y desafíos potenciales. Aquí hay algunos:

1. Condiciones de iluminación: La precisión del método puede verse influenciada por diferentes condiciones de iluminación. Las variaciones en la intensidad de la iluminación y la temperatura del color pueden afectar la precisión del color de las imágenes digitales, lo que genera posibles errores en la predicción del contenido de clorofila y carotenoides.

2. Modelos de Smartphone: El rendimiento del método puede variar dependiendo del modelo de smartphone utilizado. Las diferentes cámaras de los teléfonos inteligentes pueden tener variaciones en la categoría de la imagen, la reproducción del color y la sensibilidad del sensor, lo que puede alterar la exactitud de las predicciones.

3. Transferencia de calibración: el proceso de transferencia de calibración, cuyo objetivo es corregir variaciones en el hardware y la iluminación, puede introducir fuentes adicionales de error. La eficacia del método de transferencia de calibración puede depender de la calidad de los índices de corrección obtenidos de la solución FeCl3 y de su aplicabilidad a diferentes modelos de teléfonos inteligentes y condiciones de iluminación.

4. Variabilidad de la muestra: La precisión del método puede verse afectada por la variabilidad en la composición y propiedades de las muestras de aceite. Factores como la presencia de impurezas, variaciones en las concentraciones de pigmentos y los efectos de la matriz de diferentes tipos de aceite pueden influir en la precisión de las predicciones.

5. Alcance limitado: El método propuesto se centra específicamente en los contenidos de clorofila y carotenoides en los aceites de oliva y aguacate. Es posible que sea necesario investigar más a fondo su aplicabilidad a otros tipos de aceites o diferentes pigmentos.

En resumen, justificar y comprender las limitaciones y desafíos asociados con el método propuesto basado en teléfonos inteligentes es esencial para garantizar la precisión, confiabilidad y practicidad del método para determinar el contenido de clorofila y carotenoides en los aceites.

[11] Y. Chen, H. Jiang, C. Li, X. Jia, and P. Ghamisi, en su investigación, "Deep Feature Extraction and Classification of Hyperspectral Images Based on Convolutional Neural Networks", El presente articulo trata sobre un método para clasificar imágenes hiperespectrales mediante aprendizaje profundo. Se analiza el uso de redes neuronales convolucionales para extraer características profundas de las imágenes, que son beneficiosas para la clasificación de imágenes y la detección de objetivos. El artículo también aborda el problema de las muestras de entrenamiento limitadas mediante el empleo de técnicas de regularización para evitar el sobreajuste. Además, introduce un modelo 3-D basado en CNN para extraer características espectrales-espaciales efectivas. El método se evalúa utilizando tres conjuntos de datos hiperespectrales bien conocidos.

- Se utiliza redes neuronales convolucionales (CNN) para extraer características de imágenes hiperespectrales. La CNN consta de múltiples capas convolucionales y de agrupación. Las imágenes de entrada se normalizan y se introducen en la CNN, donde las capas convolucionales aplican filtros para extraer características de las imágenes. Luego, las capas de agrupación reducen la resolución de las entidades extraídas.
- La arquitectura CNN utilizada en los experimentos incluye tres capas de convolución y tres capas de agrupación. Después de CNN, la imagen de entrada se convierte en un vector con 128 dimensiones. Las características extraídas son no lineales, discriminantes e invariantes, lo que las hace útiles para la clasificación de imágenes y la detección de objetivos.
- El artículo también propone un modelo de extracción de características basado en CNN 3-D que combina técnicas de regularización para extraer características espectrales-espaciales efectivas a partir de imágenes hiperespectrales. Este enfoque aborda el problema de las muestras de entrenamiento limitadas mediante el uso de regularización y abandono de L2 para evitar el sobreajuste.

En general, el enfoque basado en CNN del artículo aprovecha el poder del aprendizaje profundo para extraer características profundas de imágenes hiperespectrales, capturando información tanto espectral como espacial para mejorar el rendimiento de la clasificación.

El artículo utiliza varias técnicas de regularización para abordar el problema de las muestras de entrenamiento limitadas. Estas técnicas incluyen la regularización y el abandono de L2. La regularización L2 ayuda a prevenir el sobreajuste al agregar un término de penalización a la función de pérdida que fomenta pesos más pequeños. El abandono es un método que establece aleatoriamente la salida de algunas neuronas ocultas a cero durante el entrenamiento, lo que ayuda a prevenir coadaptaciones

complejas y reduce el sobreajuste. Estas técnicas de regularización se aplican en el proceso de entrenamiento de los modelos CNN propuestos para la extracción y clasificación de características de imágenes hiperespectrales.

La justificación para utilizar el modelo 3-D basado en CNN en el documento es que puede extraer información espectral y espacial simultáneamente, lo cual es crucial para una clasificación HSI precisa. Los métodos tradicionales como los codificadores automáticos apilados (SAE) y las redes de creencias profundas (DBN) tienen dificultades para extraer información espacial de manera eficiente porque requieren representar la información espacial como vectores antes del entrenamiento. Por el contrario, la CNN 3-D utiliza conexiones locales para extraer eficazmente información espacial y pesos compartidos para reducir la cantidad de parámetros.

Además, el documento destaca que los modelos CNN supervisados, que utilizan información específica de clase proporcionada por muestras de entrenamiento, pueden extraer características más efectivas en comparación con los métodos no supervisados. El modelo CNN 3-D propuesto combina información espectral y espacial, lo que conduce a un mejor rendimiento de clasificación.

En general, el modelo 3-D basado en CNN propuesto ofrece una solución para la extracción efectiva de características a partir de datos HSI, teniendo en cuenta información tanto espectral como espacial, y abordando los desafíos planteados por muestras de entrenamiento limitadas.

[12] M. Castillo-Martínez, F. J. Gallegos-Funes, B. E. Carvajal-Gámez, G. Urriolagoitia-Sosa, and A. J. Rosales-Silva, en su investigación, "Color index based thresholding method for background and foreground segmentation of plant images", El documento trata sobre un método de umbral basado en índices de color para segmentar imágenes de plantas en fondo y primer plano. El método tiene como objetivo mejorar la

precisión en la captura del color verde de las plantas modificando dos índices de color. Luego utiliza métodos de umbral fijo para diferenciar entre el primer plano (plantas verdes) y el fondo (suelo). El método se ha probado en imágenes de plantas en condiciones controladas, así como en imágenes de cultivos en condiciones ambientales reales, y ha mostrado resultados prometedores.

El principio de funcionamiento del método de umbral basado en índice de color es utilizar medidas de índice de color para distinguir entre el primer plano (planta verde) y el fondo (suelo) en imágenes de plantas. Se modifican dos índices de color, a saber, el índice de diferencia verde-rojo normalizado (NGRDI) y el índice de color de extracción de vegetación (CIVE), para proporcionar mejor información sobre el color verde de las plantas.

El método utiliza métodos de umbral fijo para determinar los valores de umbral óptimos para los índices de color. El primer método de umbral fijo utiliza algunos datos de entrenamiento para calcular los parámetros del umbral y es adecuado para imágenes de plantas con condiciones controladas. El segundo método de umbral fijo aplica datos de entrenamiento muestreados altamente automatizados para obtener sus parámetros y es adecuado para recortar imágenes con condiciones ambientales reales.

Se implementan tres algoritmos, a saber, Algoritmo1, Algoritmo2 y Algoritmo3, utilizando los métodos de umbral para realizar la segmentación de fondo y primer plano de imágenes de plantas. Los resultados experimentales muestran que los algoritmos propuestos superan a los métodos comparativos en términos de índice de clasificación y error de segmentación.

En general, el método de umbral basado en índice de color utiliza índices de color modificados y métodos de umbral fijo para segmentar con precisión imágenes de plantas en regiones de primer plano y de fondo según el color verde de las plantas.

En el método de umbral basado en índices de color, se modifican dos índices de

color para proporcionar mejor información sobre el color verde de las plantas. Estos índices de color modificados son el Índice de Diferencia Verde-Rojo Normalizado (NGRDI) y el Índice de Color de Extracción de Vegetación (CIVE).

En general, el método de umbral basado en índice de color proporciona un enfoque eficiente y confiable para la segmentación de fondo y primer plano de imágenes de plantas. Su precisión, simplicidad y versatilidad mejoradas lo convierten en una herramienta valiosa para diversas aplicaciones en agricultura y análisis de plantas.

[13] S. Rasti, C. J. Bleakley, N. M. Holden, R. Whetton, D. Langton, and G. O'Hare, en su investigación, "A survey of high resolution image processing techniques for cereal crop growth monitoring", El estudio de las técnicas de procesamiento de imágenes utilizadas para extraer importantes métricas de crecimiento de cultivos de cereales a partir de imágenes de alta resolución. Cubre varias métricas, como la cobertura del dosel del cultivo, la biomasa aérea, el índice de área foliar, el contenido de clorofila y la etapa de crecimiento. Además, analiza técnicas fundamentales de procesamiento de imágenes como tipos de cámaras, espacios de color, índices de color y segmentación de imágenes. El documento también describe métodos de medición reales y métodos de procesamiento de imágenes para la estimación métrica.

Las métricas de crecimiento consideradas para los cultivos de cereales en la encuesta son:

- 1. Cobertura del dosel del cultivo (CC)
- 2. Biomasa aérea (AGB)
- 3. Índice de área foliar (LAI), incluido el índice de área verde y el índice de área vegetal
- 4. Contenido de clorofila, incluido el contenido de clorofila de las hojas (LCC) y el contenido de clorofila del dosel (CCC)
#### 5. Etapa de crecimiento

Estas métricas son importantes para monitorear y evaluar el crecimiento y la salud de los cultivos de cereales. Proporcionan información valiosa sobre el desarrollo del cultivo, la producción de biomasa, el área foliar, los niveles de clorofila y la etapa de crecimiento.

En el documento también se mencionan varias técnicas de procesamiento de imágenes utilizadas para el seguimiento del crecimiento de los cultivos. Estas técnicas incluyen:

- 1. Tipos de cámaras: el documento analiza el uso de cámaras digitales, específicamente sensores CCD y CMOS. Estos sensores captan la luz en las bandas visibles del espectro electromagnético. La resolución de la cámara es un factor importante a considerar al seleccionar la cámara adecuada para la recopilación de datos.
- 2. Espacios de color: se utilizan diferentes espacios de color, como RGB (rojo, verde, azul) y HSV (tono, saturación, valor), para representar y analizar los colores de las imágenes. Cada espacio de color tiene sus propias ventajas y se utiliza para fines específicos en el seguimiento del crecimiento de los cultivos.
- 3. Índices de color: Los índices de color son fórmulas matemáticas que cuantifican características específicas de los colores de una imagen. Estos índices, como el NDVI (Índice de Vegetación de Diferencia Normalizada) y el GNDVI (Índice de Vegetación de Diferencia Normalizada Verde), se utilizan comúnmente para evaluar la salud de la vegetación y monitorear el crecimiento de los cultivos.
- 4. Segmentación de imágenes: la segmentación de imágenes es el proceso de dividir una imagen en regiones u objetos significativos. Se utiliza para separar

cultivos del fondo o distinguir diferentes partes de una planta. En el seguimiento del crecimiento de los cultivos se emplean varios métodos de segmentación, como el establecimiento de umbrales y el crecimiento regional.

5. Aprendizaje automático: los algoritmos de aprendizaje automático se utilizan para aprender automáticamente la mejor configuración de parámetros para el procesamiento de imágenes en función de los datos de entrenamiento marcados manualmente. Las máquinas de vectores de soporte (SVM) y las redes neuronales profundas son técnicas destacadas que se utilizan para tareas de selección y clasificación de parámetros en el seguimiento del crecimiento de los cultivos.

Los métodos de medición reales se utilizan como métodos de referencia para estimar las métricas de crecimiento analizadas en el documento. Estos métodos implican medir y recopilar datos manualmente de los cultivos en el campo. Los datos recopilados sirven como base para evaluar y comparar los métodos de procesamiento de imágenes. Al comparar los resultados obtenidos de las técnicas de procesamiento de imágenes con las mediciones reales, se puede evaluar la precisión y el rendimiento de los métodos. Las mediciones reales proporcionan un punto de referencia fiable para evaluar la eficacia de los métodos de procesamiento de imágenes a la hora de estimar las métricas de crecimiento de los cultivos de cereales.

[14] Y. Song, G. Teng, Y. Yuan, T. Liu, and Z. Sun, en su investigación, "Assessment of wheat chlorophyll content by the multiple linear regression of leaf image features", El articulo analiza la evaluación del contenido de clorofila del trigo mediante regresión lineal múltiple de las características de la imagen de la hoja. El estudio tiene como objetivo desarrollar un método no destructivo para medir el contenido de clorofila en plantas de trigo.

Las características de la imagen de la hoja utilizadas en la regresión lineal múltiple para evaluar el contenido de clorofila del trigo es el espacio multicolor de fusión en la regresión lineal múltiple para evaluar el contenido de clorofila del trigo. Las características se extraen de tres espacios de color conocidos: RGB, HSI y La\*b\*. Además, se construye un nuevo espacio de color denominado "rgb" para abordar la influencia de la luz en el espacio de color RGB. Las características específicas extraídas de estos espacios de color no se mencionan en el contexto proporcionado.

Al desarrollar un método no destructivo para medir el contenido de clorofila en las plantas de trigo porque proporciona información valiosa sobre la salud de las plantas y el manejo de los cultivos. La clorofila es esencial para la fotosíntesis, que es el proceso mediante el cual las plantas convierten la luz solar en energía. Al medir el contenido de clorofila, los agricultores e investigadores pueden evaluar la salud y el estado nutricional de las plantas de trigo. Esta información es crucial para tomar decisiones informadas sobre la aplicación de fertilizantes y la gestión del rendimiento de los cultivos. Además, un método no destructivo permite realizar mediciones repetidas a lo largo del tiempo sin dañar las plantas, proporcionando una comprensión más completa de su crecimiento y desarrollo.

Concluimos que al desarrollar un método no destructivo para medir el contenido de clorofila en las plantas de trigo es importante para un manejo eficaz de los cultivos, optimizando la aplicación de nutrientes, reduciendo costos y permitiendo prácticas de agricultura de precisión.

[15] S. Zhuang, P. Wang, B. Jiang, M. Li, and Z. Gong, en su investigación, "Early detection of water stress in maize based on digital images", Detectar a tiempo el estrés hídrico en maíz mediante imágenes digitales. El modelo utiliza técnicas de análisis de

imágenes para extraer características de color y textura de imágenes de maíz y aplica un modelo de detección de dos etapas para evaluar los niveles de estrés hídrico. El estudio enfatiza la importancia de la detección temprana del estrés hídrico en el fitomejoramiento de precisión y la producción agrícola.

Las características principales para la detección de estrés es extraer catorce características de color y textura.

Utilizan técnicas de fitomejoramiento de precisión que pueden beneficiarse de la detección temprana del estrés hídrico incluyen:

1. Seleccionar variedades tolerantes a la sequía: la detección temprana del estrés hídrico puede ayudar a identificar plantas que son más resistentes a las condiciones de sequía. Al monitorear los niveles de estrés hídrico de diferentes variedades de plantas, los mejoradores pueden seleccionar y mejorar aquellas que muestran una mejor tolerancia al estrés hídrico, lo que lleva al desarrollo de variedades de cultivos tolerantes a la sequía.

2. Acelerar los programas de mejoramiento: la detección temprana del estrés hídrico permite a los mejoradores identificar rápidamente plantas que son más resistentes a la sequía. Esto puede ayudar a acelerar el proceso de mejoramiento al permitir a los mejoradores concentrarse en las plantas más prometedoras y descartar aquellas que son más susceptibles al estrés hídrico.

3. Optimización de las estrategias de riego: al detectar el estrés hídrico en una etapa temprana, las técnicas de fitomejoramiento de precisión pueden ayudar a optimizar las estrategias de riego. Los obtentores pueden determinar el momento óptimo y la cantidad de agua necesaria para diferentes variedades de plantas, asegurándose de que reciban el agua adecuada sin desperdiciar recursos.

4. Mejorar la productividad de los cultivos: la detección temprana del estrés hídrico puede contribuir a mejorar la productividad de los cultivos. Al identificar plantas

que son más resistentes al estrés hídrico, los mejoradores pueden desarrollar variedades de cultivos que mantengan un mejor crecimiento y rendimiento incluso con una disponibilidad de agua limitada.

Sin embargo, la detección temprana del estrés hídrico puede proporcionar información valiosa para técnicas de fitomejoramiento de precisión, permitiendo a los fitomejoradores desarrollar variedades tolerantes a la sequía, acelerar los programas de mejoramiento, optimizar las estrategias de riego y mejorar la productividad de los cultivos.

Concluimos que el desarrollo de un método automático para la detección temprana del estrés hídrico en plantas de maíz utilizando imágenes digitales puede contribuir a mejorar el manejo de cultivos, la eficiencia de los recursos y las prácticas agrícolas sostenibles.

[16] S. B. Sulistyo, D. Wu, W. L. Woo, S. S. Dlay, and B. Gao, en su investigación, "Computational Deep Intelligence Vision Sensing for Nutrient Content Estimation in Agricultural Automation", En esta investigación se enfoca en la detección por visión con inteligencia computacional para estimar el contenido de nutrientes en las hojas de trigo. Los autores proponen el uso de la fusión de máquinas de aprendizaje extremo disperso y profundo (DSELM) y el algoritmo genético (GA) para normalizar las imágenes de las plantas y reducir la variabilidad del color. También aplican DSELM en la segmentación de imágenes para diferenciar las hojas de trigo del fondo. Se extraen y utilizan cuatro momentos de distribución de color como predictores en la estimación de nutrientes. Los autores combinan varios DSELM con una máquina de comité y los optimizan utilizando GA para estimar el contenido de nitrógeno en las hojas de trigo. El método propuesto demuestra una calidad y velocidad de procesamiento superiores en la normalización del color, la segmentación de imágenes y la estimación de nutrientes.

Uno de sus principales objetivos es el enfoque propuesto de detección de visión con inteligencia computacional es estimar el contenido de nutrientes en las hojas de trigo mediante el análisis de las características de color de las imágenes de las hojas capturadas en diversas condiciones de iluminación. El enfoque tiene como objetivo normalizar las imágenes de las plantas y reducir la variabilidad del color causada por las diferentes intensidades de la luz solar. También se centra en segmentar las hojas de trigo del fondo complejo y utilizar características estadísticas de la distribución del color para estimar el contenido de nitrógeno en las hojas. El enfoque combina máquinas de aprendizaje extremas y dispersas (DSELM) con algoritmos genéticos (GA) para optimizar el proceso de estimación. En general, el objetivo es proporcionar una técnica precisa, sencilla y de bajo costo para estimar el contenido de nutrientes en las hojas de trigo para la automatización agrícola.

En resumen, el proceso de optimización utilizando un algoritmo genético es importante en el método propuesto para manejar la variabilidad del color, encontrar los mejores pesos para DSELM y acelerar el proceso de estimación para una estimación precisa de los nutrientes en las hojas de trigo.

# **1.2. Formulación del problema**

¿Cómo detectar automáticamente la intensidad de clorofila en plantas de Capsicum Annuum Group mediante el procesamiento de imágenes digitales?

#### **1.3. Hipótesis**

Mediante el procesamiento de Imágenes se podrá identificar automáticamente la intensidad de clorofila en plantas de Capsicum Annuum Group.

# **1.4. Objetivos**

#### **Objetivo general**

Identificar automáticamente la intensidad de clorofila en plantas de Capsicum Annuum Group mediante el procesamiento de imágenes digitales.

## **Objetivos específicos**

- Construir el Dataser con imágenes de plantas de Capsicum Annuum Group.
- Realizar el Pre-Procesamiento de las imágenes de plantas de Capsicum Annuum Group.
- Realizar la comparación de imágenes de las plantas a partir de las bandas RGB.
- Identificar el nivel de color verde en imágenes digitales de plantas de Capsicum Annuum Group.

# **1.5. Teorías relacionadas al tema**

#### 1.5.1. Capsicum

[17]Todas las especies de pimiento, excepto una, son autóctonas de América Central y del Sur; Existe evidencia prehistórica de pimientos en Perú y se cree que los pimientos se cultivaron ya en el año 7.000 a. c.

Los pimientos son plantas pequeñas y tupidas de 40 a 90 cm de altura, con hojas de color verde brillante y frutos de verde a naranja, rojo e incluso morado; algunos cultivares cambian de color a medida que maduran de verde a rojo.[18]

Por lo general, se las trata como anuales, aunque en climas cálidos morirán durante el invierno y volverán a brotar en primavera. Hay dos tipos principales: los dulces o suaves que se comen crudos en ensaladas y los picantes (o con chile) que se utilizan como aromatizantes en la cocina asiática, mediterránea y mexicana. En muchos aspectos, para crecer bien y producir

buenas cosechas, los pimientos requieren condiciones similares a las de los tomates. [17]

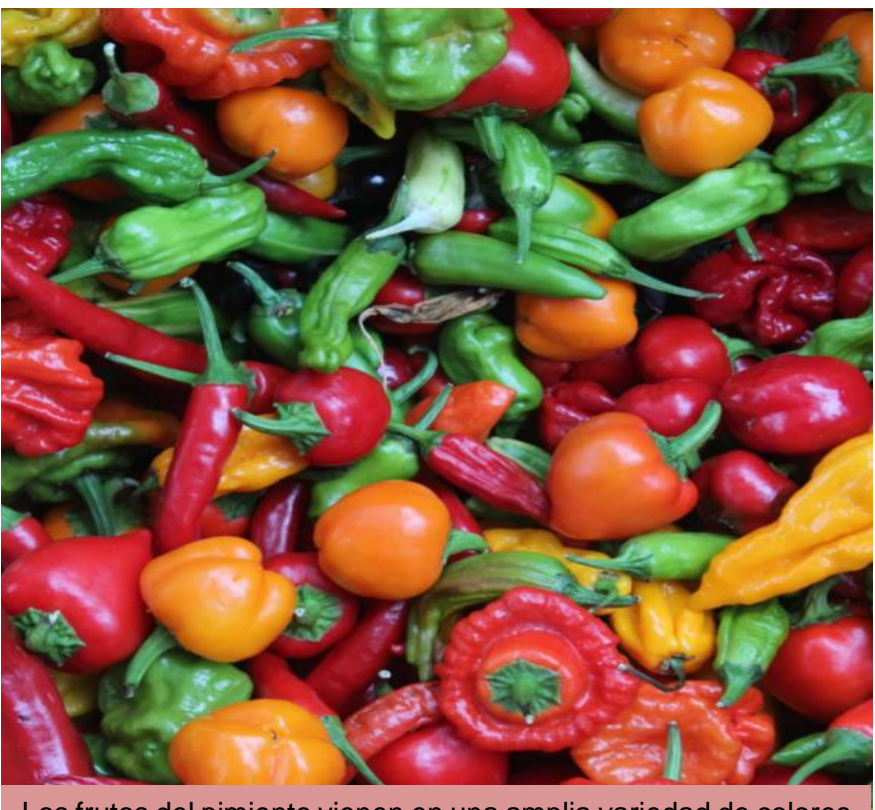

Los frutos del pimiento vienen en una amplia variedad de colores y formas diferentes; El sabor también puede ser casi tan diverso.

Fig. 1. Variedad de Capsicum

Nota: fuente: [17]

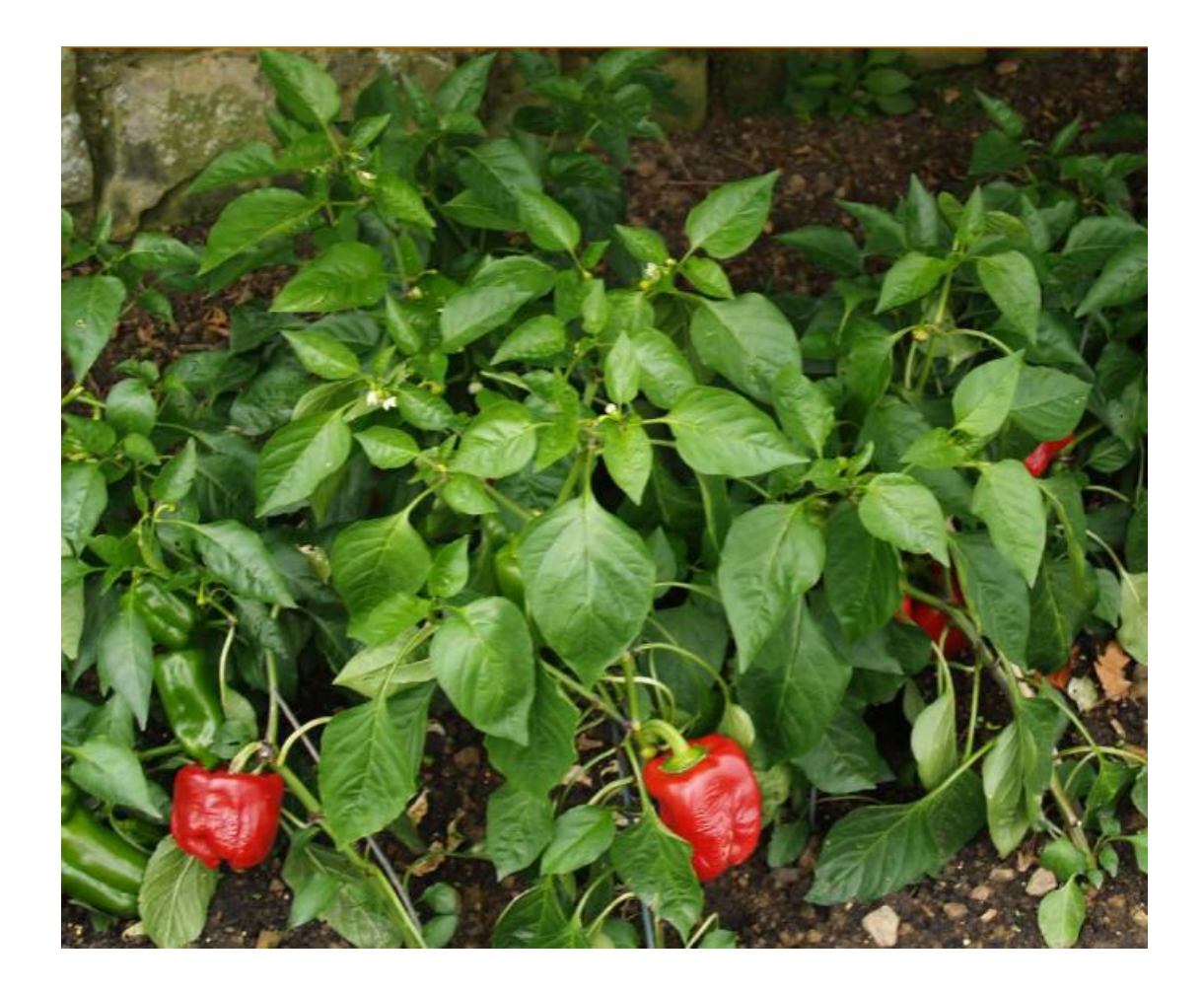

Fig. 2. Pimiento cultivado en un jardín Nota: Fuente, [17]

## 1.5.2. Capsicum Annuum

[19]Los pimientos morrones, tiene frutos en forma de bloques y de aproximadamente de 4 pulgadas de largo y ancho; cambian de verde a rojo a medida que maduran en la planta.

Una planta perenne herbácea de vida corta de hasta 1 m de altura, de hojas oblongas, glabras; flores solitarias, rara vez en pares, de blanco puro a blanco azulado, muy rara vez violetas; bayas verdes, madurando a amarillo, naranja a rojo matizado a marrón o morado, colgantes, raramente erectas, extremadamente variables en tamaño (hasta 20 cm de largo y 10 cm de diámetro), forma y pungencia; a veces lobuladas, semillas de color blanco o crema a amarillo, delgadas, casi circulares, con largas conexiones placentarias.

El pimiento rojo es originario de América tropical, muy probablemente de Brasil. El cultivo se cultiva por su fruto en las llanuras de la India y en las colinas más bajas de Cachemira y el valle de Chenub.[20]

Existen varias variedades que se diferencian principalmente por la longitud, forma y color del fruto. Los frutos, según variedades, pueden ser redondos u oblongos, lípidos o agudos, lisos o rugosos, rojos, blancos, amarillos o abigarrados.[20]

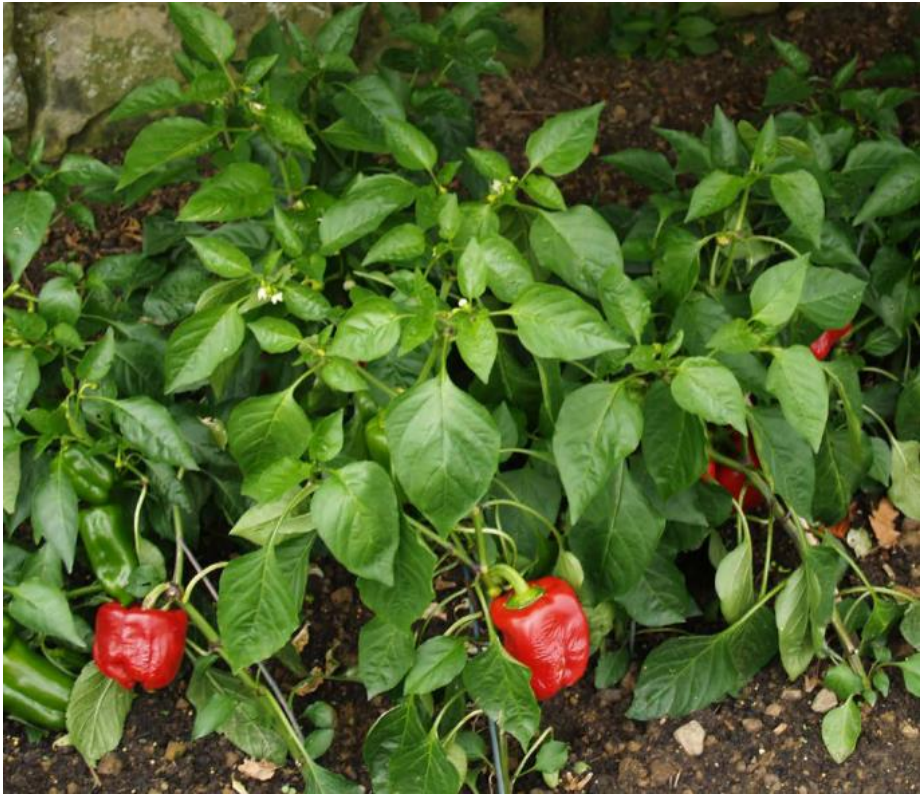

Fig. 3. Pimiento cultivado en un jardín

Nota: Fuente. [17]

#### 1.5.3. Clorofila

La clorofila es responsable del color verde que vemos en las plantas y juega un papel fundamental en el proceso de fotosíntesis. Básicamente, las plantas necesitan la clorofila para convertir la energía solar en energía utilizable. A menudo, se le llama la "sangre" de las plantas debido a las similitudes en su estructura molecular y componentes químicos con la hemoglobina humana. Mientras que la hemoglobina contiene carbono, hidrógeno, oxígeno y nitrógeno dispuestos alrededor de un átomo de hierro, la clorofila tiene la misma estructura, pero con un átomo de magnesio en lugar de hierro en el centro.[21]

1.5.4. Imagen

#### **¿Qué es una imagen digital?**

Una imagen digital es una imagen f(x, y) que ha sido discretizada tanto en coordenadas espaciales como en brillo. Está representado por una matriz de números enteros 2D, o una serie de matrices 2D, una para cada banda de color. El valor de brillo digitalizado se llama nivel de grises.[22]

Cada elemento de la matriz se denomina píxel o pel, derivado del término "elemento de imagen".

Normalmente, el tamaño de dicha matriz es de unos pocos cientos de píxeles por unos pocos cientos de píxeles y hay varias docenas de posibles niveles de gris diferentes. Así, una imagen digital se ve así.[22]

$$
f(x,y) = \begin{bmatrix} f(1,1) & f(1,2) & \dots & f(1,N) \\ f(2,1) & f(2,2) & \dots & f(2,N) \\ \vdots & \vdots & & \vdots \\ f(N,1) & f(N,2) & \dots & f(N,N) \end{bmatrix}
$$

con 0 ≤ f(x, y) ≤ G− 1, donde normalmente N y G se expresan como potencias enteras positivas de 2(N =2n, G =2m)[22]

#### **Representación de una imagen Digital**

La información contenida en las imágenes se puede representar de maneras completamente diferentes. Los más importantes son la representación espacial y la representación del número de onda. Estas representaciones solo miran datos espaciales desde diferentes puntos de vista. Como las diversas representaciones son completas y equivalentes, se pueden convertir entre sí. La conversión entre la representación espacial y el número de onda es la conocida transformada de Fourier. Esta transformación es un ejemplo de una clase más general de operaciones, las transformaciones unitarias. [23]

## **Formato de imágenes digitales**

Las imágenes al almacenarse suelen comprimirse en uno de varios formatos. La compresión reduce drásticamente el tamaño del archivo de datos. Se pueden lograr mayores compresiones si el usuario está dispuesto a sacrificar la calidad de la imagen. En algunos casos, este sacrificio apenas se nota. [24]

Sin embargo, el uso inadecuado de la compresión de imágenes puede dañar gravemente una imagen. Por lo tanto, esta sección proporciona una revisión rápida de algunos de los algoritmos de compresión y una discusión sobre cuándo es apropiado e inapropiado usar ciertas compresiones.[24]

• JPEG

El formato JPEG (que es un acrónimo de Joint Photographic Experts Group) se usa comúnmente para fotografías. Este formato sacrifica la claridad de los bordes afilados en aras de la eficiencia de la compresión. Como la mayoría de las fotografías no contienen bordes excesivamente afilados, este sacrificio suele ser imperceptible. De hecho, la mayoría de las cámaras digitales almacenan imágenes en formato JPEG.[24]

La compresión JPEG convierte la imagen de RGB a YCbCr, y los dos canales de croma (Cb y Cr) se reducen a la mitad de su tamaño original. Estos son los canales que almacenan información de color y, dado que los humanos tienen una resolución espacial de color más baja, estas reducciones no se notan. Luego, cada canal se divide en pequeños cuadrados y se calcula la transformada de coseno discreto (DCT) para cada cuadrado que almacena información de frecuencia. Luego se cuantifican los coeficientes DCT y muchos de los valores se establecen en 0. [24]

• PNG

El formato PNG fue diseñado para transmitir imágenes a través de Internet, ganando así su acrónimo de PNG (gráficos de red portátiles). Es una compresión sin pérdidas y, por lo tanto, normalmente crea archivos de mayor tamaño que JPEG. Sin embargo, las imágenes PNG almacenan cualquier tipo de datos de imagen RGB sin dañar la información. Los algoritmos de compresión PNG tienden a ser más lentos que otros y menos eficientes. Sin embargo, son comúnmente aceptados por los navegadores web y no generan transitorios.[24]

Una de las ventajas de la compresión PNG es que no es patentable y, por lo tanto, no causa problemas de uso. [24]

#### 1.5.5. Procesamiento de imágenes

El procesamiento de imágenes digitales (o simplemente "procesamiento de imágenes") es una descripción genérica de todas las operaciones numéricas realizadas en imágenes digitales. Los subconjuntos de los algoritmos asociados están integrados en todo trabajo de mejora, análisis, medición o inferencia. [25]Desde una perspectiva de aplicación, los algoritmos numéricos para las operaciones (funciones) de procesamiento de imágenes se pueden dividir en tres áreas: mejora de la apariencia visual, análisis para la extracción y medición de características, y comprensión para la inferencia y presentación [Fig. 4(a)]. Se utilizan varias otras formas de agrupación, por ejemplo, la forma en que una aplicación específica se conecta a los resultados finales [nivel de procesamiento, Fig. 4(b)] y cómo se asignan los píxeles desde la imagen de entrada a la de salida [mapeo de píxeles, Figura 4(c)].[26]

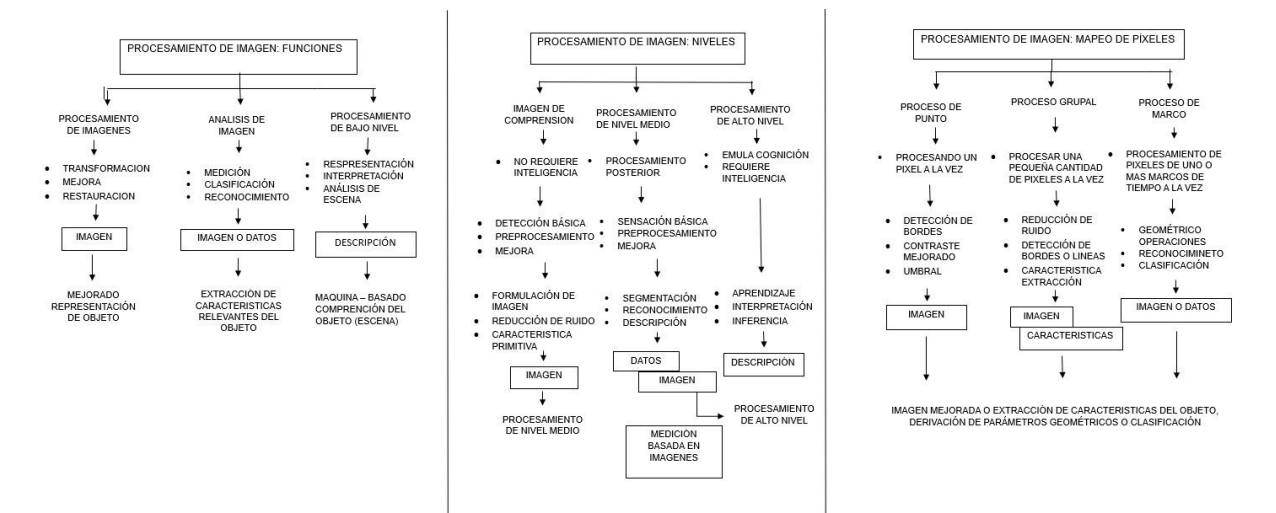

Operaciones de procesamiento de imágenes agrupadas según (a) funciones, (b) niveles y (c) mapeo de píxeles.

#### Nota: Fuente [25]

1.5.5.1. Modificación escala gris

La modificación de la escala de grises es una forma sencilla y eficaz de modificar el rango dinámico o el contraste de una imagen [28,29,34,35,46,80,100]. En este método, la escala de grises de una imagen de

# Fig. 4. Operaciones de procesamiento.

entrada se cambia a una escala de grises diferente según una transformación específica. La transformación ny = T[nx] relaciona una intensidad de entrada nx con una intensidad de salida ny y, a menudo, se representa mediante un gráfico o una tabla. Considere una ilustración simple de este método. [27]

La Fig. 5(a) muestra una imagen de 4 X 4 píxeles, con cada píxel representado por tres bits, de modo que hay ocho niveles de reconstrucción, es decir,  $nx = 0, 1, 2, \ldots, 7$ . La transformación que relaciona la intensidad de entrada con la intensidad de salida se muestra en la Fig. 5(b) como un gráfico y en la Fig. 5 (c) como una tabla. Para cada píxel en la imagen de entrada, la intensidad de salida correspondiente se obtiene del gráfico de la Fig. 4 (b) o de la tabla de la Fig. 4 (c). El resultado se muestra en la Fig. 4 (d). Al elegir correctamente la transformación específica, se puede modificar el contraste o el rango dinámico.[27]

Cuando se especifica la transformación, la modificación de la escala de grises requiere una búsqueda en la tabla por punto de salida, y la tabla tiene 2 ^6^068, donde Mis es el número de bits utilizados para la escala de grises. La transformación específica deseada depende de la aplicación. En algunas aplicaciones, las consideraciones físicas determinan la transformación seleccionada. Por ejemplo, cuando un sistema de visualización tiene características no lineales, el objetivo de la modificación puede ser precompensar las no linealidades. En tal caso, la transformación más adecuada puede determinarse a partir de la no linealidad del sistema de visualización.[27]

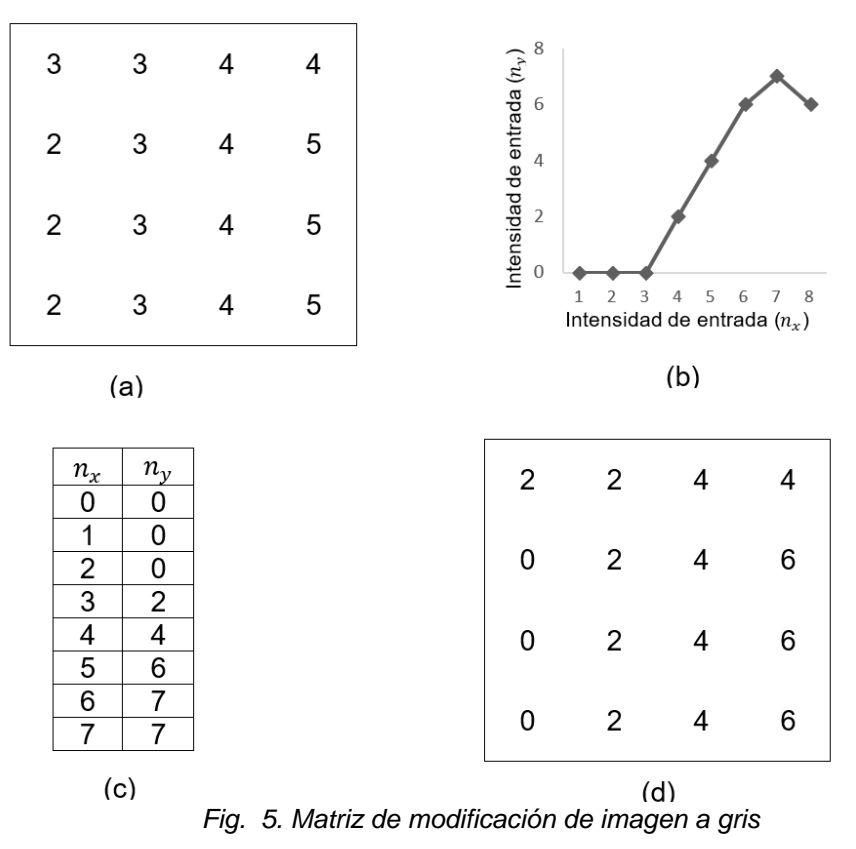

*(a) Imagen de 4 X 4 píxeles, con cada píxel representado por 3 bits, (b) Función de transformación de escala de grises representada por un gráfico, (c) Función de transformación de escala de grises representada por una tabla, (d) Resultado de modificando la imagen en (a) usando la función de transformación de escala de grises de (b) o (c).*

#### Nota: Fuente (Ekstrom 1984)

#### 1.5.6. Color RGB

El formato más conocido es RGB, que codifica el color en tres canales (rojo, verde y azul). Los canales RGB para la Figura 6.1 se muestran en la Figura 6.2. La primera imagen corresponde al canal rojo y los píxeles que son brillantes en esta imagen contienen contribuciones rojas significativas. Obviamente, el cuerpo del pájaro es más brillante en este canal que en los demás porque es rojo. Esos mismos píxeles son más oscuros en los otros dos canales. El borde azul es brillante en el canal azul y los píxeles blancos son brillantes en todos los canales.[24]

El operador de canales permite al usuario manipular canales individuales de una imagen en color. Hay varias maneras en que se puede utilizar. Por ejemplo, se puede configurar un solo píxel representando los tres valores de color (como RGB) dentro de llaves. Otra aplicación es multiplicar cada canal por valores individuales.[24] Por ejemplo, si la tarea es multiplicar los canales rojo, verde y azul por los escalares r, g y b, respectivamente, entonces la operación se escribe como

$$
b[\vec{x}] = \begin{Bmatrix} r \\ g \\ b \end{Bmatrix} a[\vec{x}] \tag{6.1}
$$

El símbolo ∅ se usa para bloquear un canal, por lo que la notación para aislar el canal rojo es[24]

$$
r[\vec{x}] = \begin{cases} 1 \\ \emptyset \\ \emptyset \end{cases} a[\vec{x}] \tag{6.2}
$$

La imagen de la Figura 5.3 muestra valores de píxeles suprimidos del follaje. Fue creado por[24]

$$
a[\vec{x}] = Y(data/birg.jpg') \tag{6.3}
$$

$$
\mathbf{b}[\vec{x}] = \sum_{\mathcal{L}} \begin{Bmatrix} \varnothing \\ 0.5 \\ 0.5 \end{Bmatrix} \mathbf{a}[\vec{x}] \tag{6.4}
$$

$$
c[\vec{x}] = \Gamma_{>140} \mathcal{L}_L a[\vec{x}] \tag{6.5}
$$

Y

$$
d[\vec{x}] = \begin{Bmatrix} b[\vec{x}] \times c[\vec{x}] + (1 - c[\vec{x}]) \begin{Bmatrix} 1 \\ \varnothing \\ \varnothing \end{Bmatrix} a[\vec{x}] \\ b[\vec{x}] \\ b[\vec{x}] \end{Bmatrix} . \tag{6.6}
$$

53 El código 6.1 muestra el script asociado. La línea 1 corresponde a la Ecuación (6.3), la línea 2 corresponde a la Ecuación (6.4) y la línea 3 corresponde a la

Ecuación (6.5). Las líneas 4 a 7 corresponden a la Ecuación (6.6).[24]

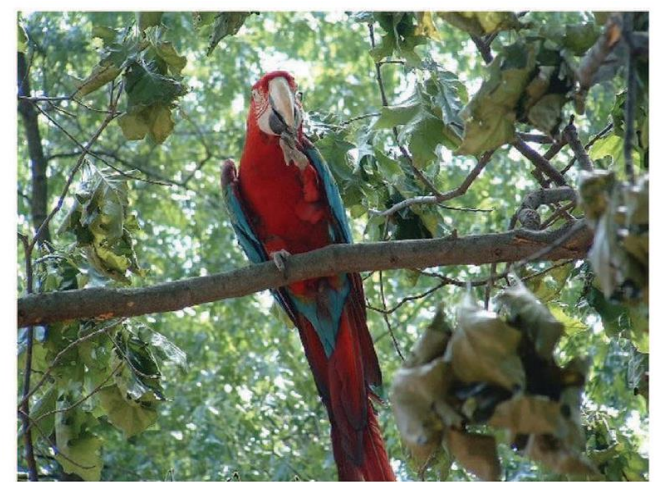

Fig. 6.1. Una imagen en color original.

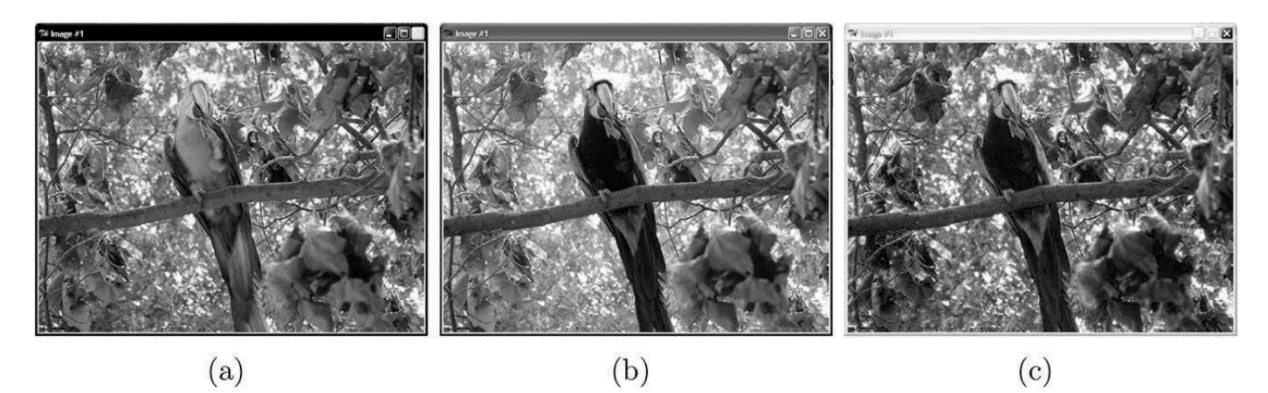

Fig. 5.2. Los tres canales de color: (a) rojo, (b) verde y (c) azul.

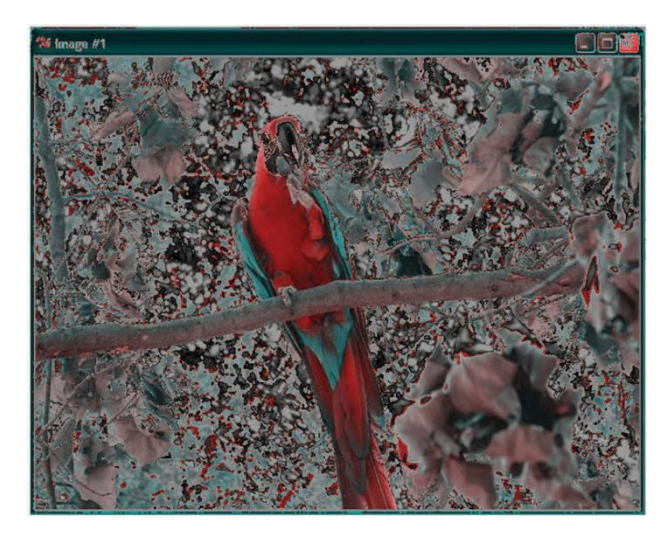

Fig. 5.3. Suprimiendo el color de los píxeles no rojos.

#### 1.5.7. Segmentación

La segmentación es una operación que se encuentra en el punto intermedio entre el procesamiento inicial de imágenes y el análisis detallado de las mismas. Una vez que se ha realizado la segmentación, podemos determinar a qué objeto pertenece cada píxel en la imagen. Este proceso divide la imagen en regiones definidas y nos permite identificar las discontinuidades, es decir, los límites entre estas regiones. Además de esto, la segmentación nos proporciona la capacidad de analizar la forma de los objetos utilizando diversas operaciones.[23]

#### **Segmentación basada en pixeles**

La segmentación basada en puntos o píxeles es conceptualmente el enfoque más simple que podemos tomar para la segmentación. Podemos argumentar que también es el mejor enfoque. ¿Por qué? La razón es que, en lugar de intentar un procedimiento de segmentación complejo, deberíamos usar primero toda la paleta de técnicas que hemos discutido hasta ahora en este libro para extraer esas características que caracterizan un objeto de una manera única antes de aplicar un procedimiento de segmentación [28]

Siempre es mejor resolver el problema en su raíz. Si una imagen está iluminada de manera desigual, por ejemplo, lo primero que debe hacer es optimizar la iluminación de la escena. Si esto no es posible, el siguiente paso sería identificar las irregularidades del sistema de iluminación y utilizar las técnicas de procesamiento de imágenes correspondientes para corregirlo [28]

Cuando identificamos una característica efectiva para distinguir entre el objeto y el fondo en una imagen, el histograma de esta característica exhibirá una distribución bimodal con dos picos claramente definidos, como se muestra en la figura 16.1b. Es importante tener en cuenta que no podemos esperar que

la probabilidad de valores grises entre estos dos picos sea cero. Aun si existe una transición abrupta de valores grises en los bordes de los objetos, siempre habrá algunos valores intermedios debido a la función de dispersión de puntos del sistema óptico y del sensor. Cuanto más pequeños sean los objetos, mayor será el área de la imagen ocupada por estos valores intermedios, lo que llenará los histogramas entre los valores correspondientes al objeto y al fondo. [28]

#### **Segmentación por iluminación desigual**

La segmentación por un fondo no uniforme y un brillo variable del objeto. Suponemos que el borde del objeto se puede modelar adecuadamente mediante un borde escalonado que se difumina mediante una función de dispersión de puntos h(x) con simetría uniforme. Por simplicidad, modelamos el caso 1-D.[28] Entonces el brillo del objeto en la imagen con un borde en el origen se puede escribir como

$$
g(x) = g_0 \int_{-\infty}^x h(x) dx \qquad con \qquad \int_{-\infty}^\infty h(x) dx = 1 \qquad \qquad (a)
$$

además, suponemos que la intensidad de fondo puede ser modelada por una variación parabólica de la forma [28]

$$
b(x) = b_0 + b_1 x + b_2 x^2
$$
 (b)

entonces la intensidad total en la imagen viene dada por

$$
g(x) = g_0 \int_{-\infty}^{x} h(x) dx + b_0 + b_1 x + b_2 x^2
$$
 (c)

la primera y segunda derivadas son

$$
g_x(x) = g_0 h(x) + b_1 + 2b_2 x
$$
  
\n
$$
g_{xx}(x) = g_0 h_x(x) + 2b_2
$$
 (d)

Alrededor del máximo, podemos aproximar la función de dispersión de puntos h (x) mediante una parábola: h (x) ≈  $h_0 - h_2 x^2$  entonces

$$
g_x(x) \approx g_0 h_0 - g_0 h_2 x^2 + b_1 + 2b_2 x
$$

$$
g_{xx}(x) \approx -2g_0 h_2 x + 2b_2 \tag{e}
$$

La posición del borde se da como el cero de la segunda derivada, por lo tanto, el sesgo en la estimación de la posición del borde,  $x_b$ , se obtiene de la ecuación. (e) como

$$
x_b \approx \frac{b_2}{g_0 h_2} \tag{f}
$$

De la ecuación (f) podemos concluir

a) La segmentación basada en bordes no muestra sesgo en la posición del borde, incluso si la intensidad del fondo es inclinada.[28]

b) La segmentación basada en el borde no muestra sesgo con la intensidad g0 del borde, como es el caso de la segmentación basada en la intensidad (b).

c) La segmentación basada en bordes solo está sesgada por una curvatura en la intensidad de fondo. El sesgo está directamente relacionado con la relación entre la curvatura en la intensidad de fondo y la curvatura máxima de la función de dispersión de puntos. Esto significa que el sesgo es mayor para los bordes borrosos.[28]

El sesgo también es inversamente proporcional a la intensidad del objeto y, por lo tanto, afecta seriamente solo a los objetos con contraste débil.[28]

1.5.8. Extracción de características

#### **Borde**

Para detectar bordes en una imagen, es necesario utilizar operadores de vecindario que sean sensibles a los cambios y que supriman áreas con valores grises constantes. Esto conduce a la creación de una imagen característica en la cual las áreas de la imagen donde se producen cambios aparecen brillantes, mientras que las demás partes de la imagen permanecen oscuras. En resumen, la detección de bordes implica resaltar las transiciones y variaciones significativas en los niveles de gris de una imagen, lo que permite identificar las

fronteras y contornos de los objetos en la misma. [29]

Matemáticamente hablando, un borde ideal es una discontinuidad de la función espacial de valor gris g (x) del plano de la imagen. Es obvio que esto es solo una abstracción, que a menudo no coincide con la realidad. Por lo tanto, la primera tarea de la detección de bordes es descubrir las propiedades de los bordes contenidos en la imagen a analizar. Solo si podemos formular un modelo de los bordes, podemos determinar con qué precisión y bajo qué condiciones será posible detectar un borde y optimizar la detección del borde [29]

La detección de bordes siempre se fundamenta en la diferenciación de alguna manera. En el caso de imágenes discretas, la diferenciación se sustituye por diferencias discretas, que son solo aproximaciones de la diferenciación real. Los errores asociados con estas aproximaciones necesitan ser considerados con cuidado, ya que pueden causar efectos inesperados que no se anticipan inicialmente. En resumen, al trabajar con imágenes digitales, las técnicas de detección de bordes deben ser aplicadas con precaución debido a las aproximaciones discretas que se utilizan y a los posibles errores resultantes.[29]

# **Textura**

Todas las características de textura basadas en estadísticas de primer orden de las distribuciones de valores grises son, por definición, invariables en cualquier permutación de los píxeles[29].

Por lo tanto, no dependen de la orientación de los objetos y, como siempre que las características de escala fina no desaparezcan en resoluciones aproximadas, en la escala del objeto. En consecuencia, esta clase de parámetro de textura es la rotación y la escala invariable. Sin embargo, la invariancia de las estadísticas de primer orden a las permutaciones de píxeles tiene un

#### inconveniente significativo[29]

Las texturas con diferentes disposiciones espaciales pero la misma distribución de valores grises no se pueden distinguir. Aquí hay un ejemplo simple. Una textura con blanco y negro igualmente ancho las rayas y una textura con un tablero de ajedrez en blanco y negro tienen la misma distribución de valores grises bimodales pero una disposición espacial completamente diferente de la textura[29]

Por lo tanto, muchas texturas no se pueden distinguir por parámetros basados en estadísticas de primer orden. Se requieren otras clases de parámetros de textura además de una mejor distinción de diferentes texturas [29]

#### **Color**

El modelo de color RGB básico utilizado en la mayoría de los formatos de imagen digital no es especialmente adecuado para nada, excepto para la visualización de imágenes. En particular, hay problemas en la segmentación, en comparación con el uso de umbrales de nivel de gris. Tenga en cuenta que los valores RGB podrían almacenarse en una sola palabra de computadora con ocho bits del componente azul en la parte inferior del trabajo, seguidos de ocho bits de verde y, finalmente, la parte roja. Cualquier umbral único realmente solo cortaría uno de los canales de color en dos, dejando los otros intactos[30]

Además, si un componente, digamos azul, tuviera una intensidad completa (255), entonces agregar 1 al píxel significa un gran cambio de color; ahora no hay azul y más verde (colores numéricamente similares pueden ser bastante diferentes perceptualmente). Tratar el color como tres coordenadas ortogonales parece una mejor idea, pero la mayor dimensionalidad ahora complica las cosas[30]

Una idea que se ha utilizado con éxito es reducir el número de colores a unos pocos intensos, colores que serán muy distintos entre sí. La imagen resultante se verá como una caricatura, con algunos colores muy contrastantes. Cada color puede recibir un número o índice distinto, y cada uno representará una región segmentada. El aspecto de la imagen es realmente discutible, ya que el objetivo es identificar estas regiones. Esto se llama cuantización de color[30]

El método más simple para la cuantización del color implica una decisión a priori sobre cuántas regiones se crearán. Esto normalmente no es aceptable, ya que el número de regiones u objetos en la imagen no se conoce con anticipación[30]

Sin embargo, esto permite una ilustración clara de qué es la cuantización del color y cómo se puede hacer. Si los valores RGB pueden considerarse como coordenadas en tres ejes, cada uno de 0 a 255. Si cada uno se divide en dos partes en el centro (128), se crean ocho volúmenes en este espacio de color. Cada uno de estos volúmenes podría representarse gráficamente por las coordenadas RGB (color) en el centro del volumen, lo que significa que habrá ocho colores en total. Todos los píxeles de una imagen ahora se pueden reemplazar por uno de estos ocho colores prototipo [30]

#### 1.5.9. Entorno de programación

#### Visual Studio Code

Visual Studio Code (VS Code) es un editor de código fuente desarrollado por Microsoft para Windows, macOS y Linux. Es un editor de código gratuito y de código abierto que ofrece una amplia gama de características y extensiones para desarrolladores. A pesar de su nombre, Visual Studio Code es un producto independiente y ligero en comparación con el entorno de desarrollo completo llamado Visual Studio.

1.5.10. Lenguaje de programación

#### **Python**

Python es el lenguaje de programación que se utiliza en este texto para introducir conceptos relacionados con la programación de computadoras. Para ejecutar un programa escrito en Python, es necesario contar con un intérprete. Un intérprete de Python es un programa que lee el código fuente de un programa escrito en Python y ejecuta las instrucciones que se encuentran en él. En otras palabras, el intérprete interpreta y ejecuta las declaraciones y comandos escritos en el programa Python, permitiendo así que el código se ejecute y produzca los resultados esperados.[33].

Para crear programas en Python, es esencial contar con un editor para escribir el código. Es recomendable utilizar un editor específicamente diseñado para escribir en Python. Este tipo de editor se conoce como IDE, que significa Entorno de Desarrollo Integrado. Un IDE va más allá de ser simplemente un editor de texto.[33]

Los IDEs proporcionan resaltado de sintaxis y sangría, lo que facilita la escritura de programas al hacer que la estructura del código sea más clara y legible. Además, ofrecen una forma conveniente de ejecutar programas directamente desde el editor. Dado que los programadores suelen ejecutar sus programas repetidamente mientras los escriben, tener la capacidad de hacerlo rápidamente resulta muy útil.

En este texto, se menciona el uso de Wing IDE 101 en muchos de sus ejemplos. Este IDE no solo ofrece resaltado de sintaxis y sangría, sino que también permite ejecutar programas de forma sencilla y eficiente. Además, Wing IDE 101 es fácil de instalar y está disponible de forma gratuita para uso educativo en sistemas operativos como Mac OS X, Microsoft Windows y Linux.[33]

# **II. MÉTODO**

#### **2.1. Tipo y Diseño de Investigación**

Esta investigación es de tipo Tecnología Aplicada de tipo cuantitativa, debido a que se puede determinar operaciones en este se utilizaron indicadores que pueden medir los resultados con una unidad y con esta información se puede generar estadísticas, analizando múltiples elementos cuantificables.

#### **2.2. Variables, Operacionalización**

En la operacionalización de las variables, se lleva a cabo el proceso de transformación de una variable conceptual en una variable operativa. Este proceso implica definir indicadores específicos que permitirán cuantificar la variable, es decir, medir o evaluar de manera precisa los conceptos abstractos que se desean estudiar. La operacionalización es fundamental en la investigación científica, ya que proporciona una base sólida para la recopilación y el análisis de datos. A través de este proceso, se establecen métodos claros y objetivos para medir las variables, lo que garantiza la consistencia y la fiabilidad en los resultados obtenidos.

2.2.1. Variable Independiente

Procesamiento de Imágenes

2.2.2. Variable dependiente

Identificación de intensidad de clorofila.

2.2.3. Operacionalización de variables

# TABLA I

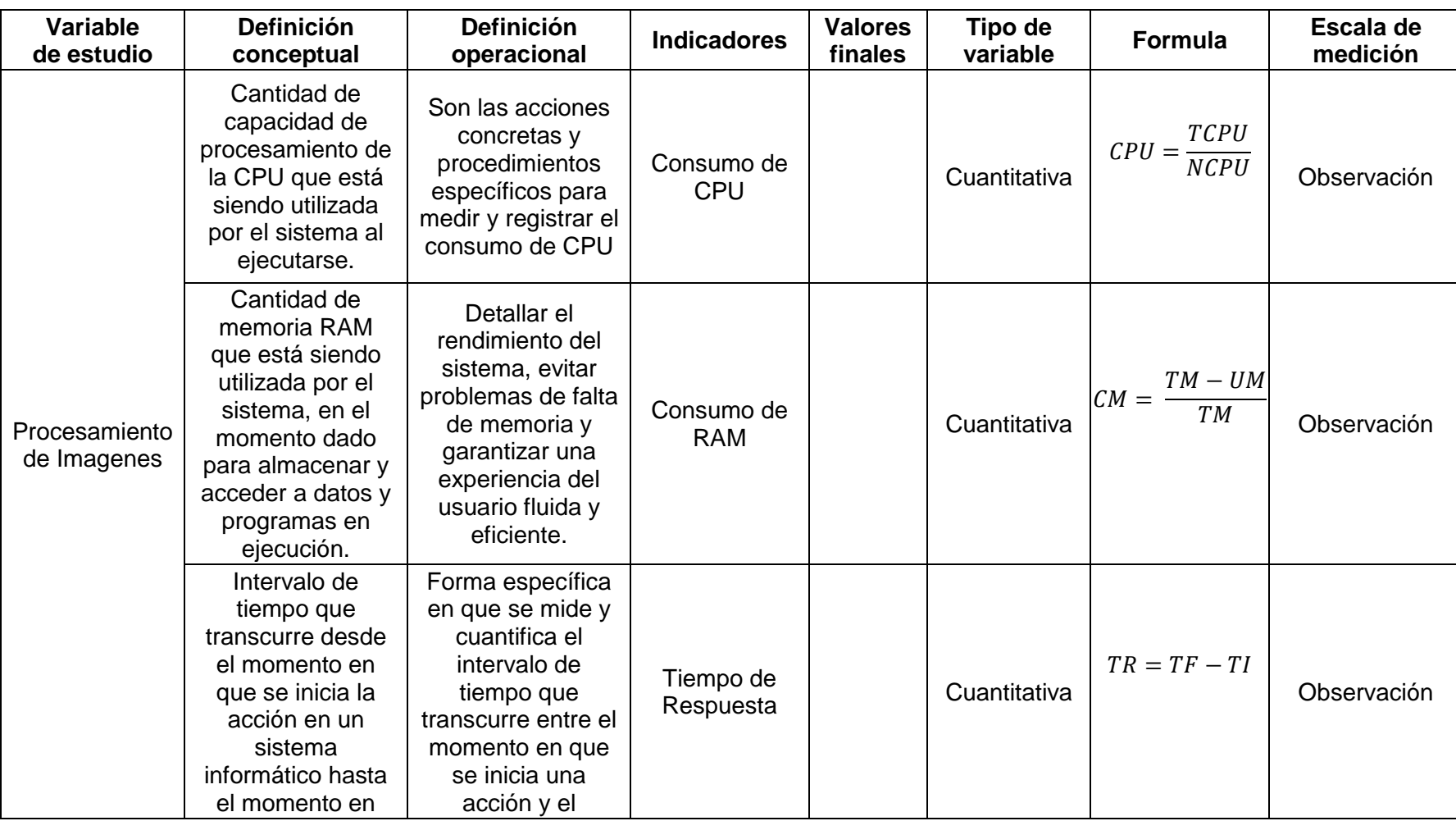

Operacionalización de la variable

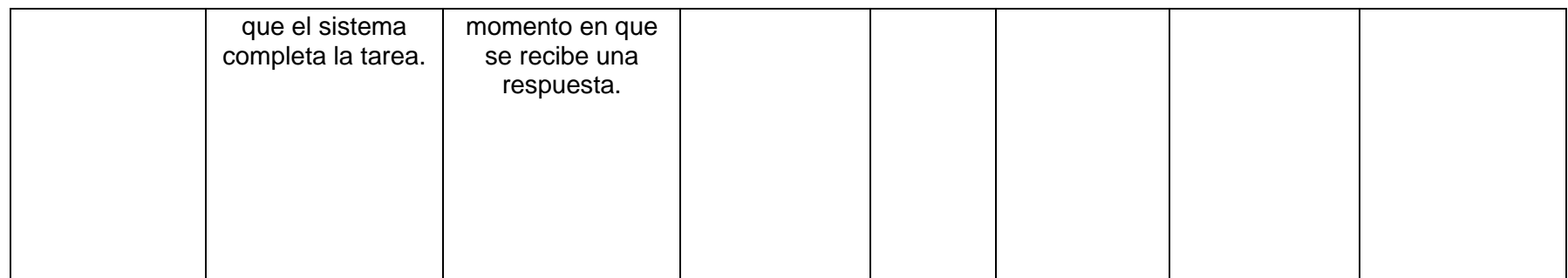

# **2.3. Población de estudio, muestra, muestreo y criterios de selección**

# Población

La población de esta investigación está determinada por una cantidad de 1500 imágenes digitales de plantas de Capsicum Annuum Group.

# **Muestra**

Se estableció que la muestra es poblacional con la cantidad determinada de 1500 imágenes digitales de plantas de Capsicum Annuum Group.

# **2.4. Técnicas e instrumentos de recolección de datos, validez y confiabilidad**

Observación.

Es un proceso de observación de caracterización rigurosa de investigación, que permite obtener información, describir situaciones y contrastar hipótesis.

Técnica: Observar el comportamiento y las interacciones de los participantes en un entorno específico.

Instrumento: Lista de verificación o formulario para registrar las observaciones.

# **2.5. Procedimiento de análisis de datos**

Consumo de CPU

Calculamos cuanto es el consumo de CPU al momento de ser empleado el algoritmo.

$$
CPU = \frac{TCPU}{NCPU}
$$

Donde:

Especificaciones de las variables de consumo de CPU.

# TABLA II

# Consumo de CPU

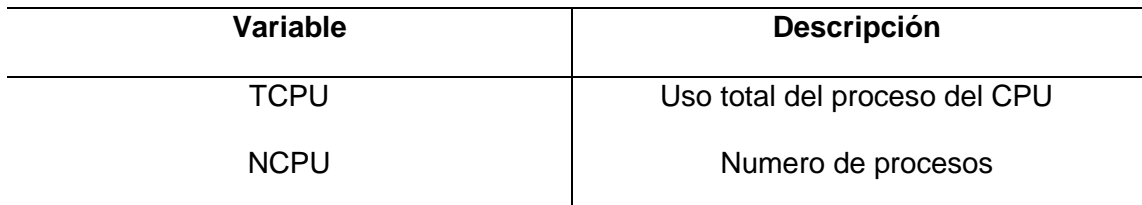

Tiempo de Respuesta

Se calcula el tiempo total de respuesta del algoritmo que se tarda en ejecutarse.

```
Tiempo de Respuesta = TF - TI
```
Donde:

Especificación de las variables del tiempo de respuesta.

TABLA III

Tiempo de Respuesta

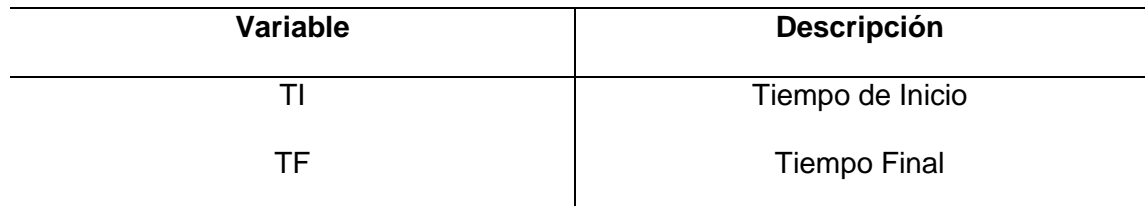

Consumo de RAM

Es el cálculo de la RAM consumida durante la ejecución del algoritmo.

$$
Utilización de Memoria = \frac{TM - UM}{TM}
$$

Donde:

Especificaciones de las variables de consumo de memoria RAM.

# TABLA IV

## Consumo de Memoria RAM

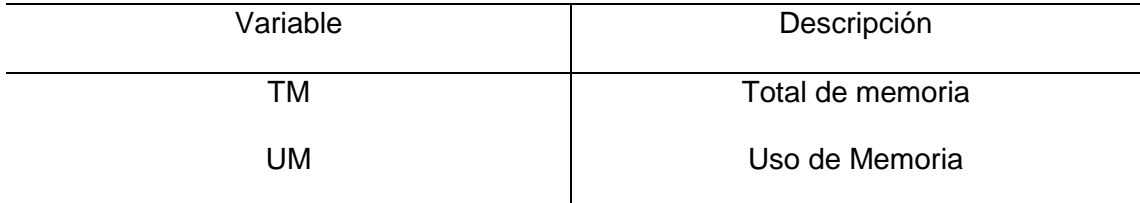

# **2.6. Criterios éticos**

# 2.6.1. El consentimiento informado

El consentimiento informado es un proceso mediante el cual nos ayudara a comprender y aceptar el estudio después de haber recibido información completa y clara sobre los objetivos, procedimientos, riesgos y beneficios del estudio. Es un principio ético fundamental en la investigación que protege los derechos y el bienestar de los participantes.

#### 2.6.2. Manejo de riesgos

Es el proceso de identificar, evaluar y tomar medidas para mitigar o controlar los posibles riesgos asociados con el proyecto de investigación. Estos riesgos pueden variar según la naturaleza del estudio y el campo de investigación.

# 2.6.3. Confiabilidad

La consistencia y estabilidad de las medidas o resultados obtenidos a través del estudio.

# **III. RESULTADOS Y DISCUSIÓN**

#### **3.1. Resultados**

Se ha observado una relación significativa entre la cantidad de clorofila y el rendimiento de las plantas. La comparación entre las imágenes procesadas y las imágenes en color natural ha sido crucial para la detección de color verde en un entorno no controlado.

En este estudio, la detección se centró en los colores verde y amarillo. El preprocesamiento desempeñó un papel esencial al eliminar la interferencia del suelo, que, en la imagen original, a menudo se identifica erróneamente como color amarillo. Este proceso permitió determinar con precisión el rango de colores verde y amarillo obtenido.

Sin embargo, es crucial señalar que, debido a la falta de control en el entorno, la detección del suelo puede afectar los resultados. A pesar de obtener imágenes con un alto contenido de clorofila, la presencia del suelo puede influir en la interpretación, conduciendo a conclusiones potencialmente erróneas.

La umbralización se lleva a cabo después del preprocesamiento de la imagen en formato RGB. La conversión a escala de grises precede a la aplicación de la umbralización por canales. Este enfoque busca mejorar la precisión al aislar señales relevantes.

Se ha realizado un análisis de la sensibilidad del método. Se exploraron variaciones en los resultados al ajustar los parámetros de umbralización. Además, se evaluó el impacto del tamaño del conjunto de datos en la precisión del proceso.

El estudio incluye una comparación del SNR (Relación señal-ruido) entre imágenes umbralizadas y originales. Se llevó a cabo una evaluación de la precisión del método propuesto en comparación con técnicas de umbralización previamente publicadas.

Para poder comprobar que los resultados arrojados para definir la cantidad de pixeles encontrados en la planta se realizaron aplicando un histograma sobre el canal en ciertas imágenes en las cuales se podía observar la diferencia mediante las gráficas obtenidas.

Teniendo como base las 10 primeras imágenes con los siguientes resultados

# *TABLA V*

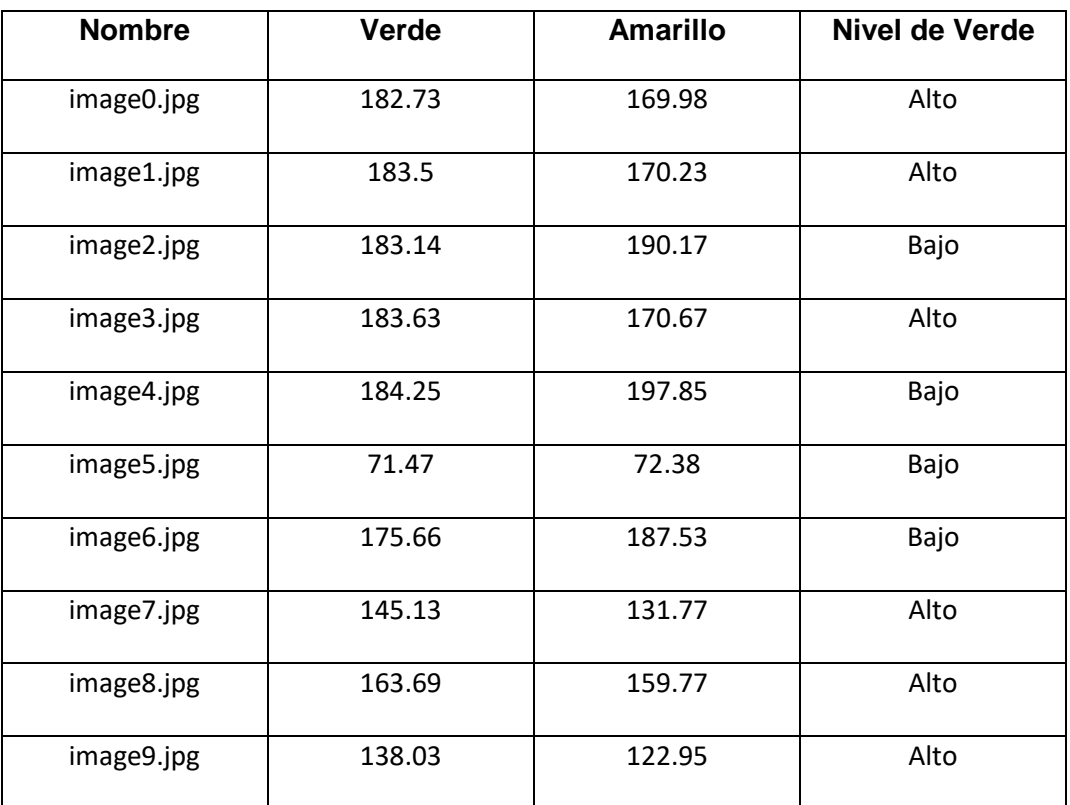

Imágenes Procesadas

Visualizando los datos de la tabla número V podemos observar que la imagen numero 4 tiene un valor de pixeles de color verde bajo,

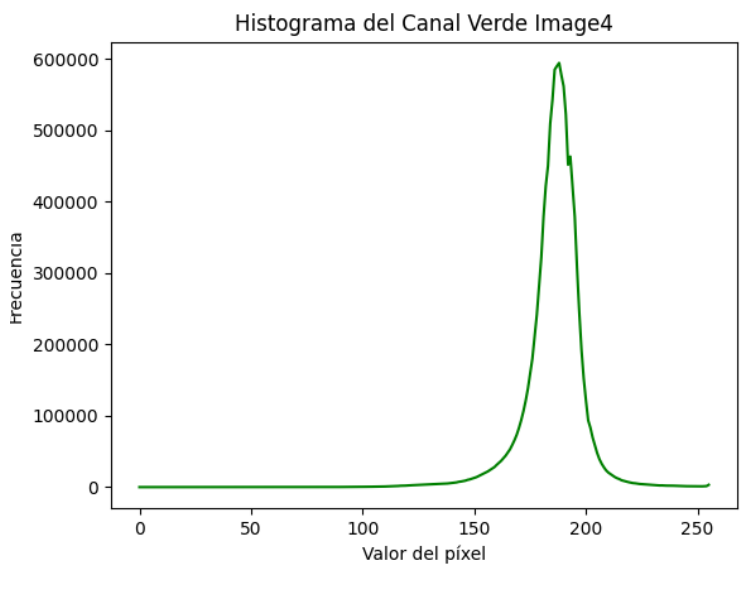

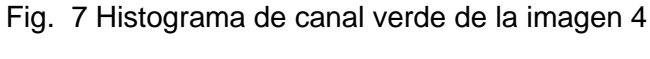

Fuente: Elaboración Propia

A comparación de la imagen numero 8 observamos que la cantidad de pixeles color verde obtenidos en dicha imagen de alta.

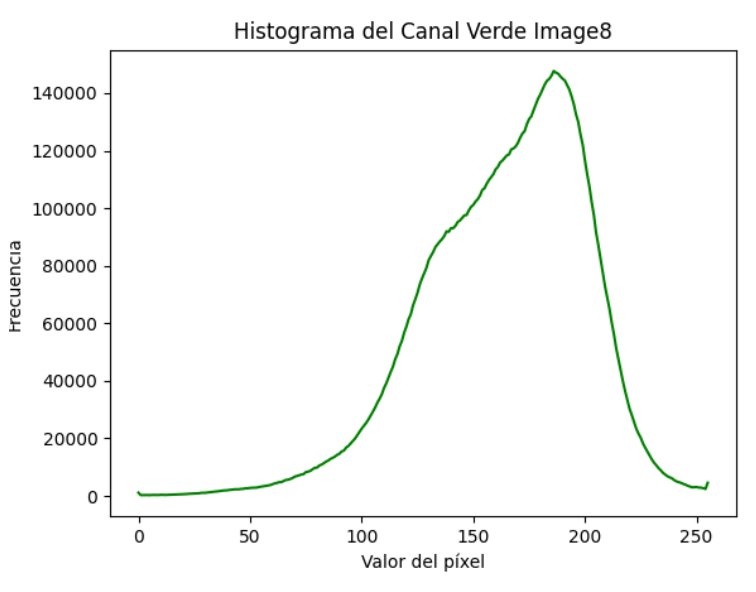

Fig. 8 Histograma de canal verde Imagen 8

Fuente: Elaboración propia

Al finalizar cada proceso obtuvimos los resultados de las variables de la presente investigación como es el consumo de CPU, tiempo de ejecución en milisegundos, consumo de memoria RAM.

Variables en ejecución en el preprocesamiento en base a las 10 primeras imágenes:

El CPU usado es: 2.8

% de RAM utilizada: 46,1

Tiempo de ejecución: 15.236856199997419

Fuente: Elaboración Propia. Fig. 9 Variables en ejecución en las 10 primeras imágenes

Variables en ejecución en el preprocesamiento en base a las 1500 imágenes:

El CPU usado es: 4.0

% de RAM utilizada: 56,5

Tiempo de ejecución: 2003.0290426000029

Fuente: Elaboración Propia Fig. 10 Variables en ejecución de las 1500 imágenes

Variables en ejecución en la detección de color verde en las imágenes

preprocesadas y las imágenes originales:

Variables aplicadas en las 10 primeras imágenes pre procesadas

El CPU usado es: 4.1

% de RAM utilizada: 74,0

Tiempo de ejecución: 412.99820900001214

Fig. 11 variables en ejecución Detección de color Verde en las 10 primeras imágenes

Fuente: Elaboración propia
## **3.2. Discusión**

De acuerdo a las investigaciones anteriormente leídas Se discute la importancia de la clorofila en el metabolismo vegetal y su potencial aplicación en la agricultura sostenible, proponen utilizar algoritmos de aprendizaje profundo para la detección de clorofila en las plantas, enfermedades entre otros, en esta investigación se utilizó el método de umbralización en canales RGB para separar los píxeles que representan el verde del resto.

De acuerdo con la discusión de la precisión de cada método en la identificación de la intensidad de clorofila en diversas condiciones, como variaciones en la iluminación, el tamaño de las muestras y el estado de las plantas. ¿Cuál de los métodos proporciona resultados más precisos y consistentes? En esta investigación se plantea el procesamiento de imágenes digitales mediante la umbralización en RGB con la comparación de imágenes preprocesadas y la imagen original para poder obtener una mayar mejora en la identificación de clorofila.

Con respecto con la eficiencia computacional, al ser la investigación solo procesamiento de imágenes la discusión incluye el tiempo y los recursos computacionales requeridos por el método que se está utilizando. Los métodos basados en aprendizaje profundo como CNN pueden ser computacionalmente intensivos en comparación con métodos más tradicionales como la umbralización en RGB.

Este método utilizado requiere un tiempo de 2 minutos por imágenes para realizar la comparación por imagen para poder detectar el color verde y amarillo de la imagen al obtener mayor cantidad de verde por defecto nos demuestra que la clorofila en la imagen es de un nivel mejor en dicha imagen es por ello que requiere de más recursos y más tiempo (observar figura 12) y al ser mayor cantidad de imágenes el tiempo y los recursos

serian mucho más (observar figura 13).

La interpretabilidad y facilidad de uso, en algunos métodos, como la umbralización en RGB, son más fácilmente interpretables en comparación con las redes neuronales profundas. La discusión puede explorar cómo la interpretabilidad y la facilidad de uso afectan la aplicabilidad práctica de cada método en entornos agrícolas y de investigación.

El CPU usado es: 4.0

% de RAM utilizada: 56,5

Tiempo de ejecución: 2003.0290426000029

Fig. 12. Recursos utilizados al procesar una sola imagen.

Fuente: Elaboración propia

El CPU usado es: 0.2

% de memoria RAM Usada: 36.0

Tiempo de ejecución: 61530.089929300004

Fig. 13. Recursos utilizados al procesar las 1500 imágenes

Fuente: Elaboración Propia

## **3.3. Aporte Practico**

En esta investigación, se planteó un proceso para la adquisición de la base de datos de imágenes de las plantas de Capsicum Annuum Group la cual estuvo determinada de la siguiente manera:

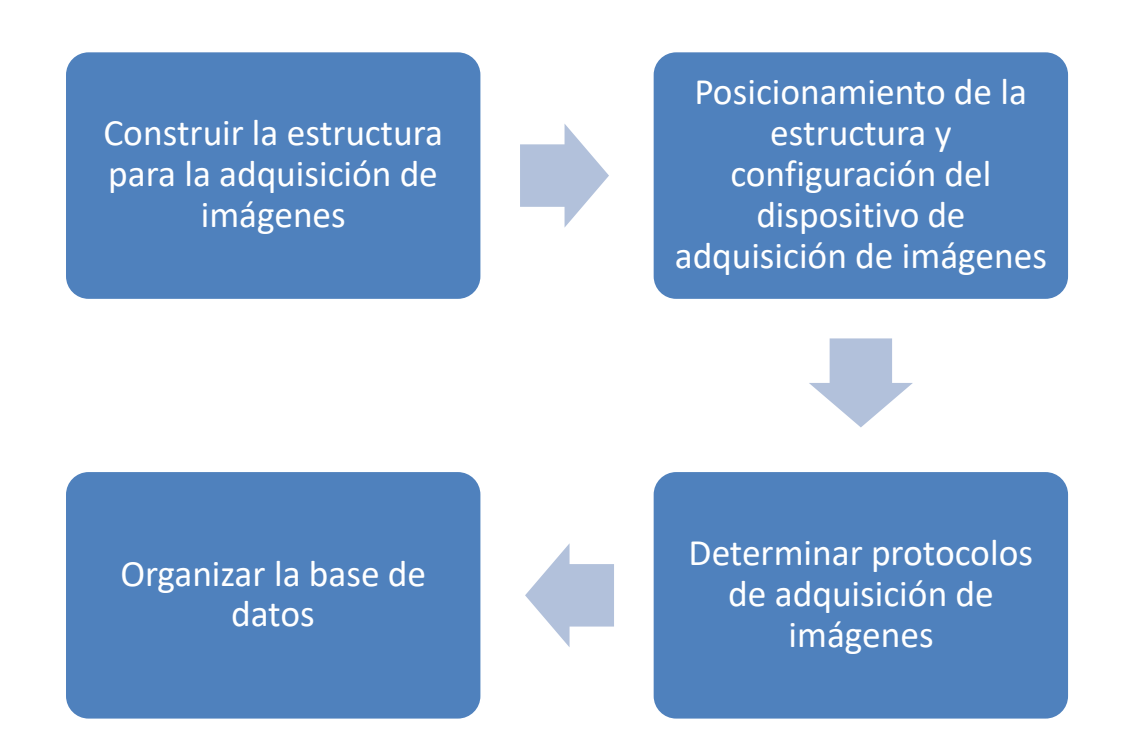

La estructura para la adquisición de imágenes se elaboró de madera, teniendo como medidas las siguientes:

Los 4 soportes verticales de la estructura tienen 80 cm de altura respectivamente, las medidas de los soportes horizontales son de 50 cm x 60 cm, con la finalidad de poder obtener una imagen total de la planta de la parte superior.

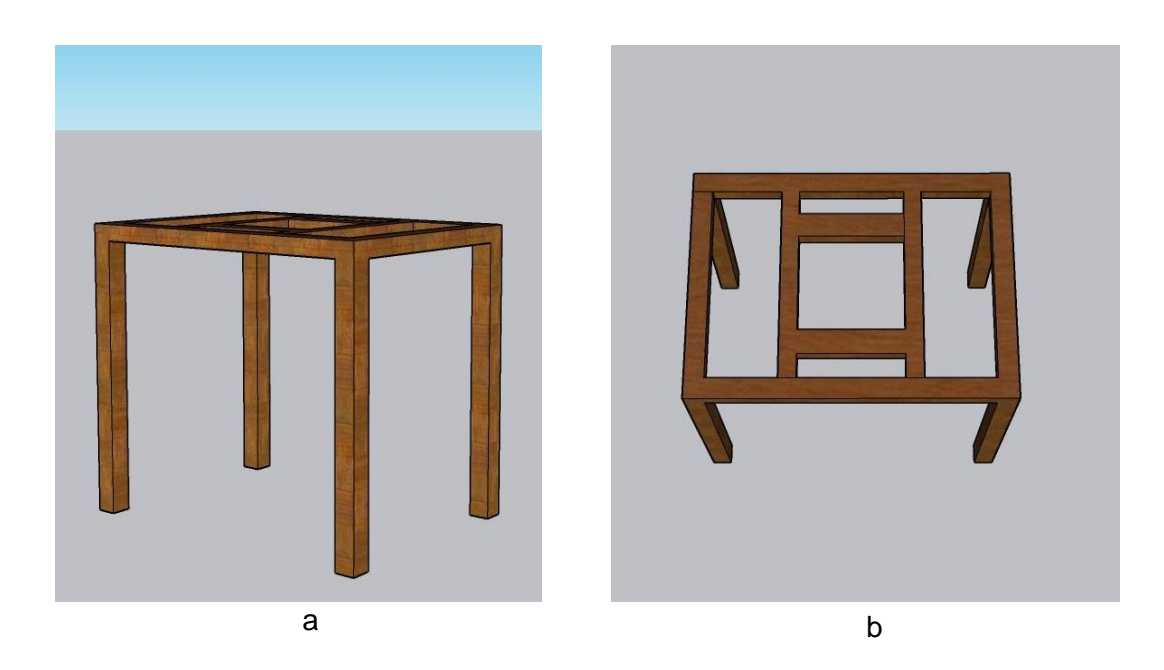

Fig. 14. Estructura para adquisición de imágenes de plantas de Capsicum Annuum Group. a. Enfoque Lateral, b. Enfoque superior.

Fuente: Elaboración Propia

Base del dispositivo: está compuesta por 4 piezas de madera 2 de ellas de 40 cm

y las otras 2 piezas de 8 cm.

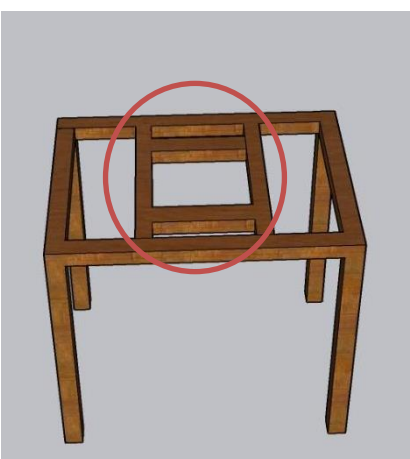

Fig. 15. Base de soporte para el dispositivo

Fuente: Elaboración Propia

Para la adquisición de las imágenes digitales se utilizó un dispositivo móvil con las siguientes características:

#### TABLA VI

# Características del dispositivo móvil

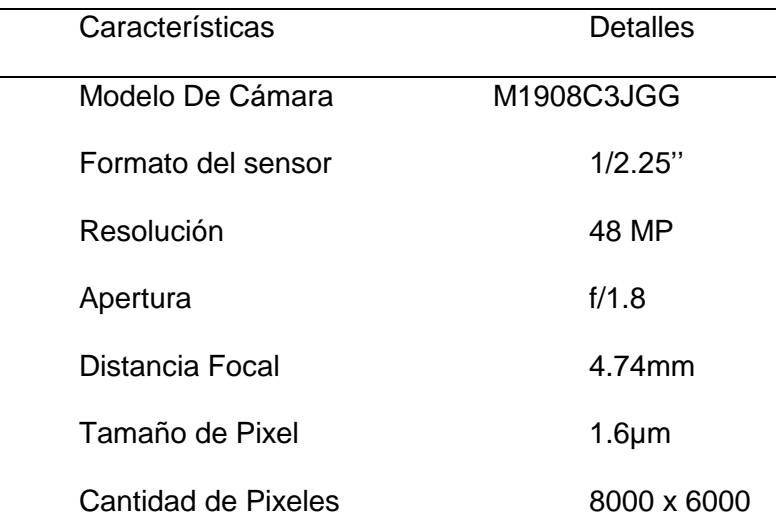

# Fuente: Elaboración Propia

Las Características de configuración del dispositivo de adquisición imágenes digitales se puede observar en la siguiente tabla:

# TABLA VII

# Configuración del dispositivo móvil

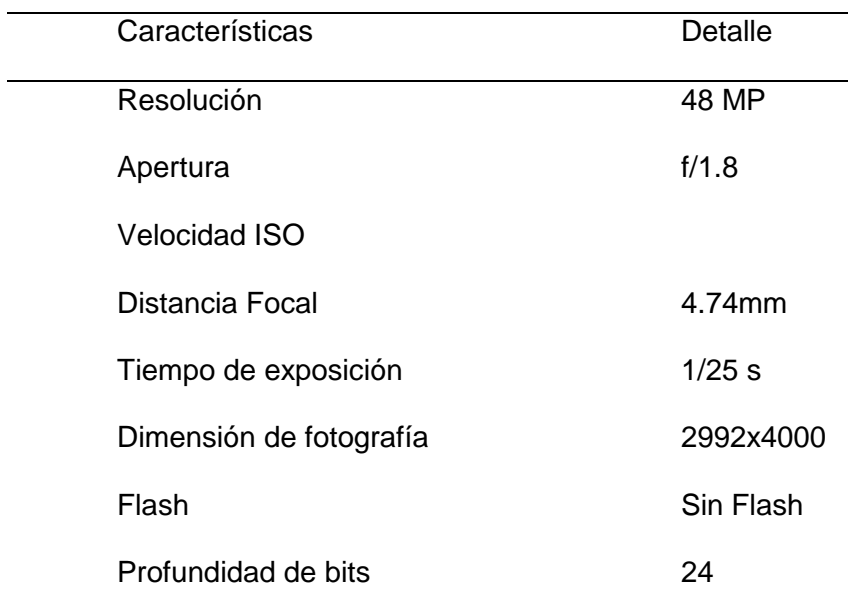

Fuente: Elaboración Propia

La adquisición de las imágenes digitales se realizó en un ambiente no contralado, siguiendo el siguiente protocolo: El dispositivo móvil se ubicó a una altura de 80 cm. de la parte superior de la planta ver Figura (16).

La decisión del tiempo en el que se tomarían las fotos para la creación del Dataset se tomó por decisión propia luego de adquirir imágenes en diferentes tiempos en los tiempos de 6 de la mañana (imagen 16), 12 del día (imagen 17) y 4 de la tarde (Imagen 18).

Después de lo observado se decidió que la mejor precisión para adquirir las imágenes es a las 4 de la tarde porque no se proyecta sombra y se tiene una mejor calidez del color verde en las imágenes de las plantas.

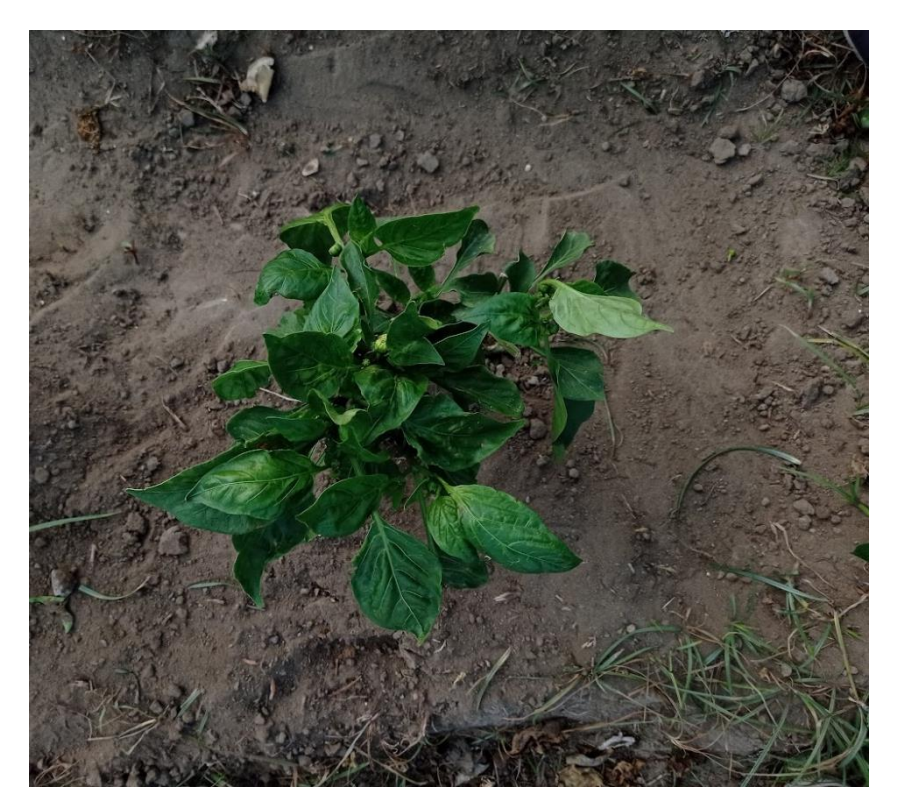

Fig. 16 Imagen de pimiento a las 6 de la mañana Fuente: Elaboración Propia.

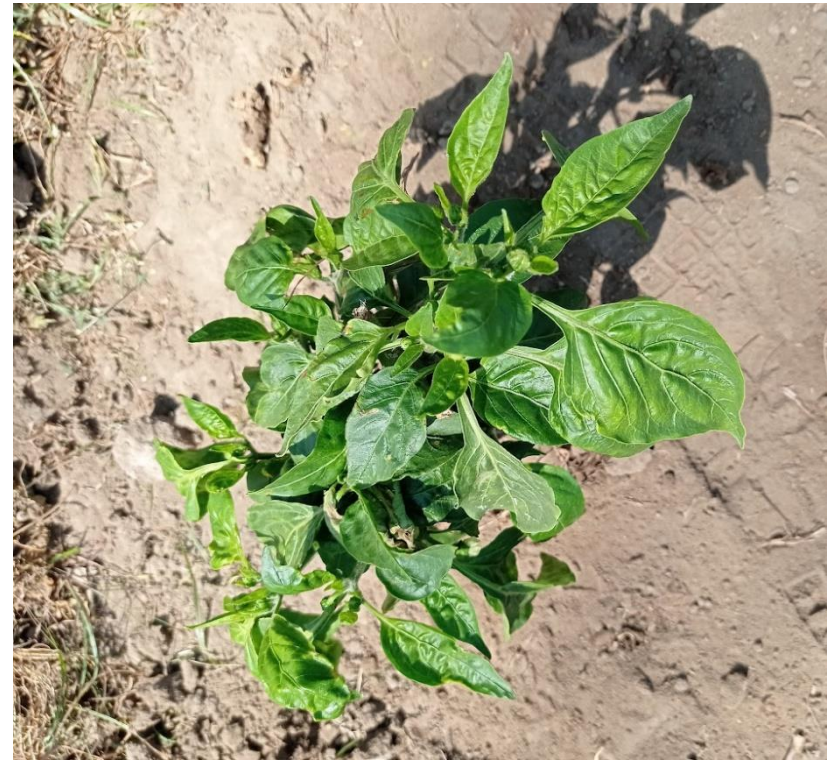

Fuente: elaboración Propia Fig. 17 Imagen de Pimiento tomada a las 12 del día

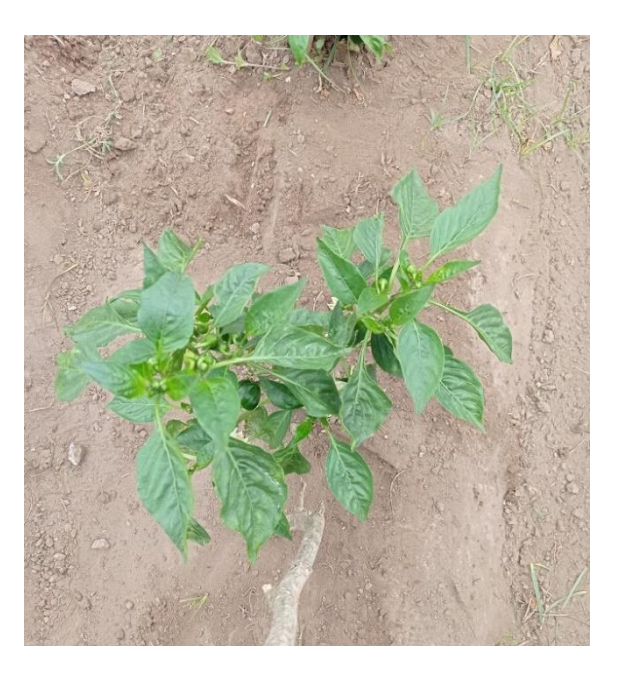

Fig. 18 Imagen de pimiento tomada a las 4 de la tarde

Fuente: Elaboración Propia

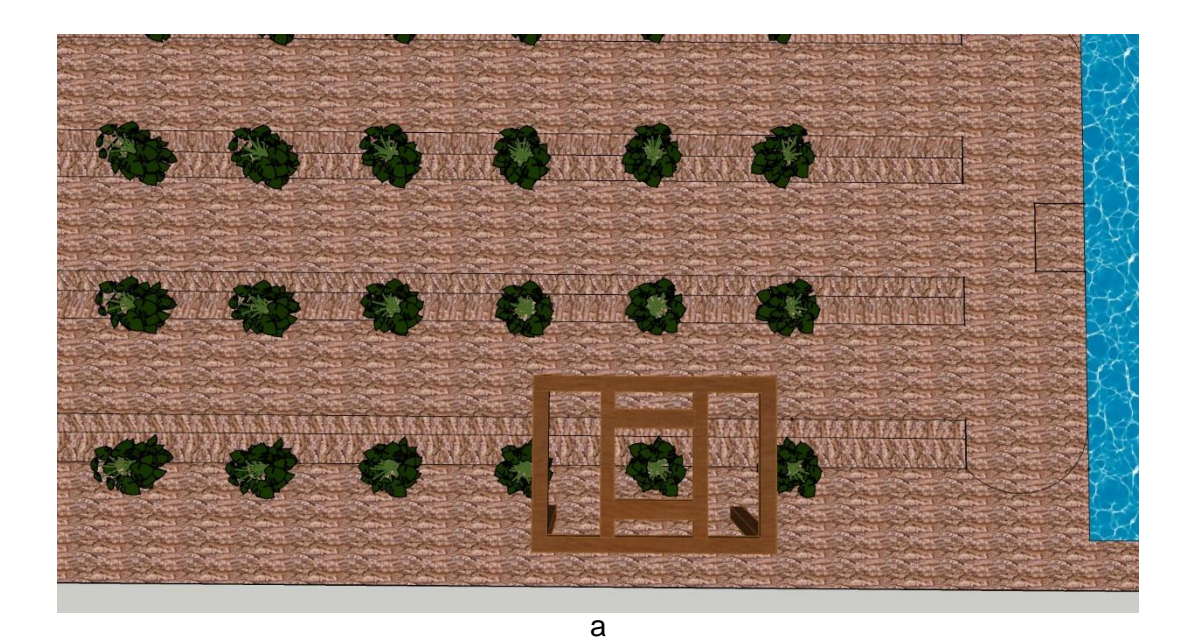

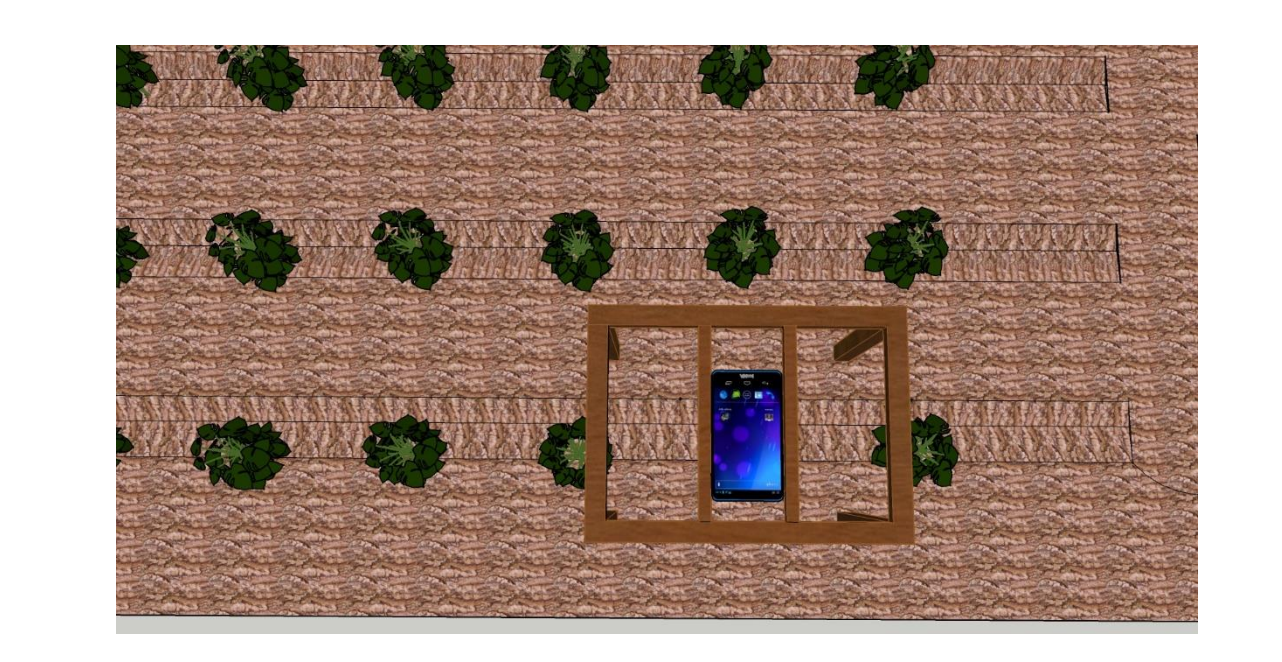

b

Fig. 19. Adquisición de las imágenes digitales, a. Colocación de soporte, b. Adquirimiento de Imagen Digital.

# Fuente: Elaboración Propia

Al culminar con la adquisición de las imágenes digitales cumpliendo con el protocolo anteriormente mencionado se obtuvo las siguientes imágenes:

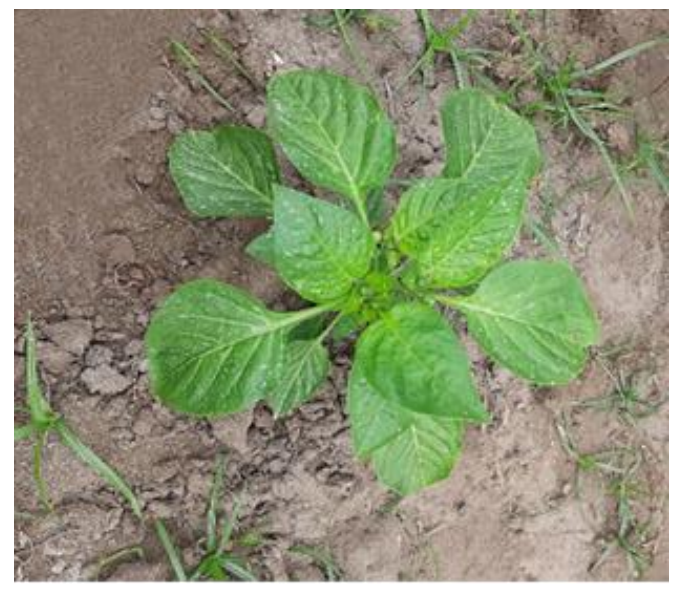

Fig. 20. Planta de Capsicum Annuum Group

Fuente: Elaboración Propia

Las imágenes se guardaron y organizaron en una carpeta con el nombre de

Plantas de Capsicum Annuum Group.

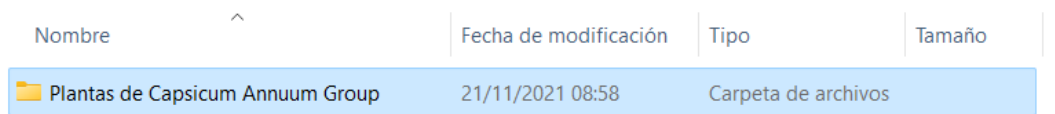

Fig. 21. Organización de las imágenes adquiridas de las Plantas de Capsicum Annuum Group

Fuente: Elaboración Propia

La característica que se obtuvo de las plantas de Capsicum Annuum Group para

el proceso de identificación de intensidad de clorofila en la planta se consideró el área

de la planta, según el protocolo planteado en la adquisición de las imágenes, ver figura (13).

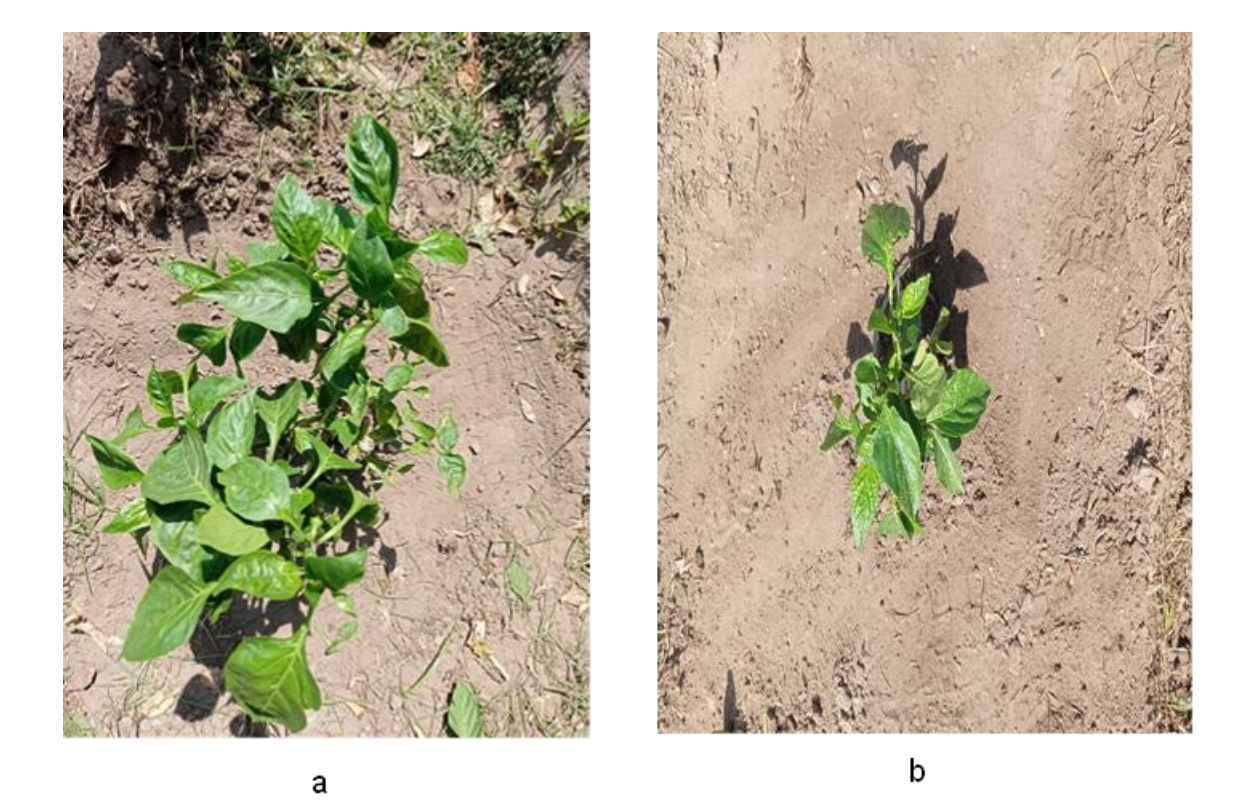

Fig. 22. Plantas de Capsicum Annuum Group. (a). Planta con mayor altura. (b) Planta con menor altura, ambas imágenes tomadas desde el mismo ángulo.

# Fuente: Elaboración Propia

Para el procesamiento de las imágenes de las plantas de Capsicum Annuum Group, utilizo dos estructuras en la cual primero realizo el preprocesamiento de las imágenes digitales y luego en la siguiente estructura realizo una comparación de imágenes entre la preprocesada y la imagen RGB para determinar la cantidad de color verde y para realizar esto se implementó en Python 3.11.3 y se importaron diversas librerías como cv2, numpy, entre otras.

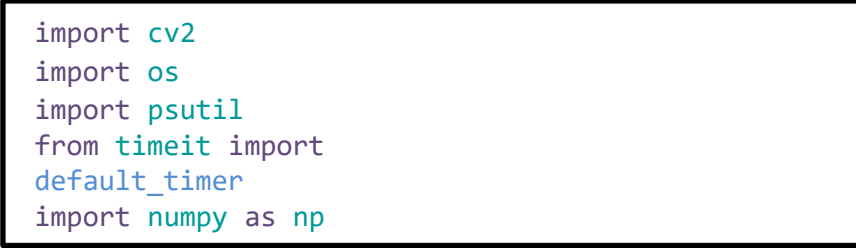

Fig. 23. Importación de librerías.

Fuente: Elaboración Propia

Para el preprocesamiento se tiene el path de la carpeta donde se encuentran guardadas toda la dataSet de las imagenes en color RGB llamada input\_images\_path, luego se lista todas las imágenes encontradas en la carpeta.

Se crea una segunda variable output\_images\_pat, para guardar las imágenes donde se encuentran ubicadas las imágenes, se crea una segunda variable path la cual almacena la ruta en donde se irán guardando las imágenes ya preprocesadas, el if se encarga de comprobar si la carpeta ya se encuentra creada y si no lo está la crea.

```
input_images_path = "D:/Python/Plantas/RGB"
files names = os.listdir(input images path)print(files_names)
output_images_path = "D:/Python/Plantas/GRAY"
if not os.path.exists(output images path):
```
Fig. 24. Ruta de apertura de imagen a procesar y donde será guardada la imagen procesada.

#### Fuente: Elaboración Propia

Posteriormente el bucle for itera sobre cada elemento (file\_name) en la lista files\_names. Cada file\_name representa el nombre de un archivo en la lista, image\_path  $=$  input images path + "/" + file name, Combina el input images path (la ruta del directorio donde se encuentran las imágenes) con el file\_name para formar la ruta completa de cada imagen. El input\_images\_path contiene la ruta del directorio donde se encuentran las imágenes, el print(image\_path) se encarga de imprimir la ruta de la imagen que se va a procesar en ese ciclo del bucle, image = cv2.imread(image\_path): Utiliza la biblioteca OpenCV para leer la imagen desde la ruta completa (image\_path) y carga la imagen en la variable image. cv2.imread() es una función de OpenCV que lee una imagen del archivo y la devuelve como una matriz de píxeles. if image is None: continue: Verifica si la imagen se cargó correctamente. Si cv2.imread() devuelve None, significa que la imagen no se pudo cargar.

```
count = 0for file_name in files_names:
    image path = input images path + ''/" +
file name
   print(image_path)
    image = cv2.imread(image_path)
    if image is None:
        continue
```
Fuente: Elaboración Propia Fig. 25. Creación de Variable que almacena la imagen detectada

imagen gris contendrá la versión en escala de grises de la imagen original

imagen\_gris = cv2.cvtColor(image, cv2.COLOR\_BGR2GRAY)

Fuente: Elaboración Propia Fig. 26. Conversión de imagen RGB a escala gris

Para aplicar filtro Gaussiano que ayuda a suavizar la imagen y eliminar el ruido

 $imgen_suavizada = cv2.GaussianBlur(image, (5, 5), 0)$ 

Fuente: Elaboración Propia Fig. 27. Filtro Guassiano

Se aplica el operador Sobel para detectar bordes en la imagen

```
bordes = cv2.Sobel(imagen_suavizada, cv2.CV_64F, 1, 0, ksize=5)
```
Fuente: Elaboración Propia Fig. 28. Detección de Bordes

Aplica umbralización para convertir la imagen de bordes en una imagen binaria

umbral, imagen\_umbralizada =  $cv2.$ threshold(bordes, 100, 255, cv2.THRESH\_BINARY)

Fig. 29. Umbralización

#### Fuente: Elaboración Propia

Esta línea de código se encarga de guardar una imagen umbralizada en un archivo en el directorio especificado por output\_images\_path, y asegura que cada archivo tenga un nombre único numerado. Esto es comúnmente utilizado cuando se procesan varias imágenes y se desean guardar los resultados en archivos separados en el sistema de archivos.

```
cv2.imwrite(output images path + "/image" + str(count) + ".jpg",
imagen_umbralizada)
   count += 1
```
Fig. 30. Imagen Procesada

### Fuente: Elaboración Propia

Ahora para lo que es la detección de intensidad de color verde en la imagen digital iniciamos llamando ambas carpetas obtenidas anteriormente mediante dos variables las cuales son llamadas pathRGB que contiene la carpeta las imágenes originales en RGB y pathGRAY la cual contiene la carpeta de las imágenes ya

```
pathRGB = 'D:/Python/Plantas/RGB'
 pathGray = 'D:/Python/Plantas/GRAY'
```
Fig. 31. Variables que contienen las carpetas de imágenes

## Fuente: Elaboración Propia

El código que proporcionaste se encarga de iterar sobre los archivos en un directorio por pathGray, cargar las imágenes en color imageRGB y las imágenes procesadas imageGRAY, el for fileName in os.listdir(pathGray), el bucle itera sobre cada archivo en el directorio especificado por pathGray. os.listdir() devuelve una lista de los nombres de los archivos en el directorio, imageRGB = cv2.imread(pathRGB + '/' + fileName): Lee la imagen en color desde el directorio pathRGB y la almacena en la variable imageRGB.

 $imageGRAY = cv2.cvtColor(cv2.imread(pathGray + '/' + fileName),$ cv2.COLOR\_BGR2GRAY), lee la imagen preprocesada desde el directorio pathGray, convierte la imagen de BGR a escala de grises utilizando cv2.COLOR\_BGR2GRAY, y almacena la imagen en la variable imageGRAY, height, width = imageRGB.shape[0:2]: Obtiene las dimensiones de la imagen en color (imageRGB). shape devuelve una tupla que contiene (altura, ancho, canales de color), Inicialización de Variables:

sumVerde = 0, sumAmarillo = 0, contador = 0: Estas variables se utilizan para realizar cálculos posteriores en las imágenes.

```
for fileName in os.listdir(pathGray):
    imageRGB = cv2 .imread(pathRGB + '/' + fileName)imageGRAY = cv2.cvtColor(cv2.imread(pathGray + '/' + fileName), 
cv2.COLOR_BGR2GRAY)
    height, width = imageRGB.shape[0:2]sumVerde = 0
    sumAmarillo = 0
    contador = <math>\theta</math>
```
Fuente: Elaboración Propia Fig. 32. Iteración sobre los archivos

Este fragmento de código se encarga de iterar sobre cada píxel de una imagen en escala de grises (imageGRAY) y realizar ciertos cálculos basados en los valores de los píxeles.

El for i in range(height): y for j in range(width):: Estos bucles anidados iteran sobre cada fila (i) y cada columna (j) de la imagen en escala de grises.

if (imageGRAY[i, j] != 0):: Verifica si el valor del píxel en la imagen en escala de grises no es igual a cero. Esto se hace para evitar el procesamiento de los píxeles negros (cuyo valor en escala de grises es 0), que a menudo se utilizan para representar áreas sin información o de fondo.

contador = contador + 1: Incrementa el contador para llevar un registro del número de píxeles que no son negros; b, g, r = imageRGB[i, j]: Obtiene los valores de los canales de color azul (b), verde (g) y rojo (r) del píxel correspondiente en la imagen en color (imageRGB). sumVerde = sumVerde + g: Acumula los valores del canal verde de los píxeles que no son negros. sumAmarillo = sumAmarillo + r: Acumula los valores del canal rojo (que corresponde al amarillo en combinación con el verde) de los píxeles que no son negros.

Después de iterar sobre todos los píxeles no negros, el código calcula el valor promedio del canal verde (Verde) y el valor promedio combinado de los canales verde y rojo (Amarillo). Estos valores representan ciertas características promedio de los píxeles que no son negros en la imagen.

Finalmente, imprime el nombre del archivo (fileName) junto con los valores promedio calculados para el canal verde y el canal combinado de verde y rojo (que se interpreta como amarillo).

```
for i in range(height):
        for j in range(width):
            if (imageGRAY[i, j] != 0):
                contador = contador + 1b, g, r = \text{imageRGB}[i, j]sumVerde = sumVerde + g
                sumAmarillo = sumAmarillo + r
   Verde = round((sumVerde / contador),2)
   Amarillo = round((((sumAmarillo / contador) +
(sumVerde / contador))/2),2)
   if Verde > Amarillo:
        resultado = "Alto"
   else:
        resultado = "Bajo"
```
Fig. 33. Iteración sobre cada pixel.

Fuente: Elaboración Propia

Teniendo en cuenta el código base para poder detectar el nivel de color verde el porcentaje de color verde en las imágenes de las plantas se ha utilizado la siguiente fórmula matemática:

Primero, ten en cuenta que las imágenes digitales están compuestas por píxeles, y cada píxel tiene varios canales de color. En una imagen en color RGB, generalmente hay tres canales: rojo, verde y azul. Cada canal tiene un valor que indica la intensidad de ese color en ese píxel específico.

Ahora, para este caso, la lógica que estás aplicando es la siguiente: imageRGB[i, j, 1] es el valor del canal verde. imageRGB[i, j, 2] es el valor del canal azul.

imageRGB[i, j, 0] es el valor del canal rojo.

Entonces, la lógica detrás de la suma de píxeles verdes y amarillos es la siguiente:

- Para considerar un píxel como verde, se compara el valor del canal verde con el valor del canal azul. Si el canal verde es mayor que el canal azul, se suma el valor del píxel en escala de grises a sumVerde.
- Para considerar un píxel como amarillo, se compara el valor del canal verde con el valor del canal rojo. Si el canal verde es mayor que el canal rojo y también mayor que el canal azul, se suma el valor del píxel en escala de grises a sumAmarillo.

Esto se puede expresar matemáticamente de la siguiente manera:

88

Para pixeles verdes:

if imageRGB[i,j,1]>imageRGB[i,j,2]:

sumVerde+=pixel\_value

Para pixeles amarillos:

if imageRGB[i,j,1]> imageRGB[i,j,0] and imageRGB[i,j,1]> imageRGB[i,j,2]:

sumAmarillo+=pixel\_value

Aquí, pixel\_value representa el valor del píxel en la imagen en escala de grises en la posición (i,j).

## **IV. CONCLUSIONES Y RECOMENDACIONES**

## **4.1. Conclusiones**

La construcción exitosa del dataset con imágenes de plantas de Capsicum Annuum Group, se ha establecido una base sólida para la ejecución de las siguientes etapas de este proyecto. La recopilación de estas imágenes proporciona el material esencial para entrenar y validar nuestros modelos de procesamiento de imágenes, para obtener datos más precisos y confiables para la identificación automática de la intensidad de clorofila en estas plantas.

El pre-procesamiento meticuloso de las imágenes ha demostrado ser crucial para mejorar la calidad y consistencia de los datos. Las técnicas aplicadas han abordado eficazmente el ruido y las variaciones, asegurando que las imágenes estén optimizadas para las etapas posteriores del análisis.

Al realizar la comparación de imágenes utilizando las bandas RGB, se ha logrado una comprensión más profunda de las variaciones en la intensidad de clorofila. Este análisis nos ha permitido identificar patrones visuales y discernir niveles de verde, proporcionando información valiosa sobre la salud y vitalidad de las plantas.

Con respecto al método de umbralización en RGB se presenta como una herramienta efectiva para analizar imágenes digitales y extraer información valiosa, como la intensidad de clorofila en plantas del Capsicum Annum. Este enfoque ofrece la posibilidad de automatizar la identificación y medición de la intensidad de clorofila en las imágenes, simplificando significativamente el proceso.

Al implementar la umbralización en RGB, se logra la separación precisa del área de interés, específicamente las partes verdes de la planta que contienen clorofila, del fondo de la imagen. Este paso crucial se lleva a cabo durante el preprocesamiento mediante el establecimiento de umbrales en los canales rojo, verde y azul de la imagen, lo que permite segmentar las regiones de interés. Posteriormente, se realizan cálculos

estadísticos de color en las áreas umbralizadas para determinar la intensidad de clorofila de las plantas.

La identificación automática del nivel de color verde en las imágenes digitales de plantas de Capsicum Annuum Group se ha alcanzado con éxito. El algoritmo con el que se ha trabajado han demostrado su eficacia al proporcionar una medida cuantitativa de la intensidad de clorofila, lo que contribuirá significativamente a la investigación en el campo de la salud de las plantas.

A pesar de las notables ventajas de este método, como la mejora en la detección de color en entornos no controlados, se reconoce la importancia de abordar la posible influencia del suelo en los resultados. La comparación con métodos previos resalta tanto las fortalezas como las limitaciones de nuestra técnica propuesta, brindando así una visión completa de su eficacia en el ámbito de la umbralización de imágenes de plantas. Este enfoque representa un avance significativo, pero se sugiere continuar investigando y refinando para optimizar su rendimiento en diversas condiciones

# **4.2. Recomendaciones**

Recomendaciones para la Obtención de Mejores Resultados:

#### a) Simultaneidad en el Recorrido de Imágenes:

Se sugiere recorrer simultáneamente las imágenes original y procesada para lograr una medición más precisa del porcentaje de color verde en las plantas. Esta estrategia permitirá una comparación directa y mejorará la precisión de la evaluación.

#### b) Captura de Imágenes al Iniciar el Día:

Se recomienda obtener las imágenes al comienzo del día para minimizar la proyección de sombras y evitar brillos no deseados. Este enfoque contribuirá a mantener condiciones consistentes en un entorno no controlado, mejorando así la calidad de los datos.

## c) Seguir el Protocolo Propuesto:

Es esencial adherirse al protocolo establecido para la adquisición de imágenes, ya que esto garantizará una mayor precisión en las mediciones futuras. Seguir un protocolo riguroso establece bases sólidas para obtener resultados coherentes y confiables.

Recomendaciones para la Discusión de Métodos de Procesamiento de Imágenes:

#### a) Evaluación Continua y Comparativa:

Se aconseja llevar a cabo una evaluación continua y comparativa de los métodos de procesamiento de imágenes, incluyendo la umbralización en RGB, CNN, LR, ANN, SVM, entre otros. Dada la evolución constante de la tecnología, esta práctica asegurará la adaptabilidad y la elección de los enfoques más efectivos.

b) Integración de Múltiples Métodos:

Considera la posibilidad de integrar múltiples métodos para aprovechar sus

respectivas fortalezas. Por ejemplo, combinar la precisión de métodos basados en aprendizaje profundo con la interpretabilidad de enfoques más simples, como la umbralización en RGB, puede resultar en mediciones más precisas y comprensibles.

### c) Utilización de Conjuntos de Datos Estandarizados:

Asegúrate de utilizar conjuntos de datos estandarizados y de alta calidad para evaluar los modelos. La calidad de los datos impacta directamente en la precisión de los resultados. Además, se sugiere compartir los datos con la comunidad científica para fomentar la colaboración y la mejora continua de los métodos.

## **REFERENCIAS**

[1] "Gastronomía peruana diversifica oferta agroexportadora de ajíes y sus

variedades." Accessed: Sep. 11, 2023. [Online]. Available: https://www.midagri.gob.pe/portal/762-notas-de-prensa/notas-de-prensa-2019/24695-gastronomia-peruana-diversifica-oferta-agroexportadora-de-ajies-ysus-variedades

- [2] "Perú pierde al año 494 mil hectáreas de pimientos y ajíes debido a enfermedades." Accessed: Sep. 11, 2023. [Online]. Available: https://agraria.pe/noticias/peru-pierde-al-ano-494-mil-hectareas-de-pimientos-yajies-de-15446
- [3] "Exportaciones peruanas de pimiento morrón crecen 34% en volumen y 52% en valor entre enero y agosto." Accessed: Sep. 12, 2023. [Online]. Available: https://agraria.pe/noticias/exportaciones-peruanas-de-pimiento-morron-crecen-34-en-volum-29491
- [4] "Exportaciones de pimiento morrón en conserva caen -34.40% en volumen y 28.32% en valor entre enero y julio de 2023." Accessed: Sep. 12, 2023. [Online]. Available: https://agraria.pe/noticias/exportaciones-de-pimiento-morron-enconserva-caen-34-40-en-v-32776
- [5] O. Hassanijalilian, C. Igathinathane, C. Doetkott, S. Bajwa, J. Nowatzki, and S. A. Haji Esmaeili, "Chlorophyll estimation in soybean leaves infield with smartphone digital imaging and machine learning," *Comput Electron Agric*, vol. 174, Jul. 2020, doi: 10.1016/j.compag.2020.105433.
- [6] U. Barman and R. D. Choudhury, "Smartphone image based digital chlorophyll meter to estimate the value of citrus leaves chlorophyll using Linear Regression, LMBP-ANN and SCGBP-ANN," *Journal of King Saud University - Computer and Information Sciences*, 2020, doi: 10.1016/j.jksuci.2020.01.005.
- [7] G. Agati, L. Foschi, N. Grossi, L. Guglielminetti, Z. G. Cerovic, and M. Volterrani, "Fluorescence-based versus reflectance proximal sensing of nitrogen content in Paspalum vaginatum and Zoysia matrella turfgrasses," *European Journal of*

94

*Agronomy*, vol. 45, pp. 39–51, Feb. 2019, doi: 10.1016/j.eja.2012.10.011.

- [8] J. Li, N. K. Wijewardane, Y. Ge, and Y. Shi, "Improved chlorophyll and water content estimations at leaf level with a hybrid radiative transfer and machine learning model," *Comput Electron Agric*, vol. 206, Mar. 2023, doi: 10.1016/j.compag.2023.107669.
- [9] J. G. A. Barbedo, "Factors influencing the use of deep learning for plant disease recognition," *Biosyst Eng*, vol. 172, pp. 84–91, Aug. 2018, doi: 10.1016/j.biosystemseng.2018.05.013.
- [10] T. C. L. de Carvalho and C. A. Nunes, "Smartphone-based method for the determination of chlorophyll and carotenoid contents in olive and avocado oils: An approach with calibration transfer," *Journal of Food Composition and Analysis*, vol. 104, Dec. 2021, doi: 10.1016/j.jfca.2021.104164.
- [11] Y. Chen, H. Jiang, C. Li, X. Jia, and P. Ghamisi, "Deep Feature Extraction and Classification of Hyperspectral Images Based on Convolutional Neural Networks," *IEEE Transactions on Geoscience and Remote Sensing*, vol. 54, no. 10, pp. 6232–6251, Oct. 2019, doi: 10.1109/TGRS.2016.2584107.
- [12] M. Castillo-Martínez, F. J. Gallegos-Funes, B. E. Carvajal-Gámez, G. Urriolagoitia-Sosa, and A. J. Rosales-Silva, "Color index based thresholding method for background and foreground segmentation of plant images," *Comput Electron Agric*, vol. 178, Nov. 2020, doi: 10.1016/j.compag.2020.105783.
- [13] S. Rasti, C. J. Bleakley, N. M. Holden, R. Whetton, D. Langton, and G. O'Hare, "A survey of high resolution image processing techniques for cereal crop growth monitoring," *Information Processing in Agriculture*, vol. 9, no. 2. China Agricultural University, pp. 300–315, Jun. 01, 2022. doi: 10.1016/j.inpa.2021.02.005.
- [14] Y. Song, G. Teng, Y. Yuan, T. Liu, and Z. Sun, "Assessment of wheat chlorophyll content by the multiple linear regression of leaf image features," *Information Processing in Agriculture*, vol. 8, no. 2, pp. 232–243, Jun. 2021, doi:

10.1016/j.inpa.2020.05.002.

- [15] S. Zhuang, P. Wang, B. Jiang, M. Li, and Z. Gong, "Early detection of water stress in maize based on digital images," *Comput Electron Agric*, vol. 140, pp. 461–468, Aug. 2019, doi: 10.1016/j.compag.2017.06.022.
- [16] S. B. Sulistyo, D. Wu, W. L. Woo, S. S. Dlay, and B. Gao, "Computational Deep Intelligence Vision Sensing for Nutrient Content Estimation in Agricultural Automation," *IEEE Transactions on Automation Science and Engineering*, vol. 15, no. 3, pp. 1243–1257, Jul. 2019, doi: 10.1109/TASE.2017.2770170.
- [17] J. Mason, *Growing and Using Capsicums and Chillies*. ACS Distance Education P.O. Box 2092, Nerang MDC, Queensland, Australia, 4211 admin@acs.edu.au www.acsbookshop.com P O Box 4171, Stourbridge, DY8 2WZ, United Kingdom admin@acsedu.co.uk www.acsebooks.com, 2009.
- [18] A. Dubey, A. Kumar, E. F. Abd\_Allah, A. Hashem, and M. L. Khan, "Growing more with less: Breeding and developing drought resilient soybean to improve food security," *Ecol Indic*, vol. 105, no. July 2017, pp. 425–437, 2019, doi: 10.1016/j.ecolind.2018.03.003.
- [19] P. Bosland, "ENCYCLOPEDIA OF CHILES," p. 112, 1999.
- [20] M. Lis-Balchin, "Capsicum: The genus Capsicum."
- [21] Ninla Elmawati Falabiba, *THE pH MIRACLE*. 2019.
- [22] C. F. Li, W. Hong, Z. C. Liu, and Y. T. Tian, *Active controllability of flocking behavior based on local interaction*, vol. 42, no. SUPPL. 1. 2011.
- [23] B. Jähne, *Digital Image Processing*. 1397.
- [24] J. M. Kinser, *Image Operators -Image processing in python*. 2019.
- [25] P. K. Sinha, *Image acquisition and preprocessing for machine vision systems*. 2012. doi: 10.1117/3.858360.
- [26] P. K. Sinha, *Image Acquisition and preprocessing for Marchine Vision Systems*, vol. 1, no. 4. 1389.
- [27] M. P. Ekstrom, *This is Volume 2 in COMPUTATIONAL TECHNIQUES Edited by BERNI J . ALDER and SIDNEY FERNBACH Digital Techniques Processing Edited by*, vol. 2. 1984.
- [28] G. B. and M. Charbit, *DIGITAL SIGNAL AND IMAGE PROCESSING using Matlab*. 2001.
- [29] J. Li and R. M. Gray, *Image Segmentation and Compression Using Hidden Markov Models*. 2000. doi: 10.1007/978-1-4615-4497-5.
- [30] A. G. Fallis, *Algorithms for image Processing and Computer Vision*, vol. 53, no. 9. 2013. doi: 10.1017/CBO9781107415324.004.
- [31] C. C. Aggarwal, *Data ClassifiCation Algorithms and Applications*, 1st ed. Chapman and Hall/CRC, 2014.
- [32] "PyCharm: el IDE de Python para desarrolladores profesionales, por JetBrains." Accessed: Nov. 19, 2021. [Online]. Available: https://www.jetbrains.com/eses/pycharm/
- [33] L. Joseph, *Programming with ROS*. 2018. doi: 10.1007/978-1-4842-3405-1\_5.

### **ANEXOS**

Anexo 01. Cuadro de Observación y registro de datos

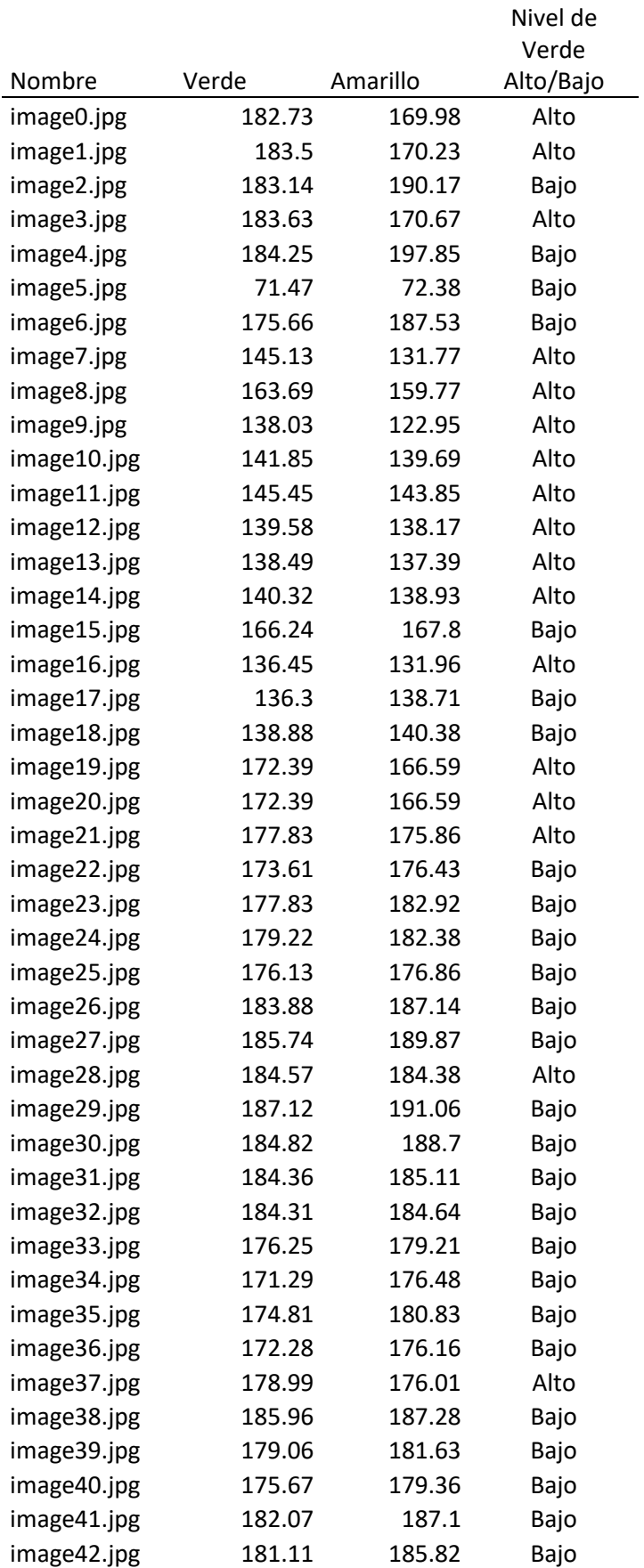

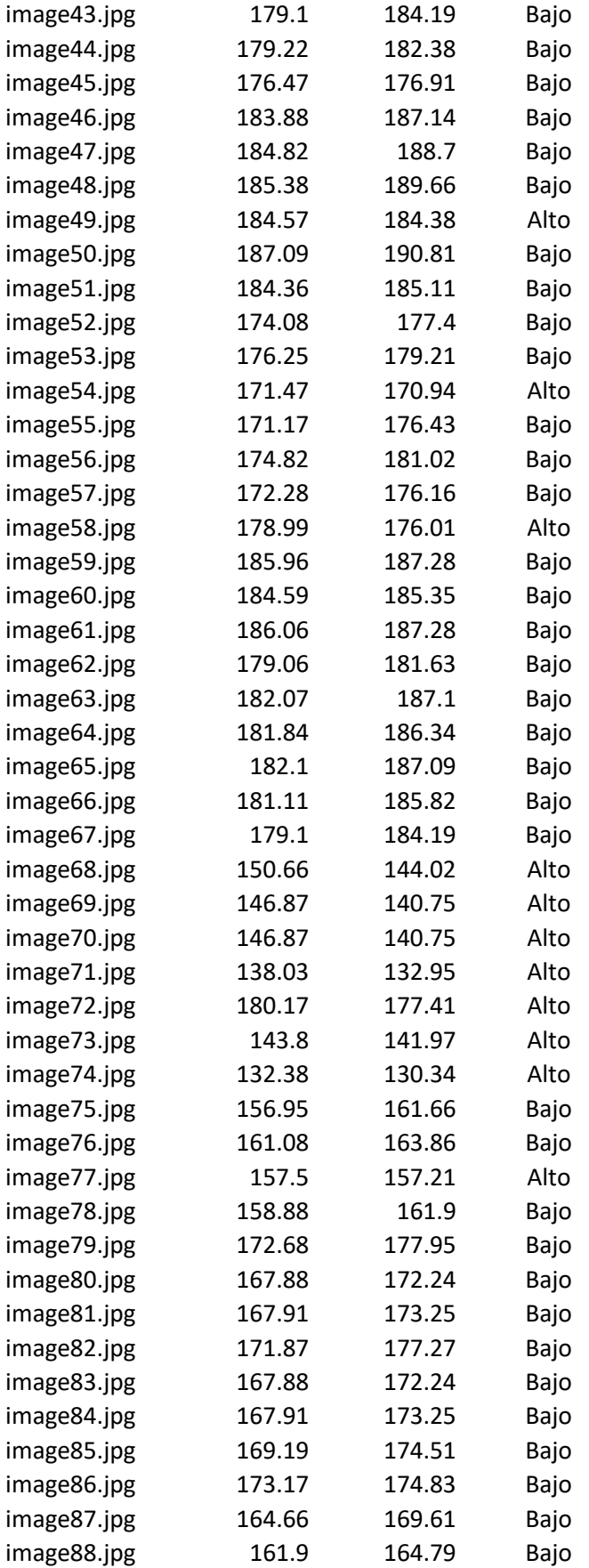

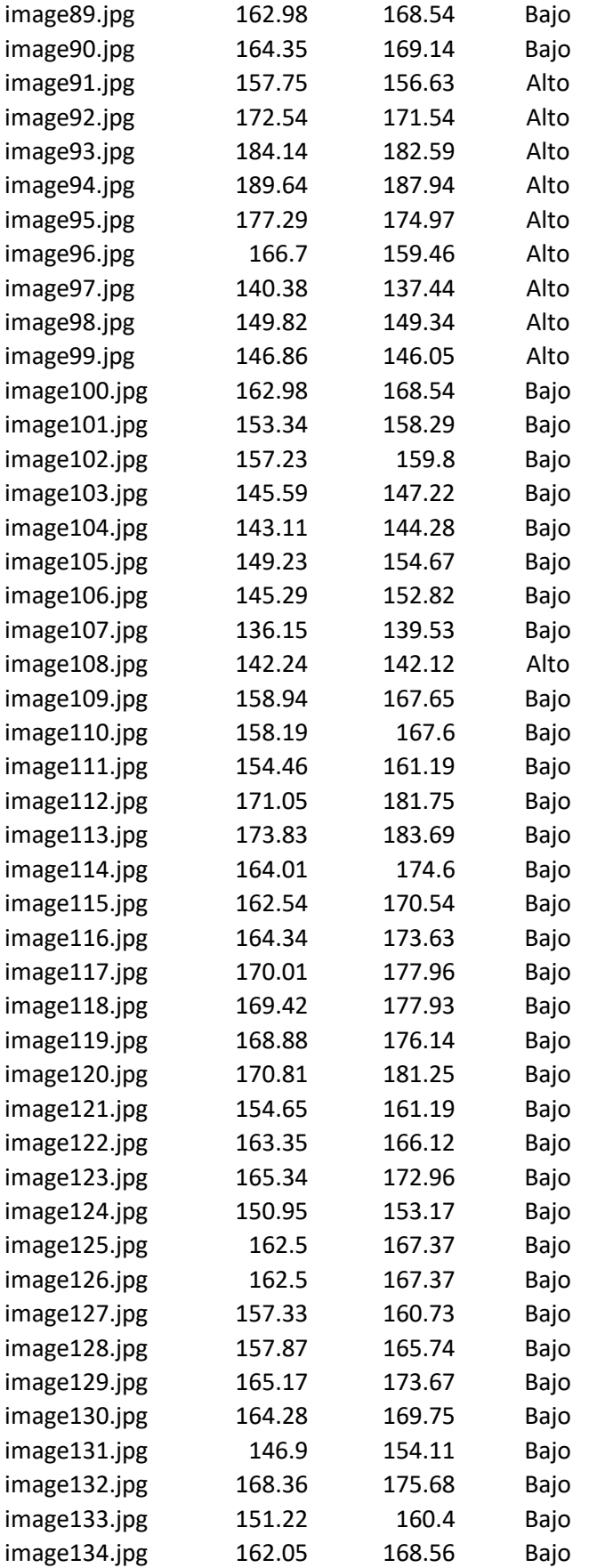

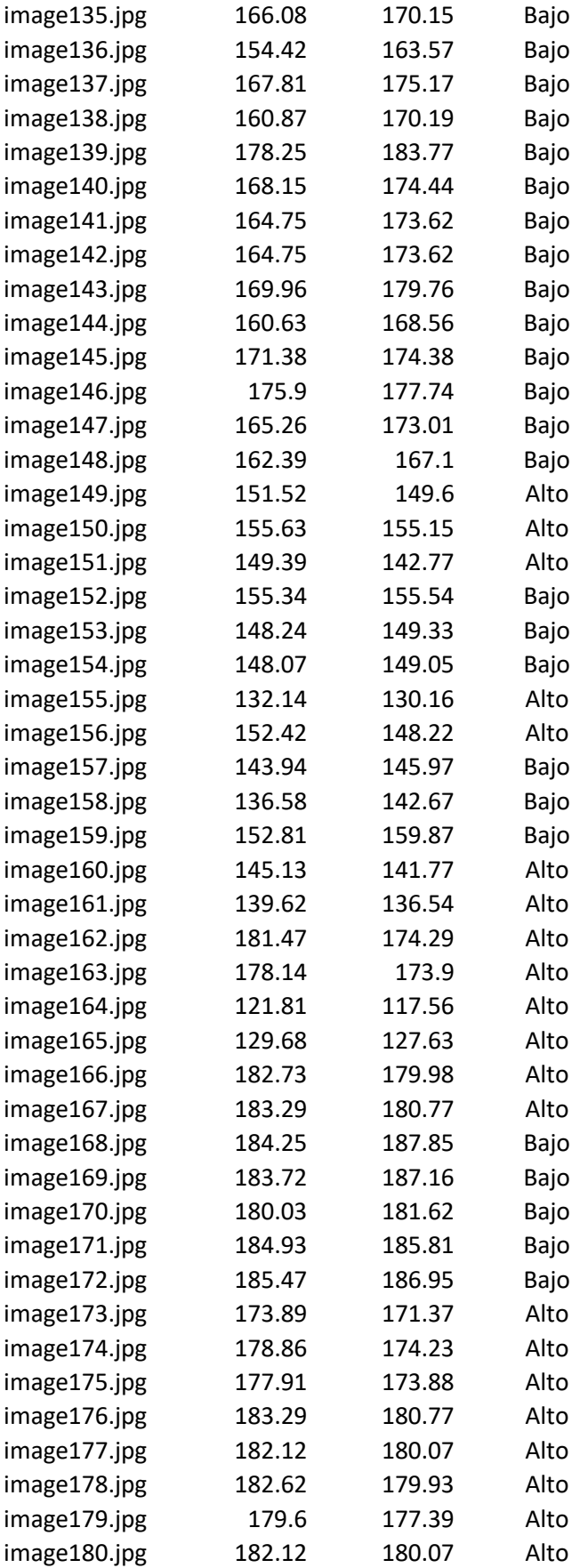

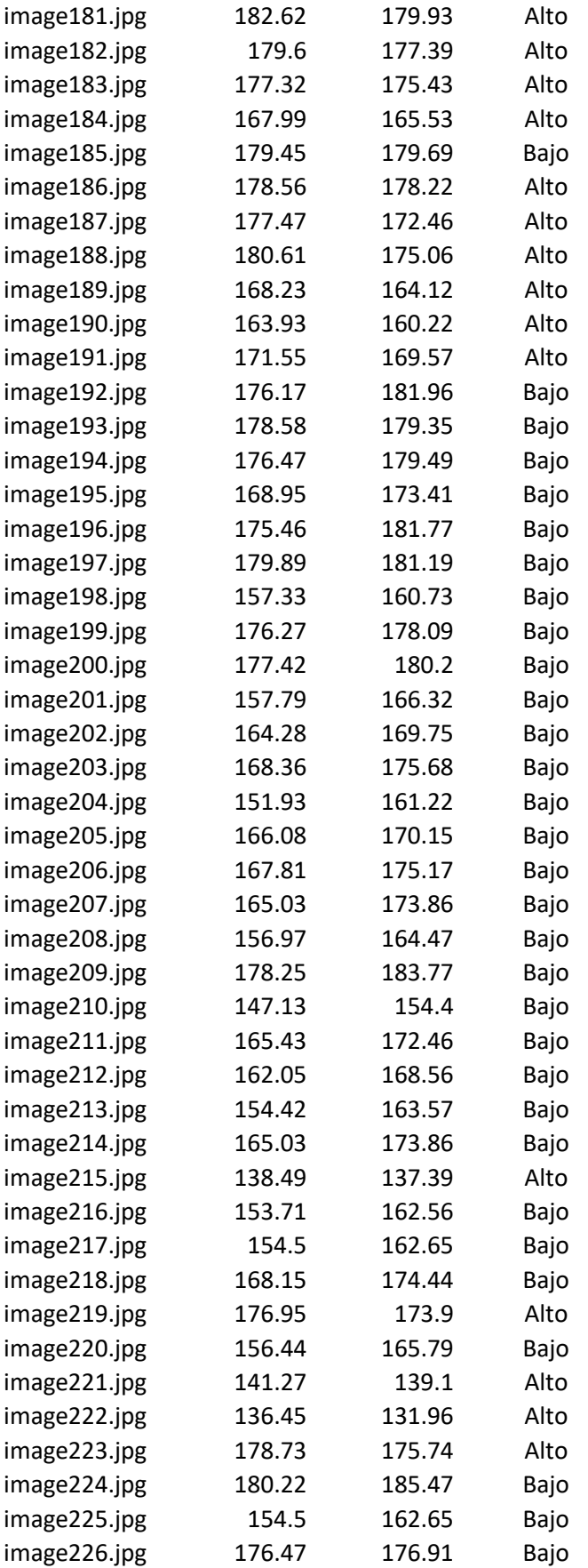

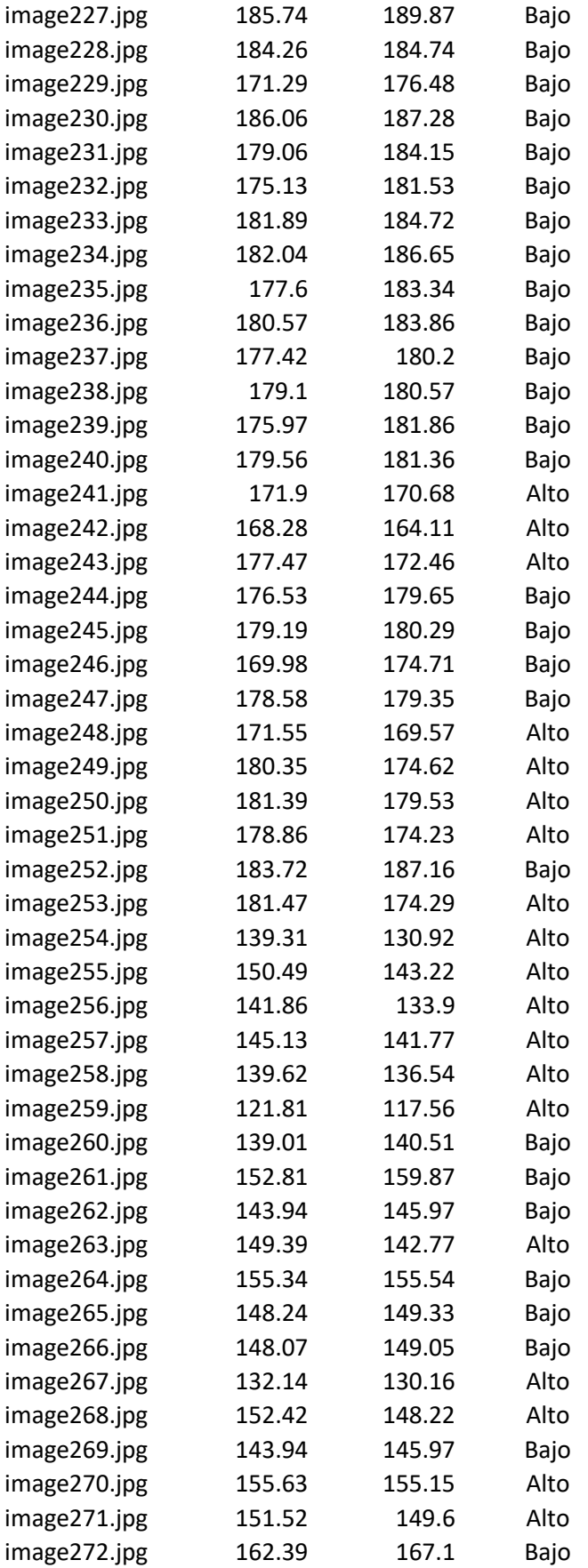

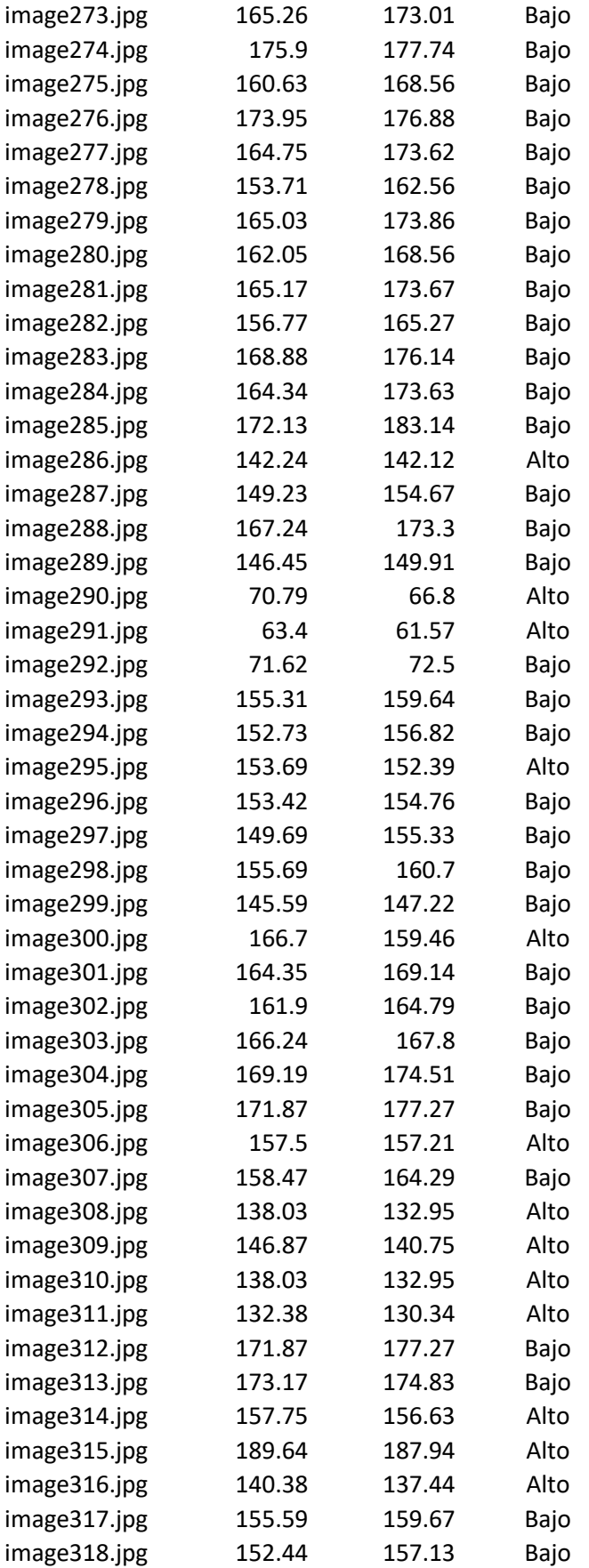

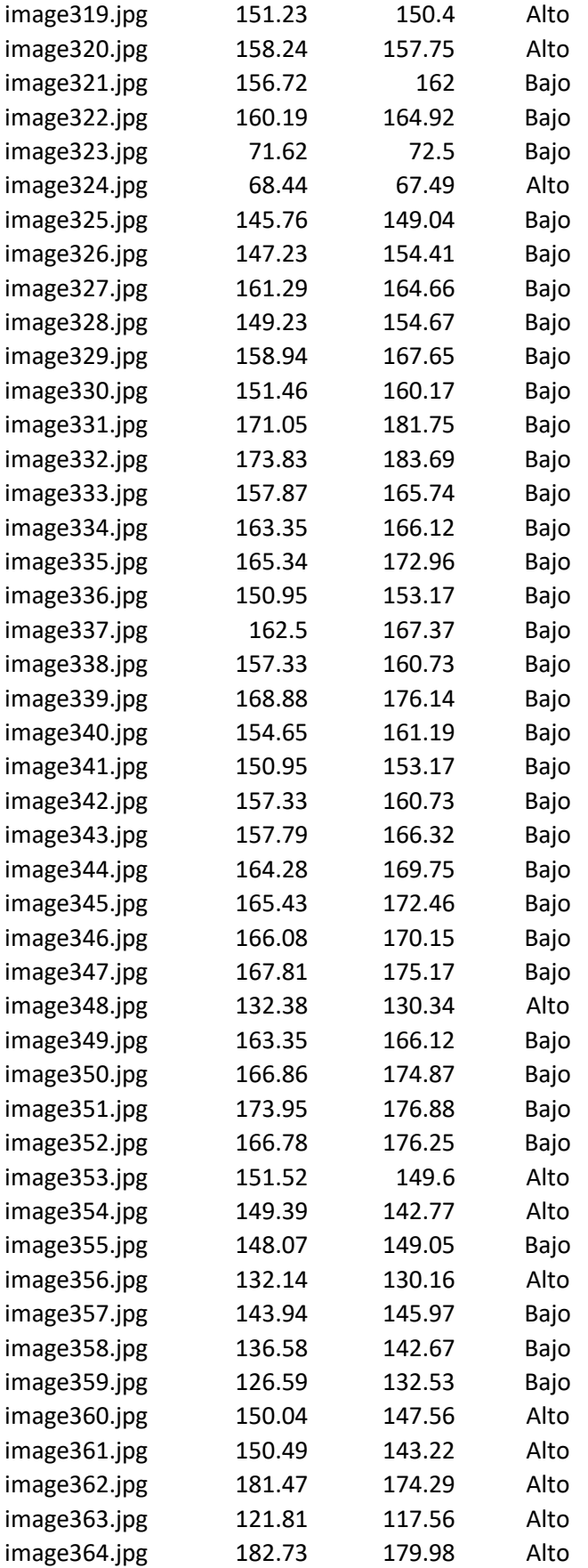

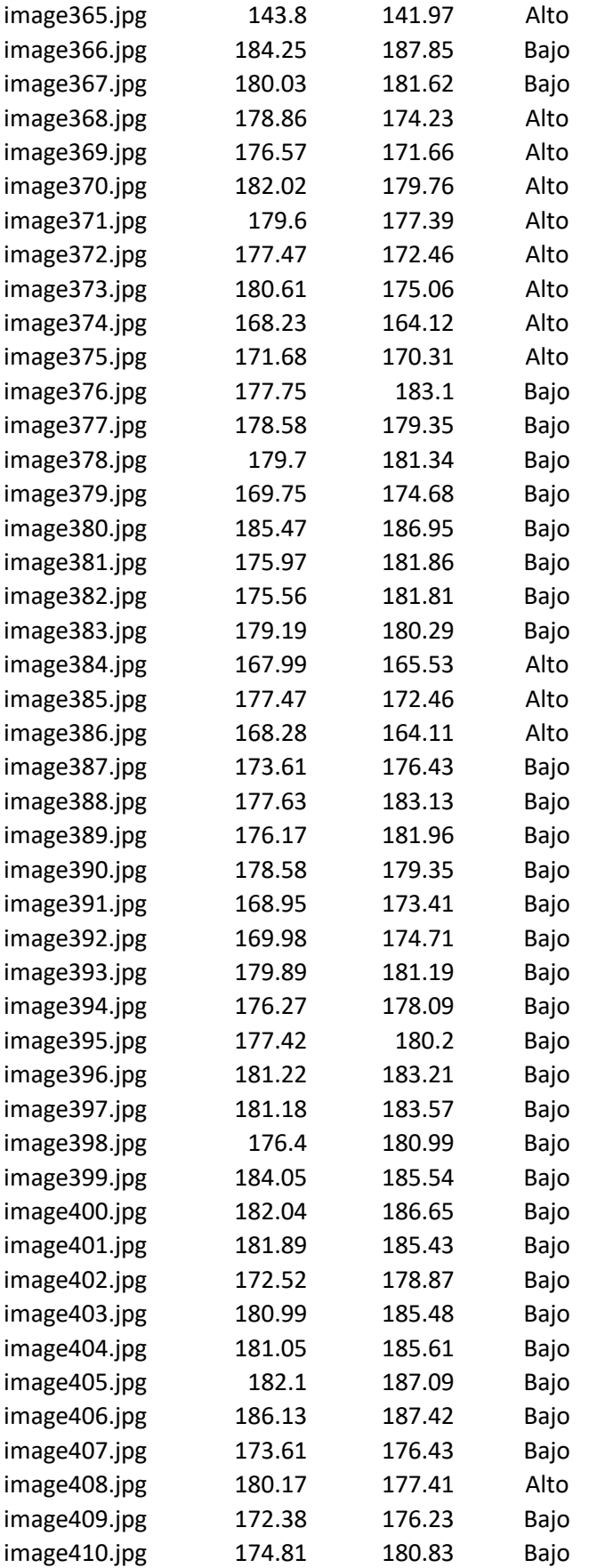

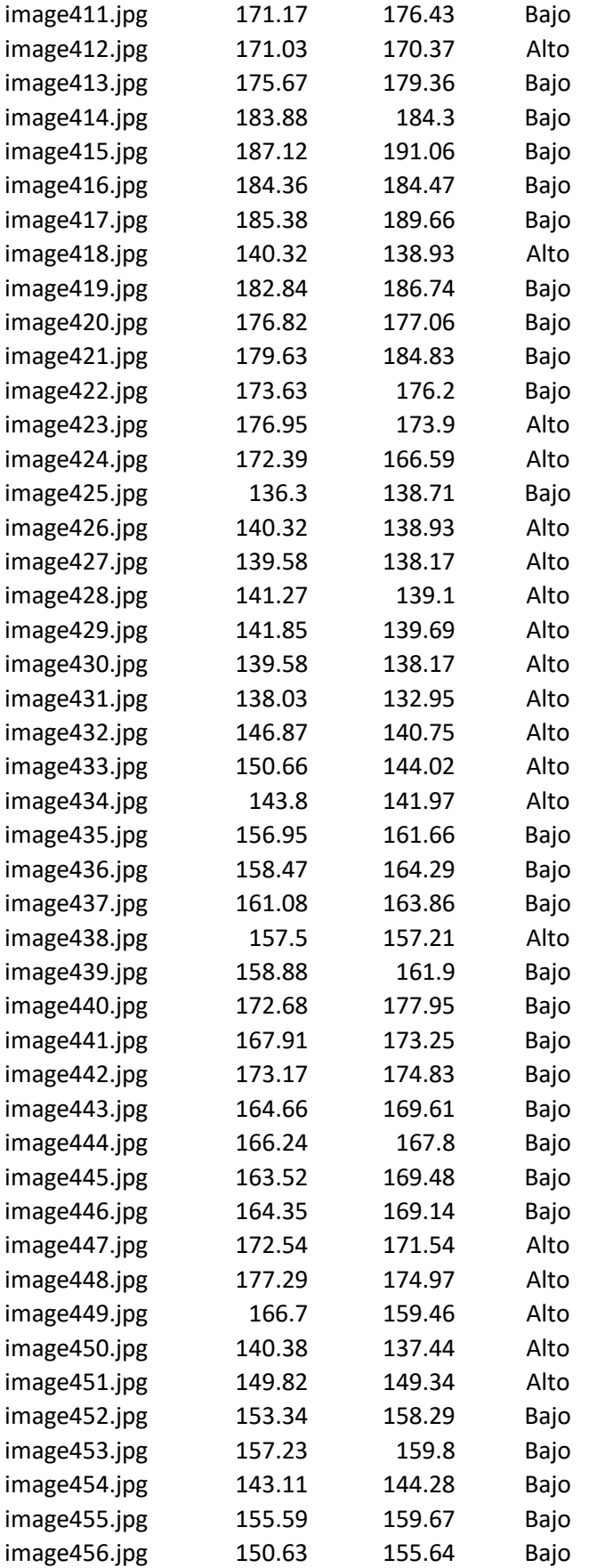

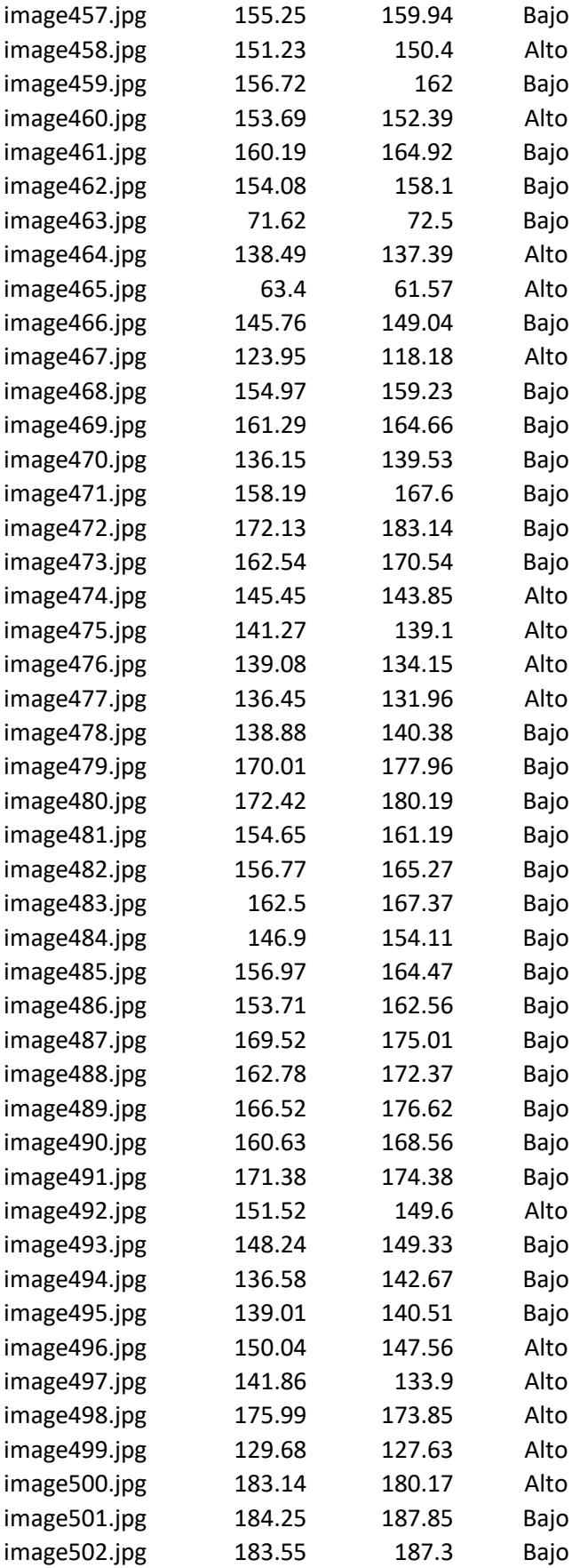
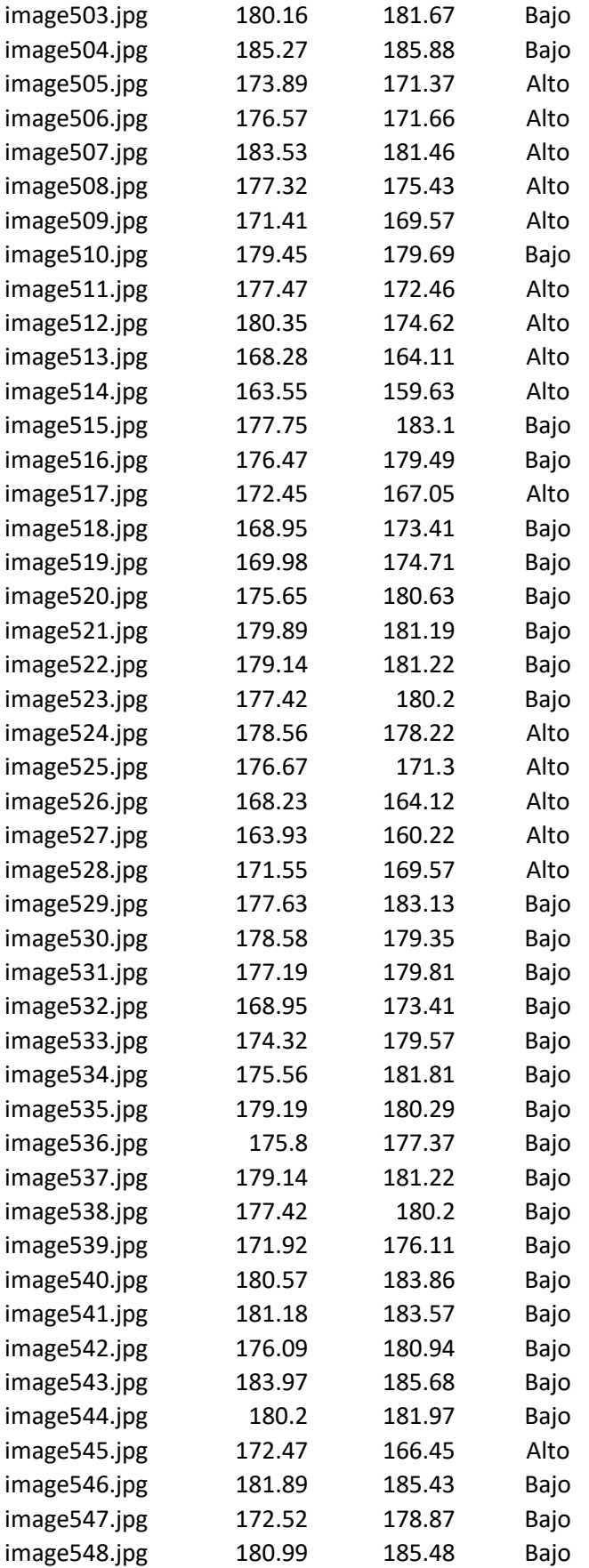

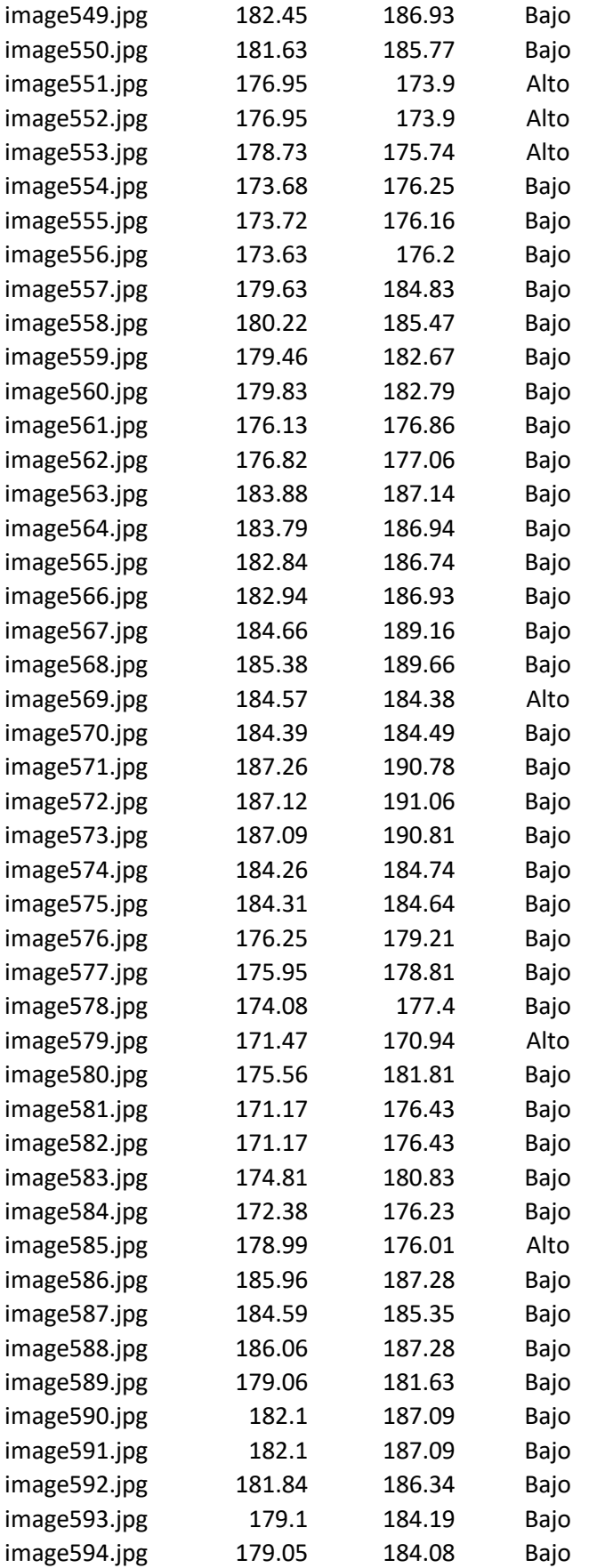

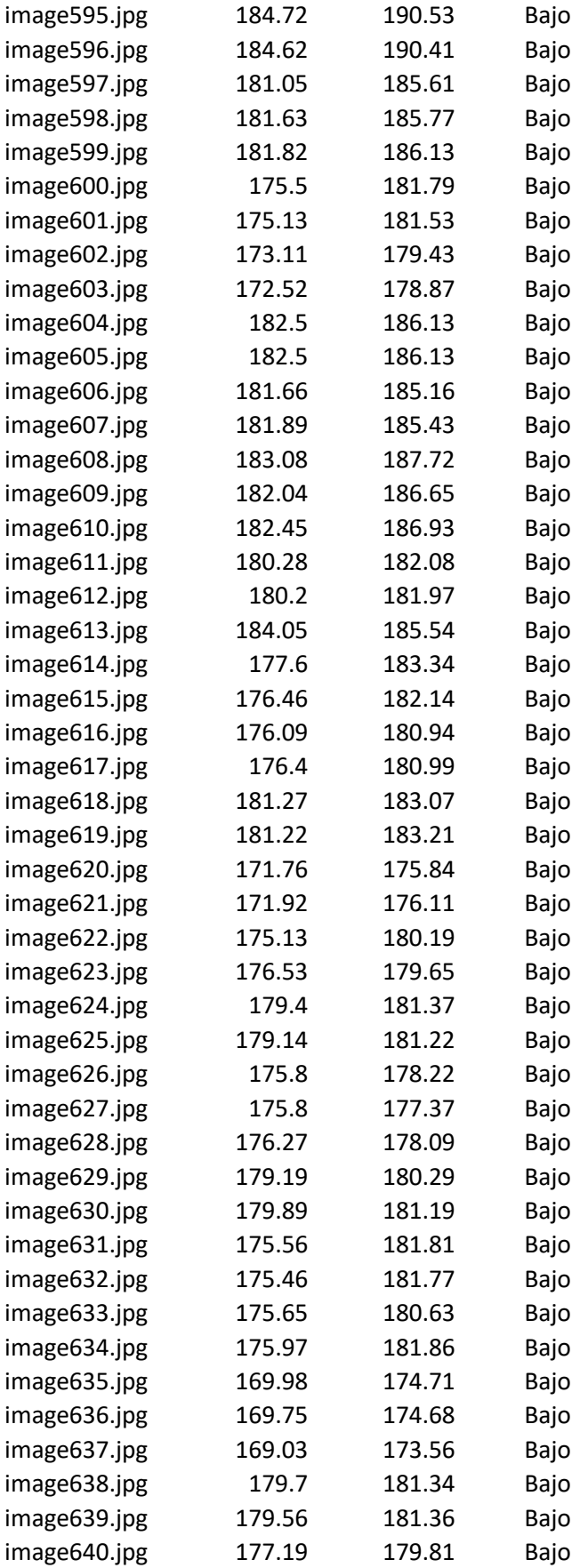

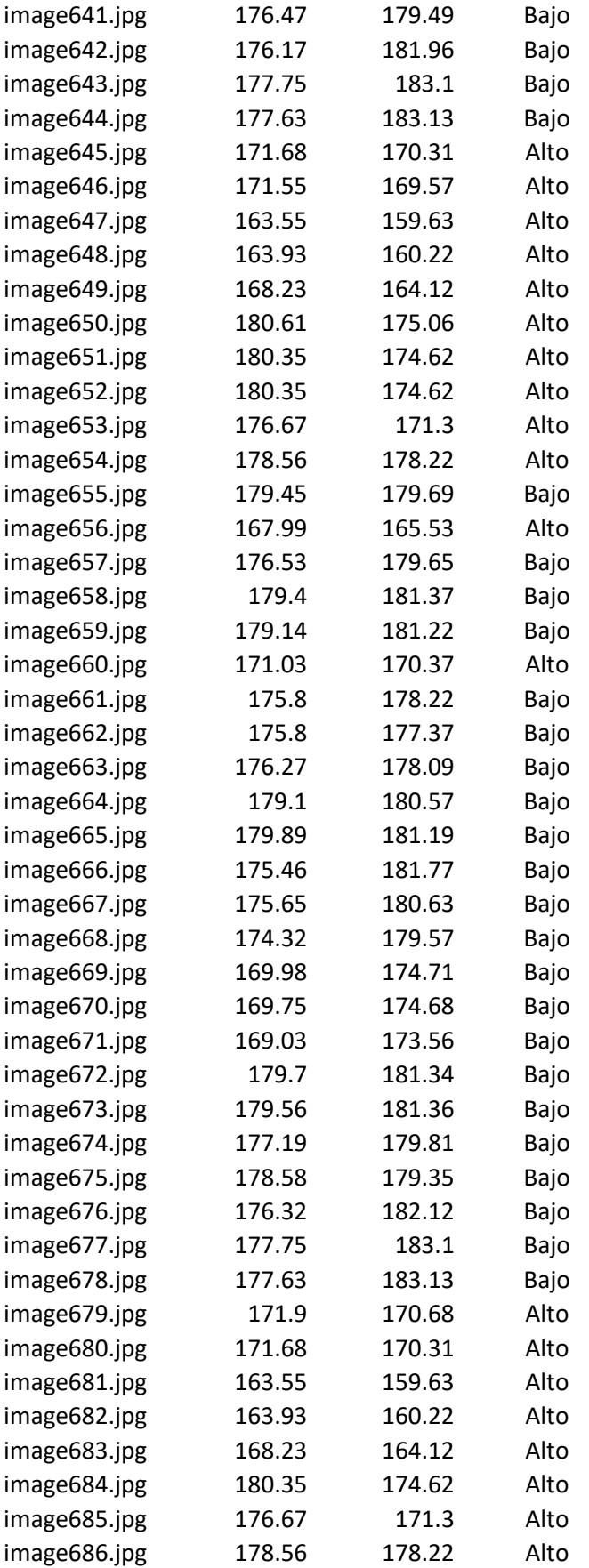

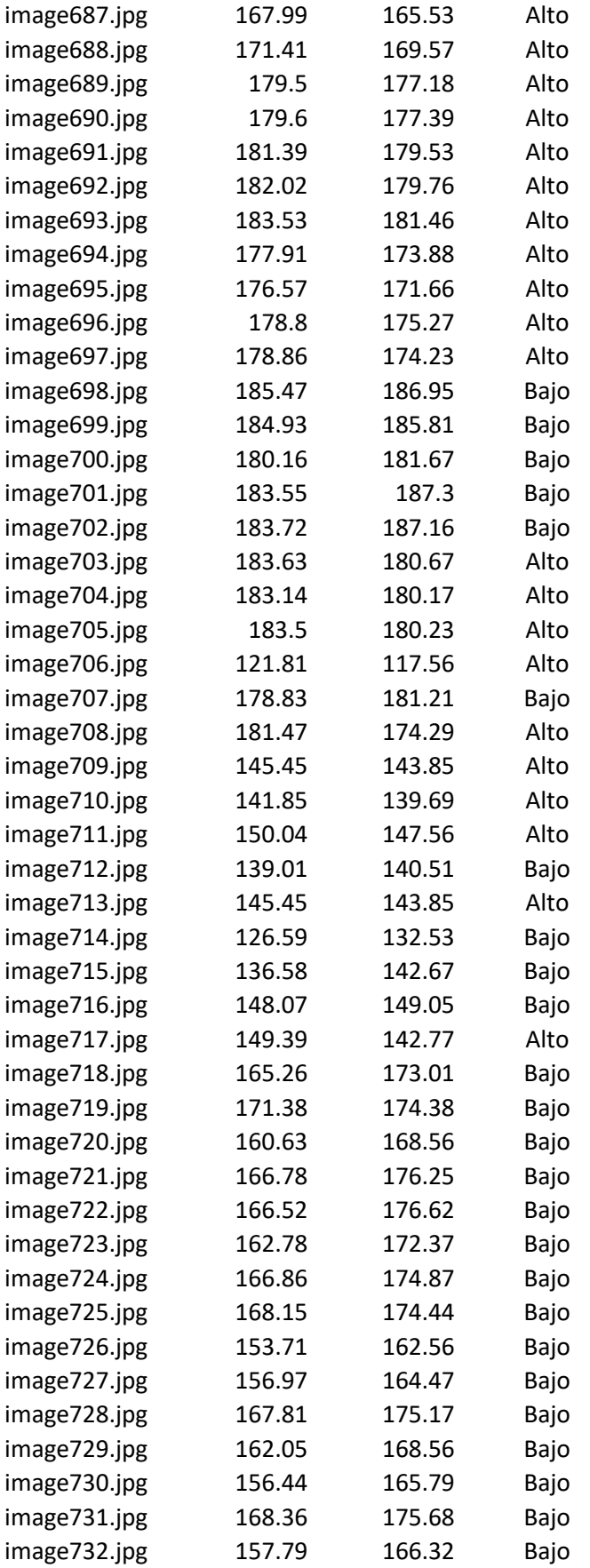

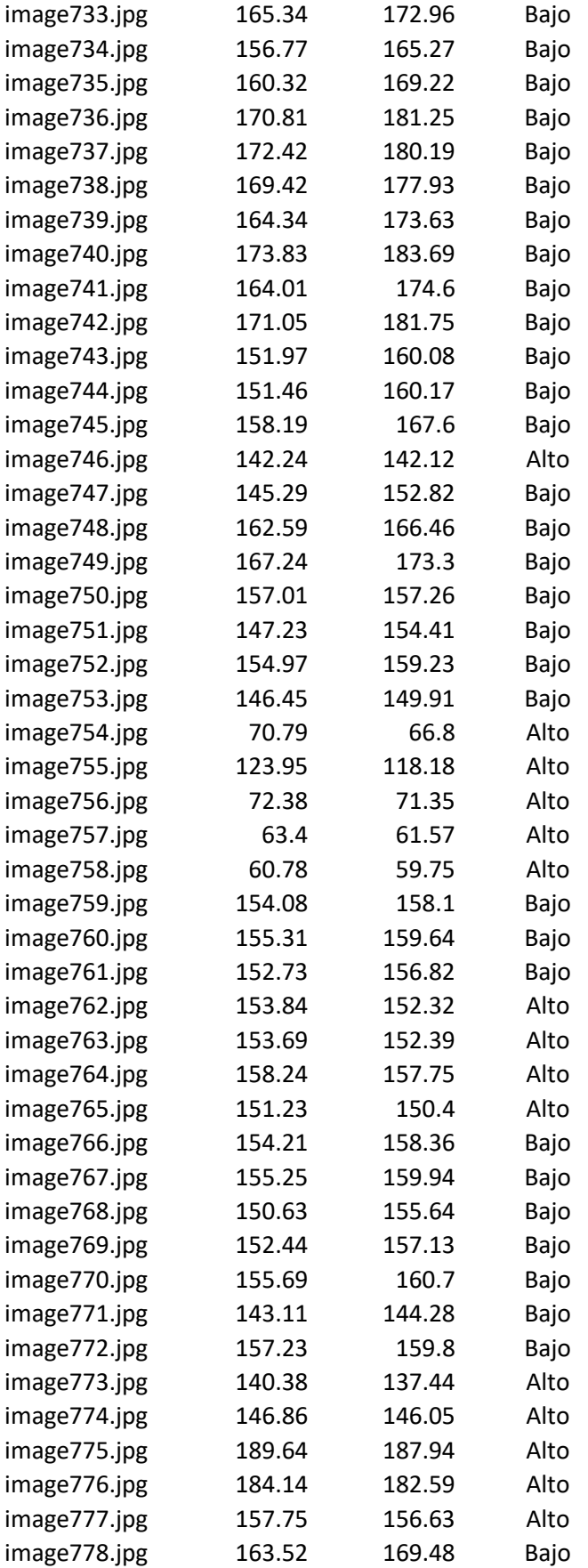

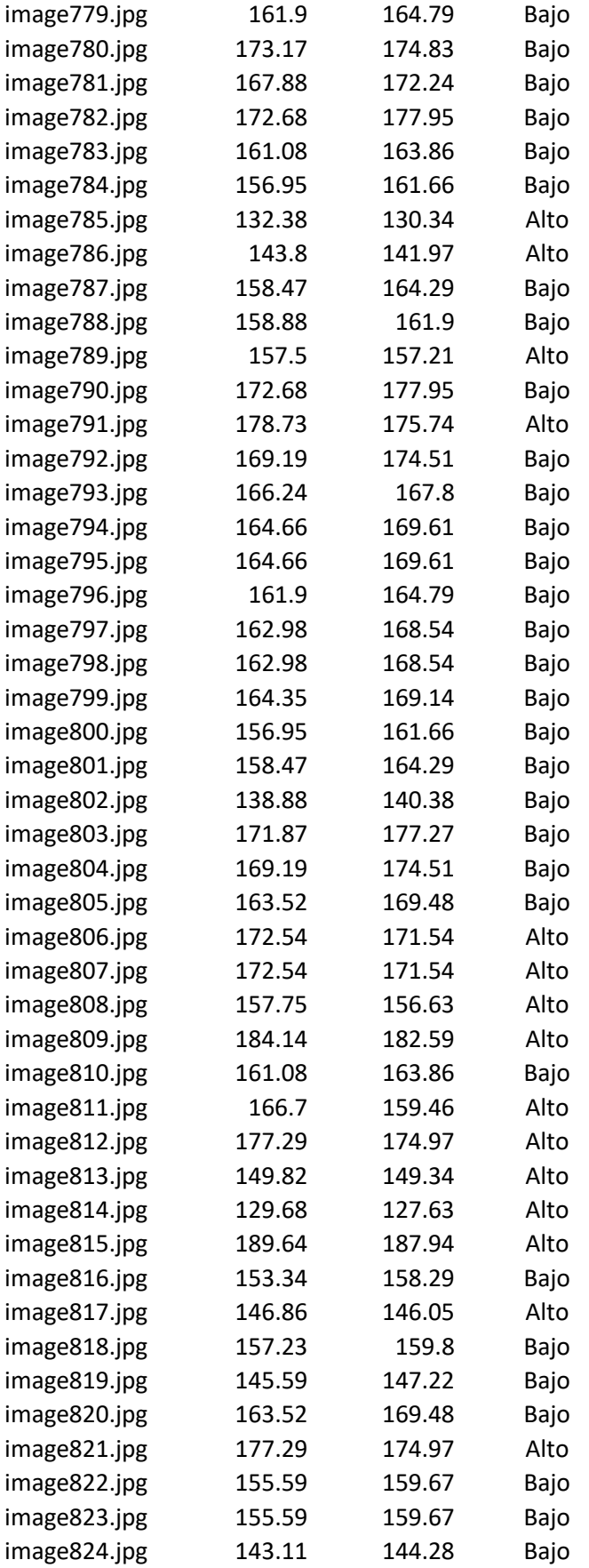

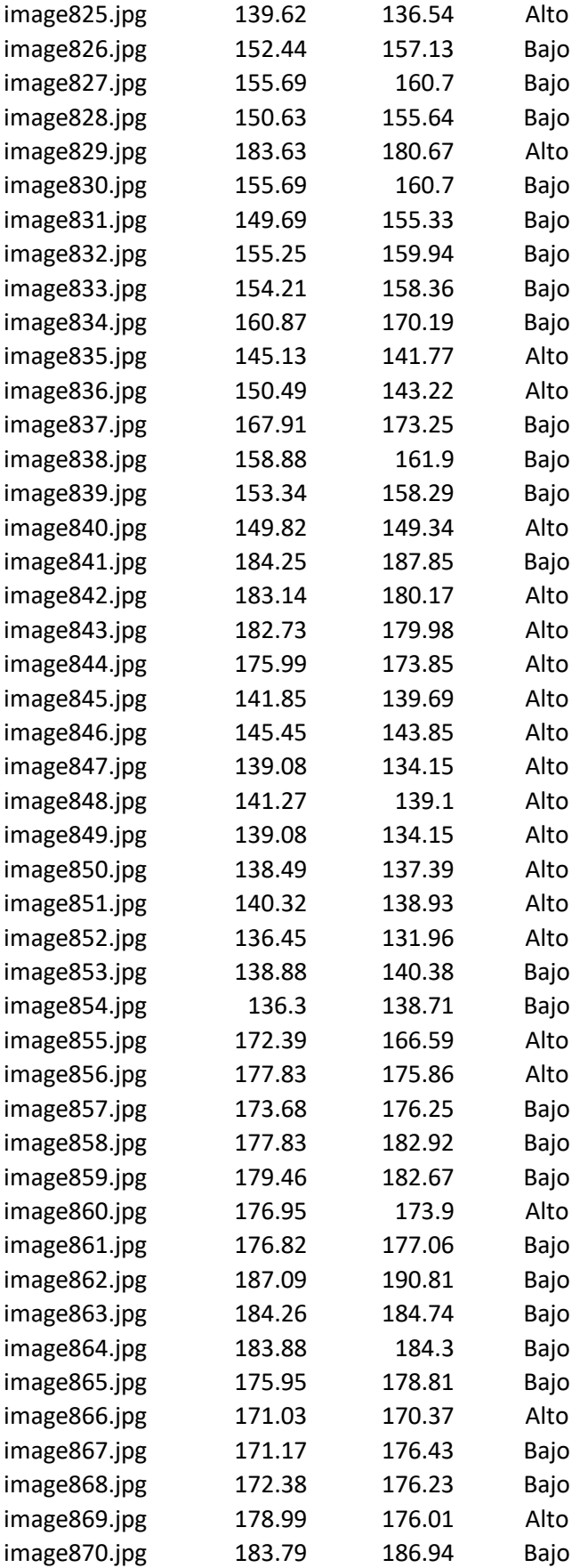

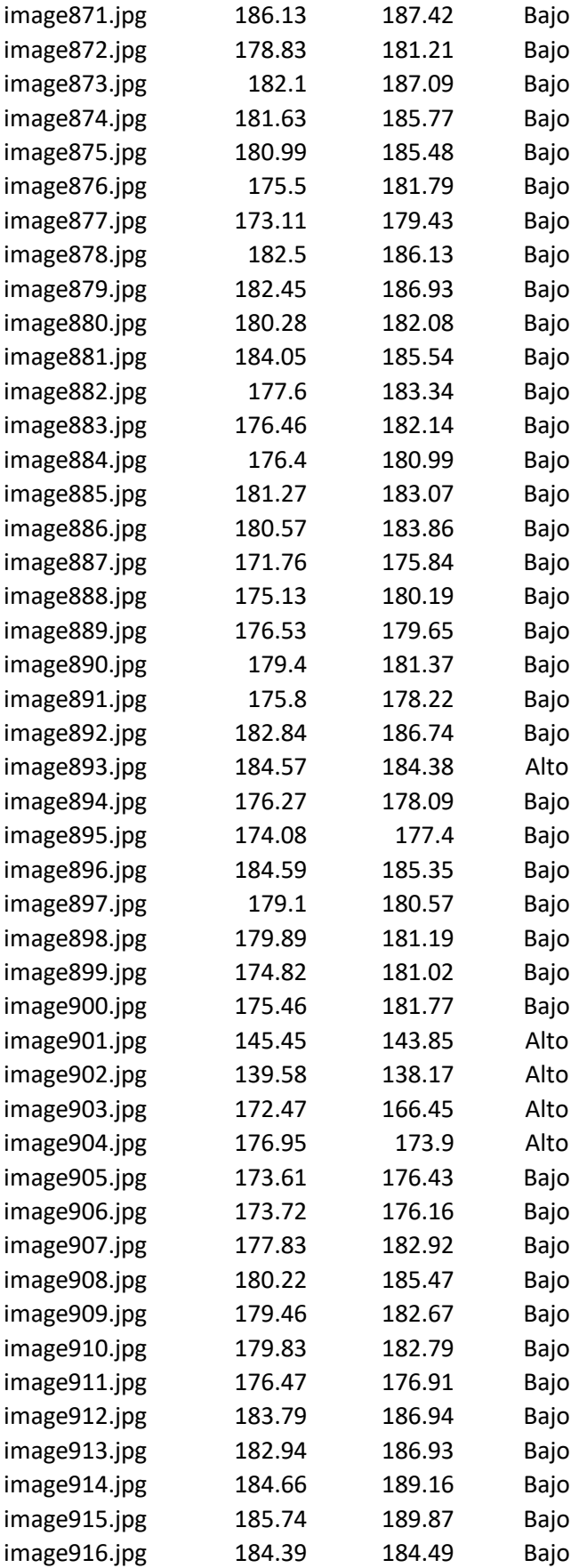

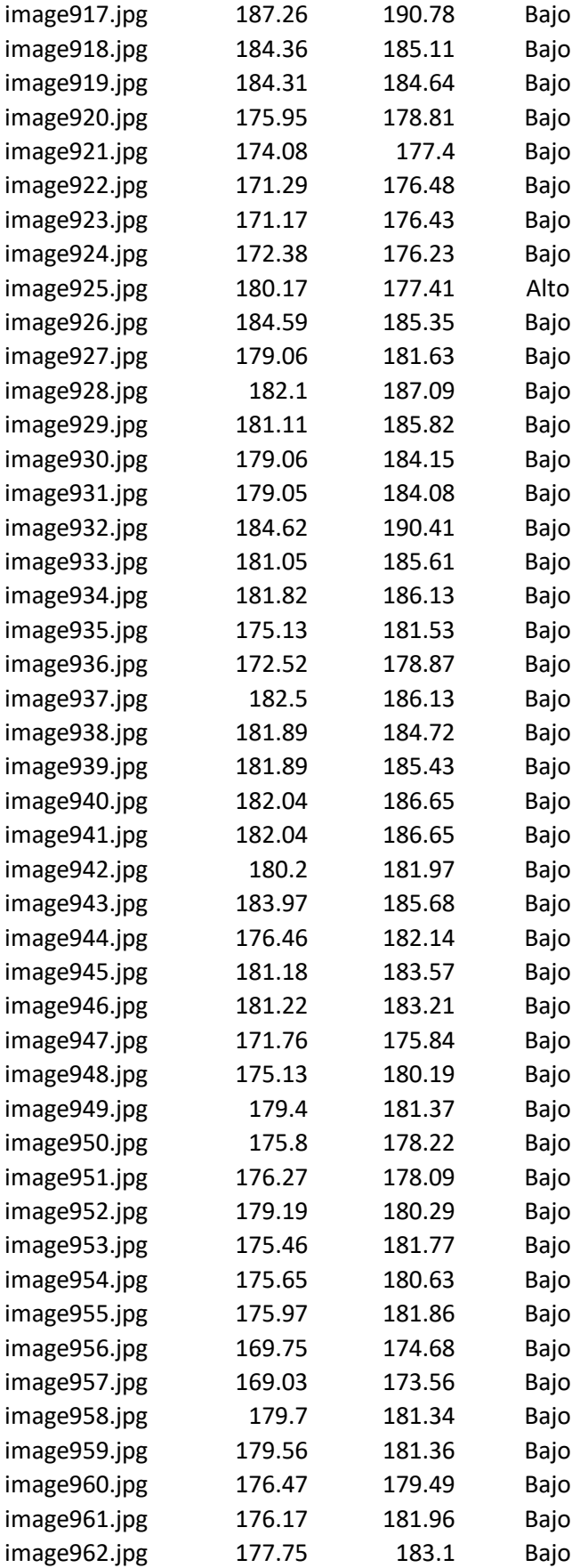

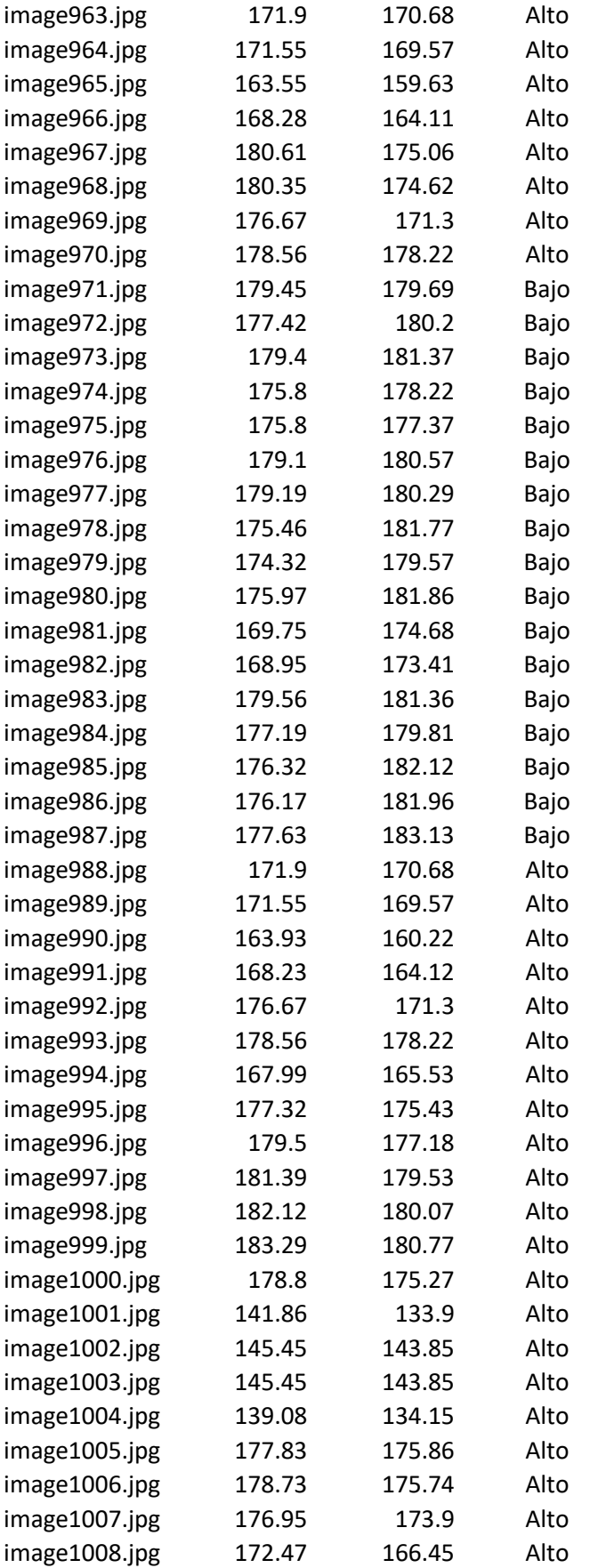

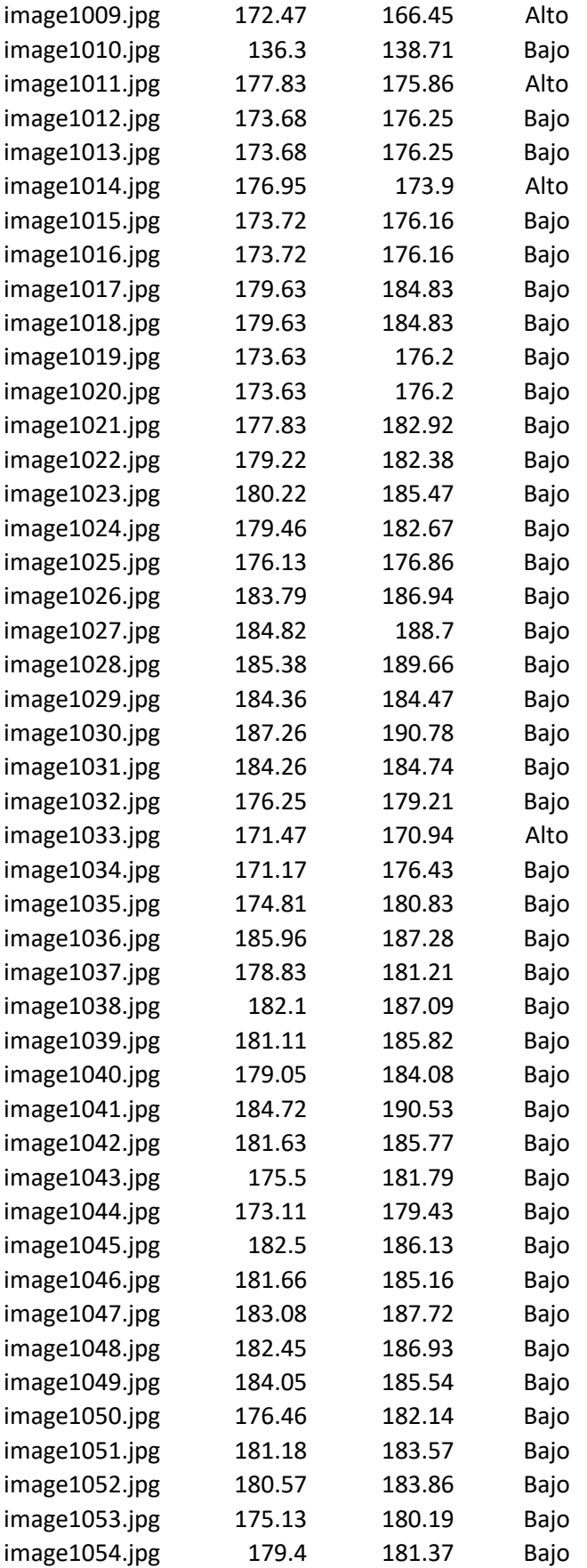

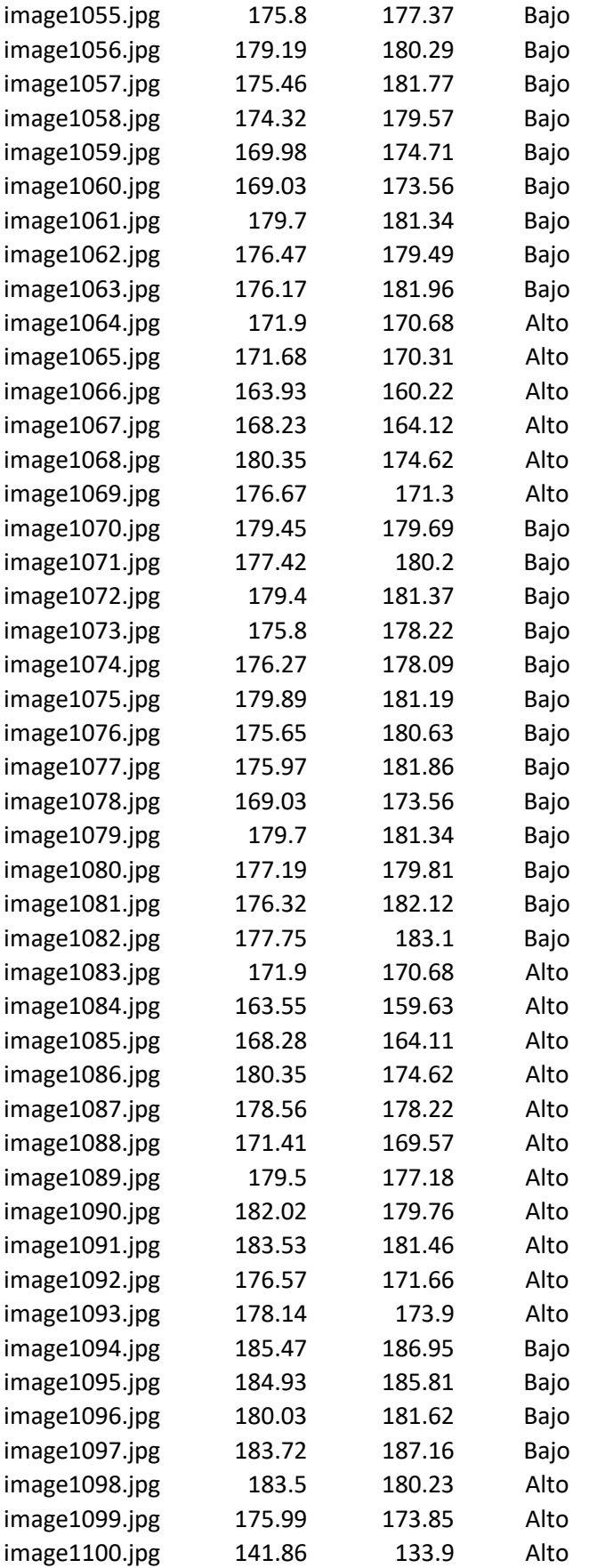

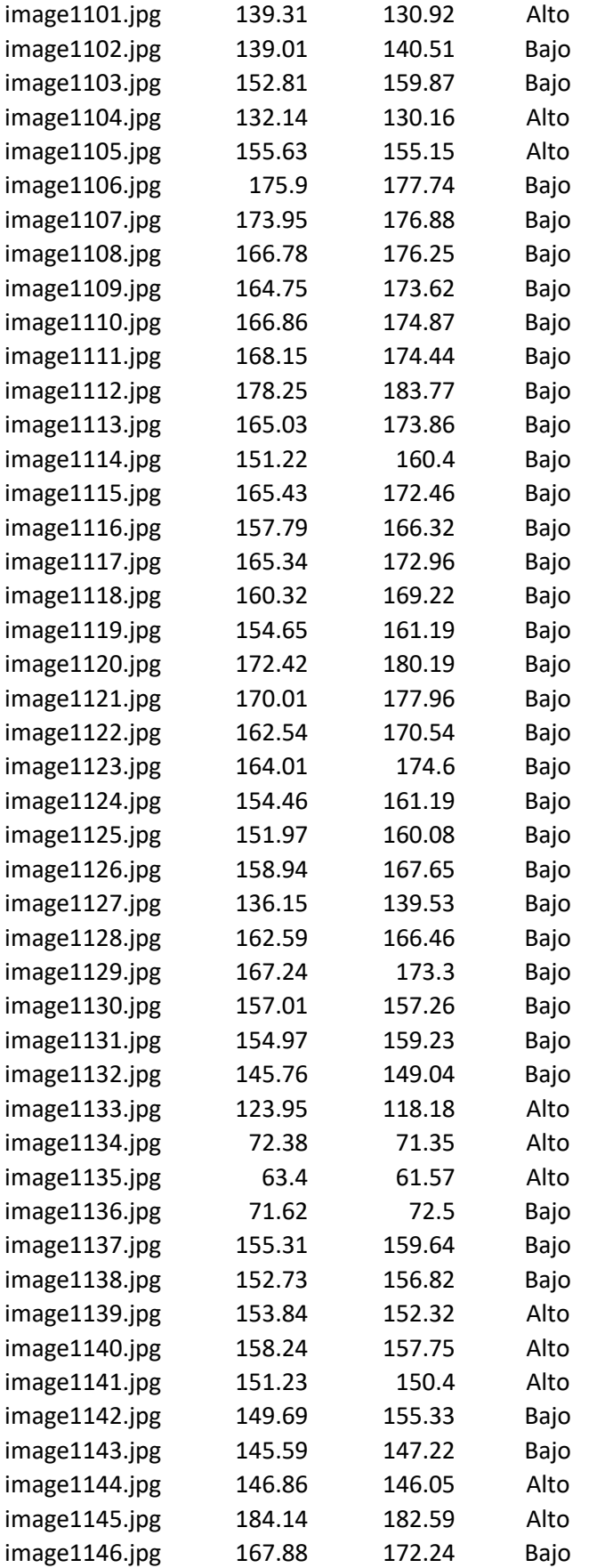

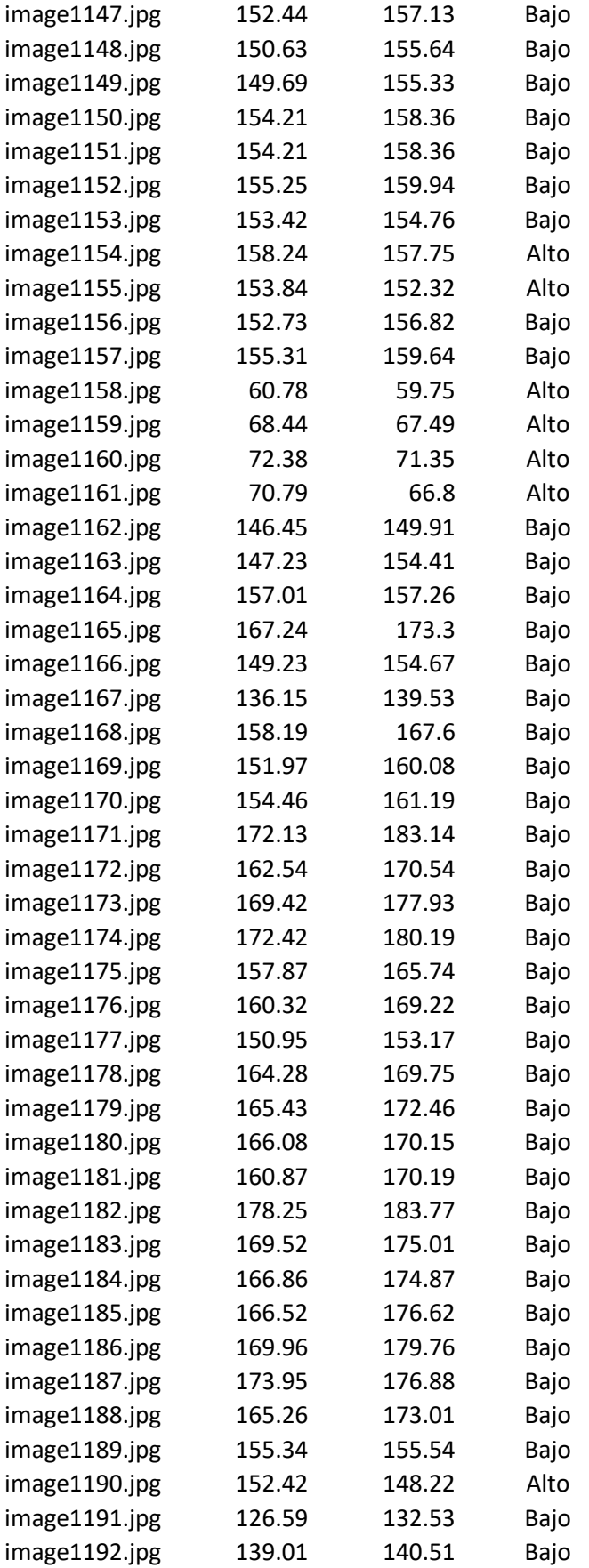

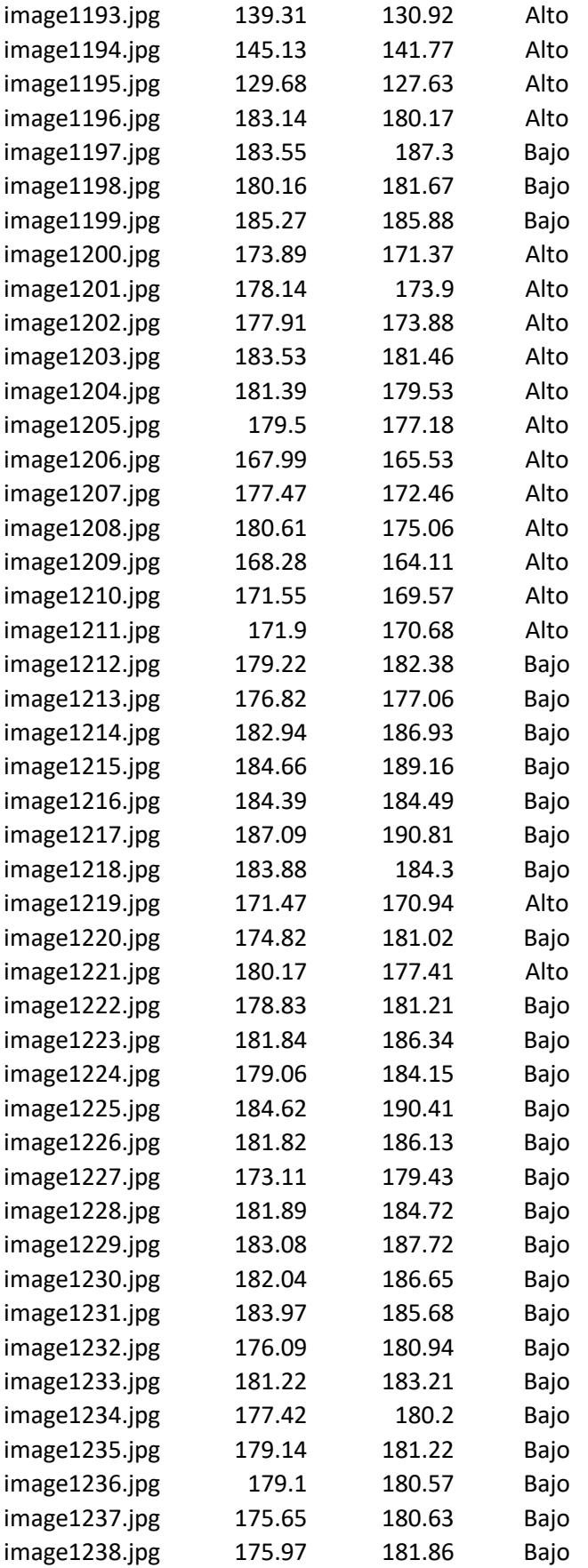

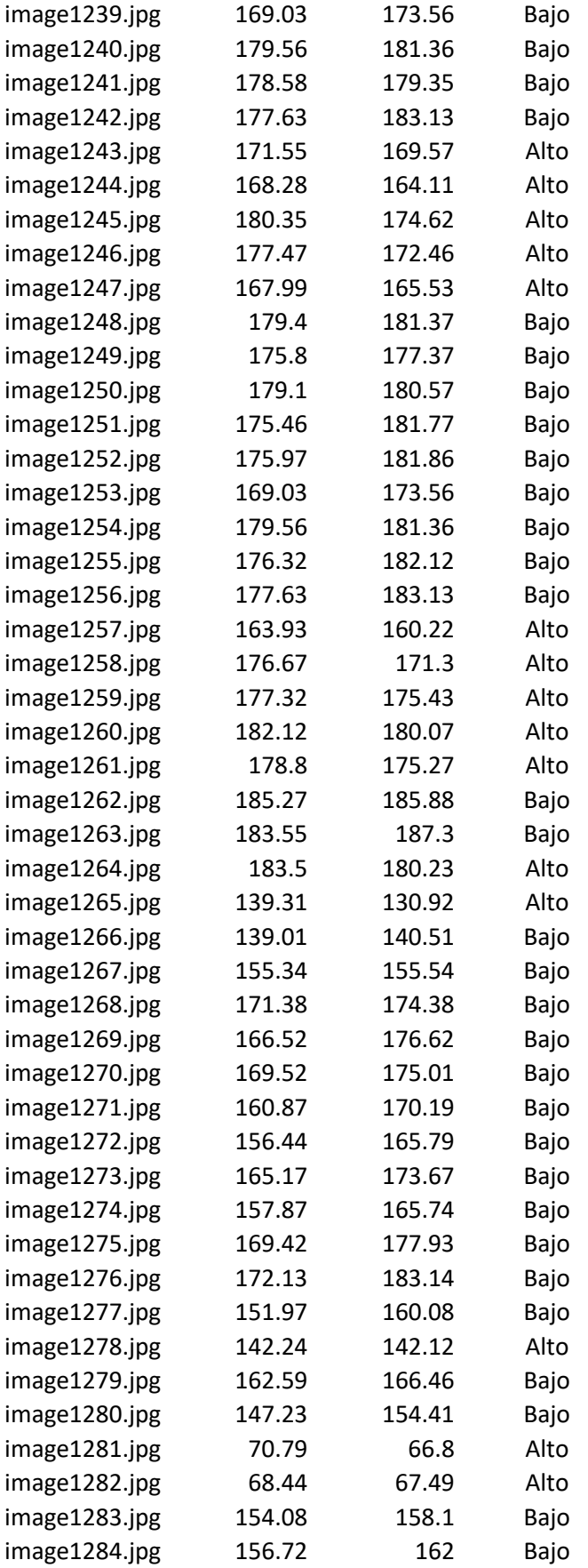

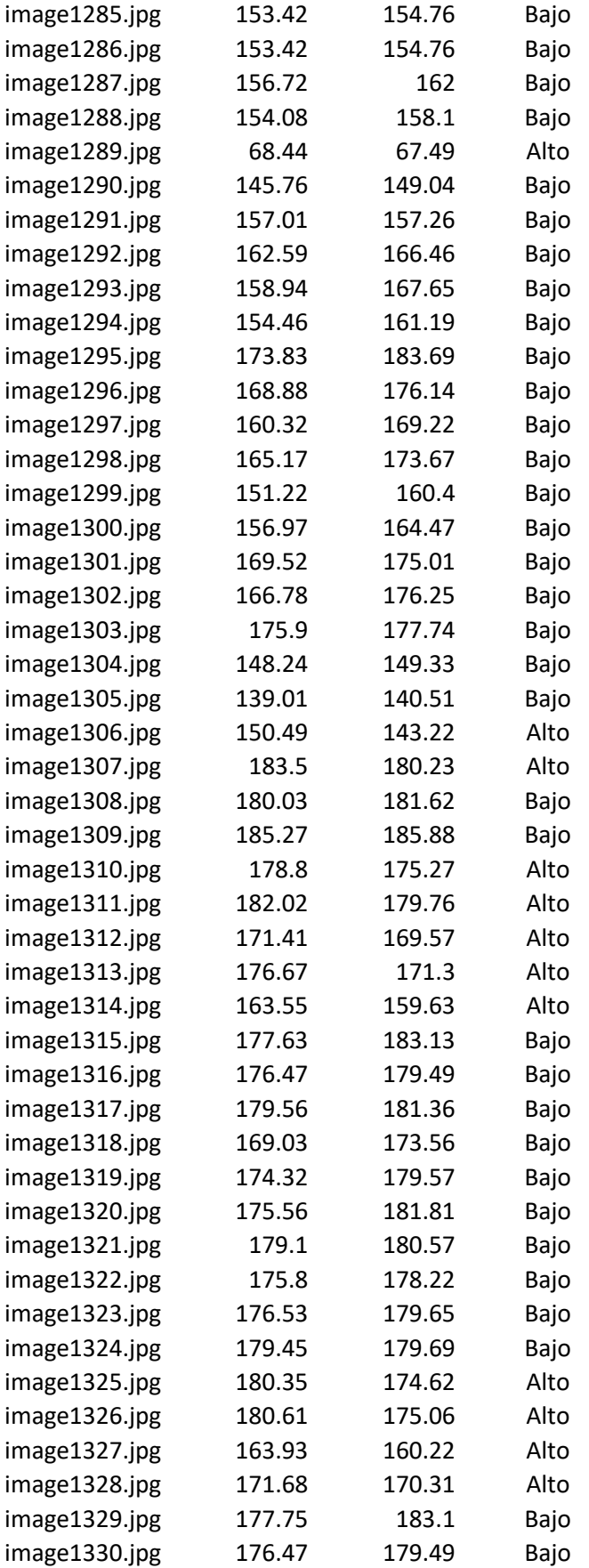

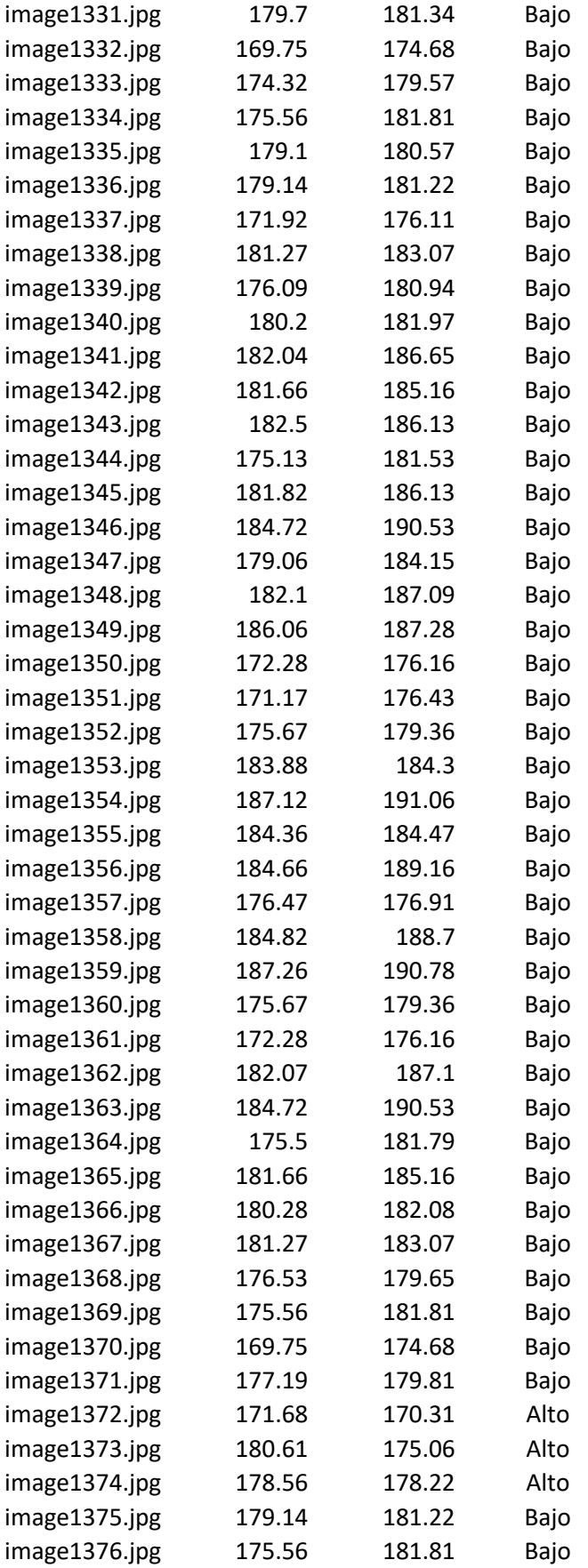

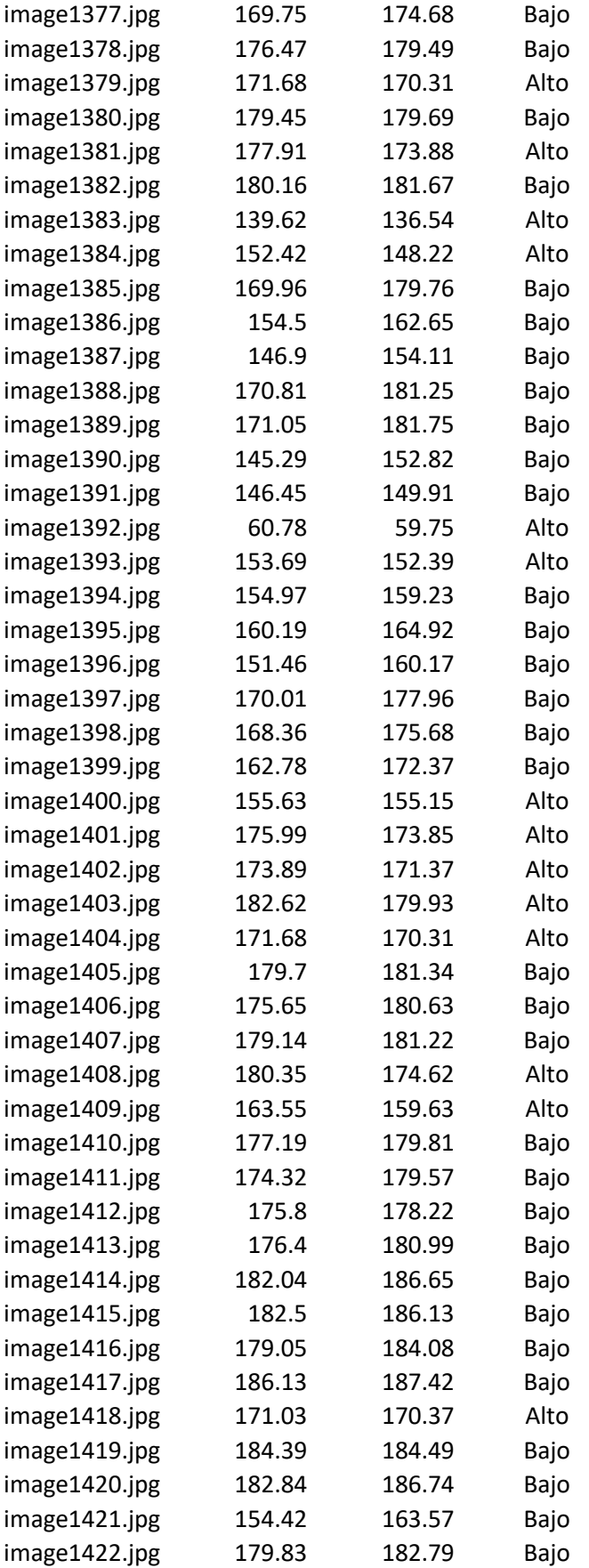

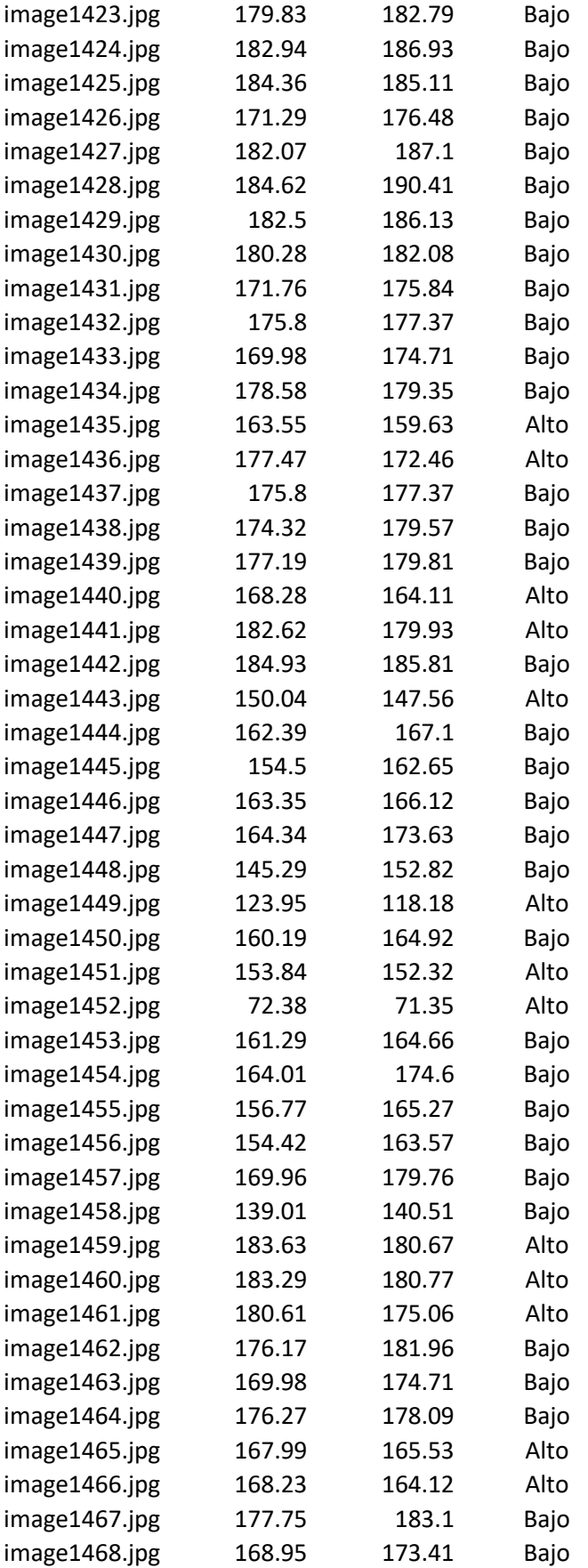

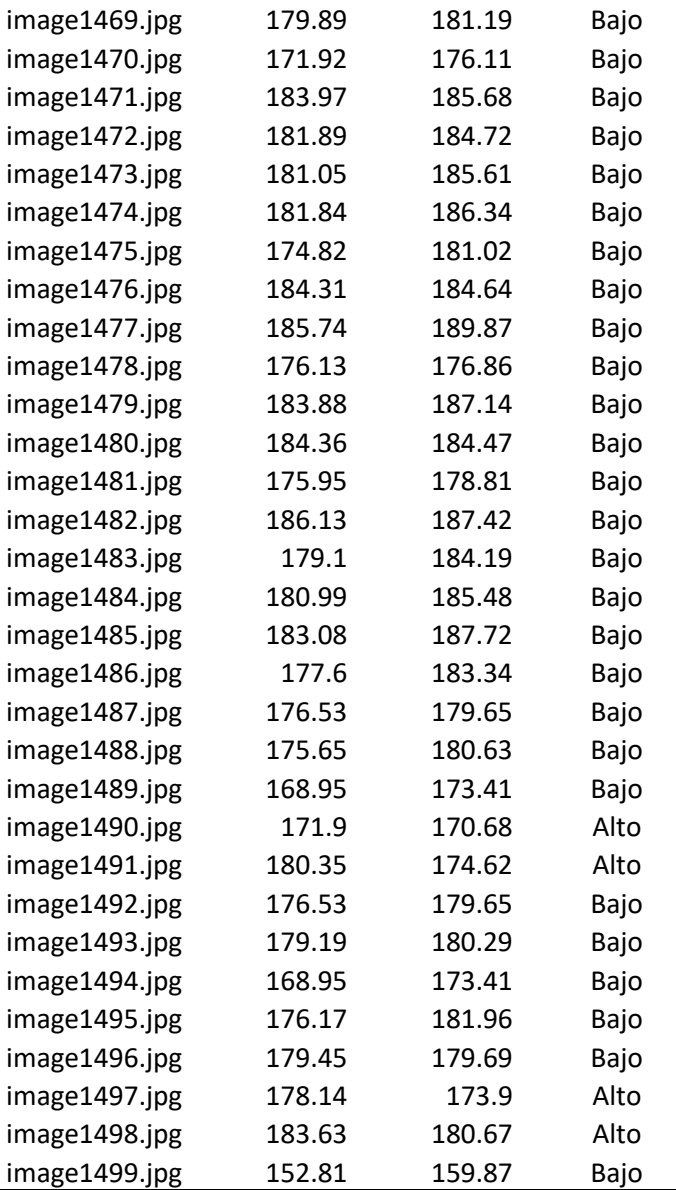

Fuente: Elaboración Propia

Anexo 02. Evidencias Fotográficas de la elaboración del proyecto para la adquisición de Imágenes de las plantas de Capsicum Annum Group

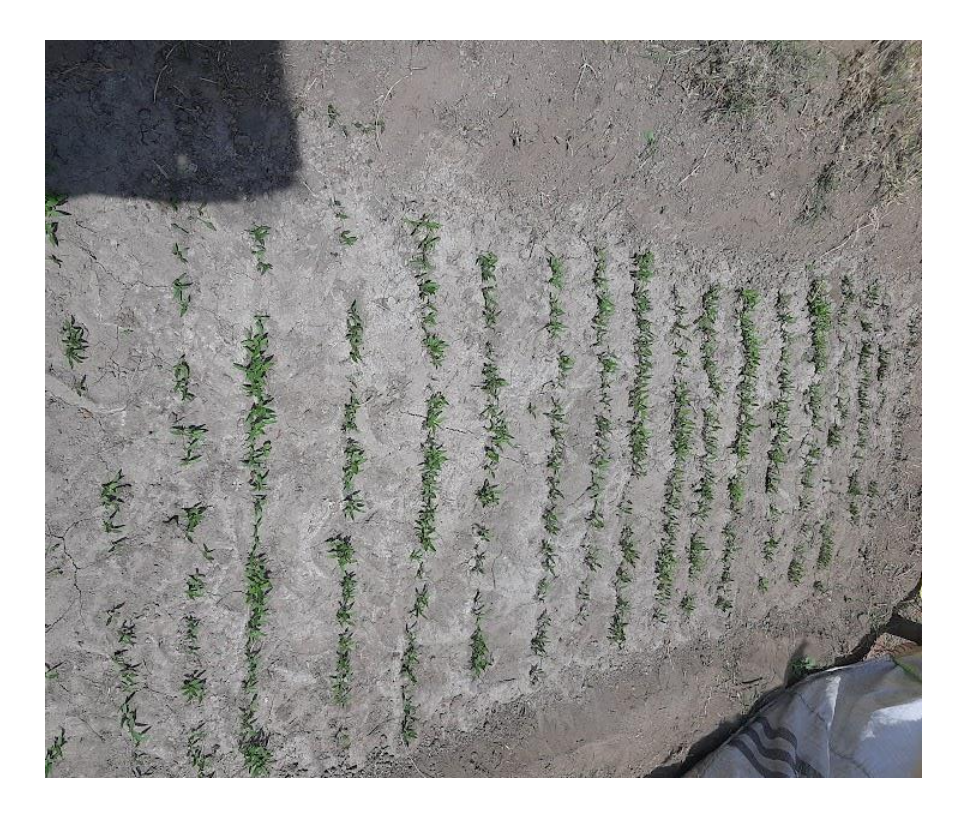

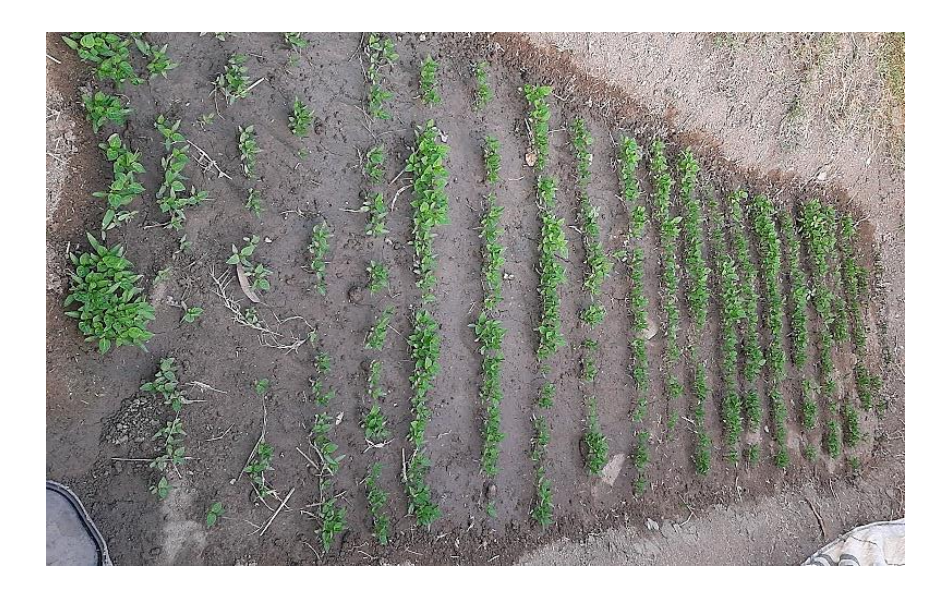

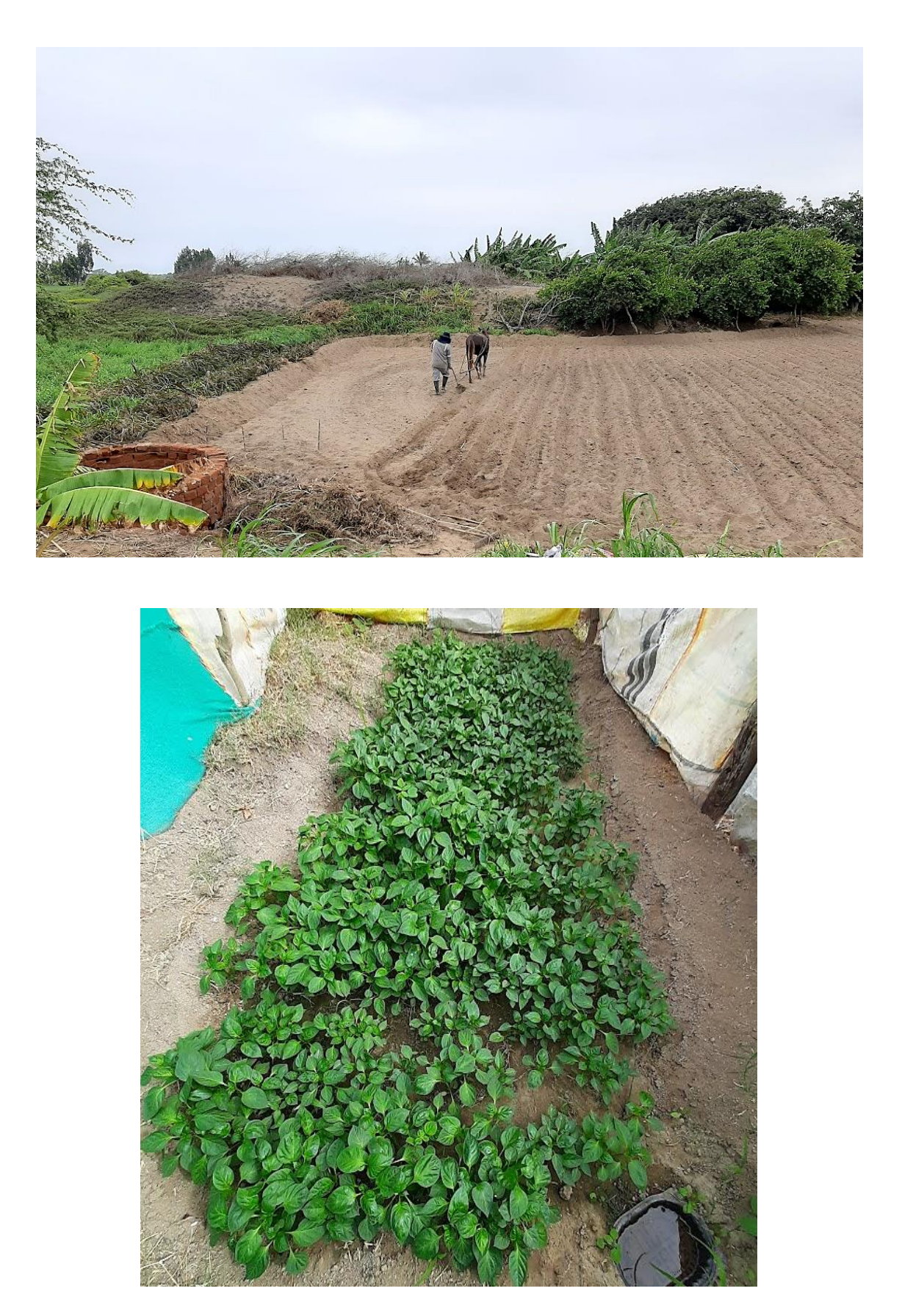

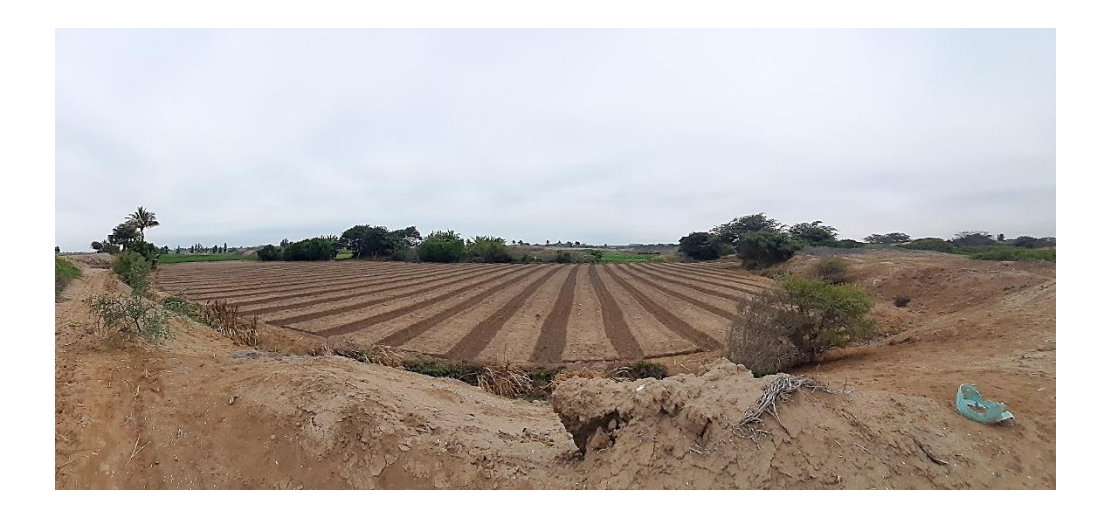

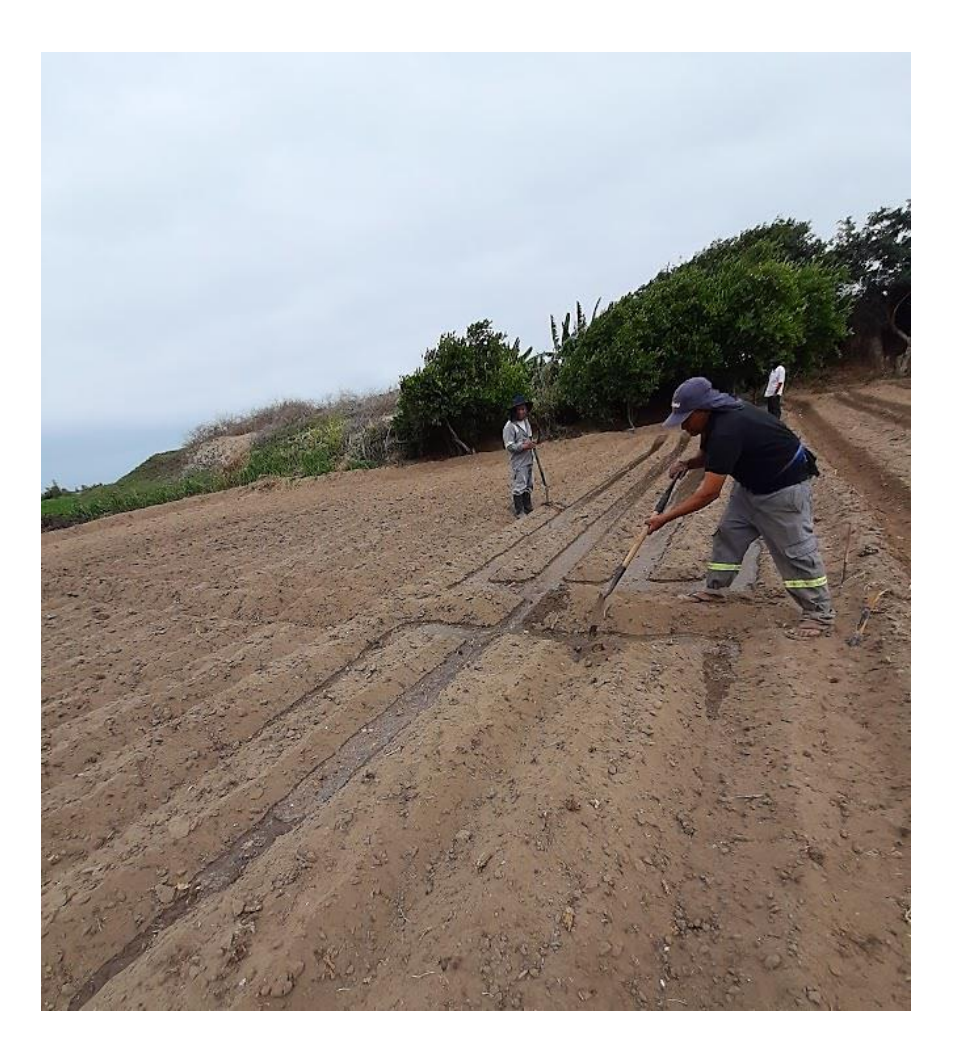

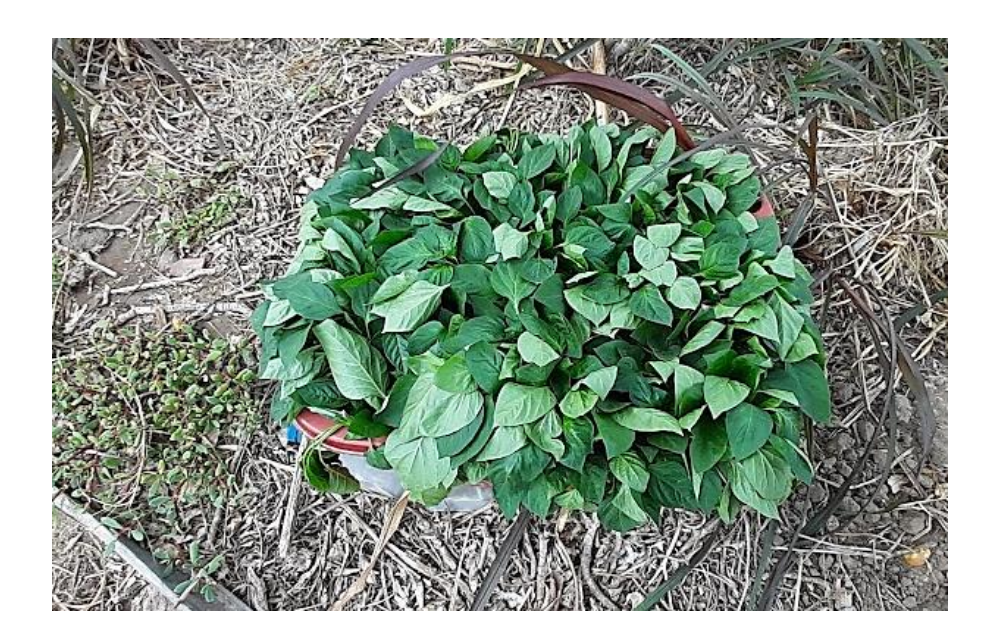

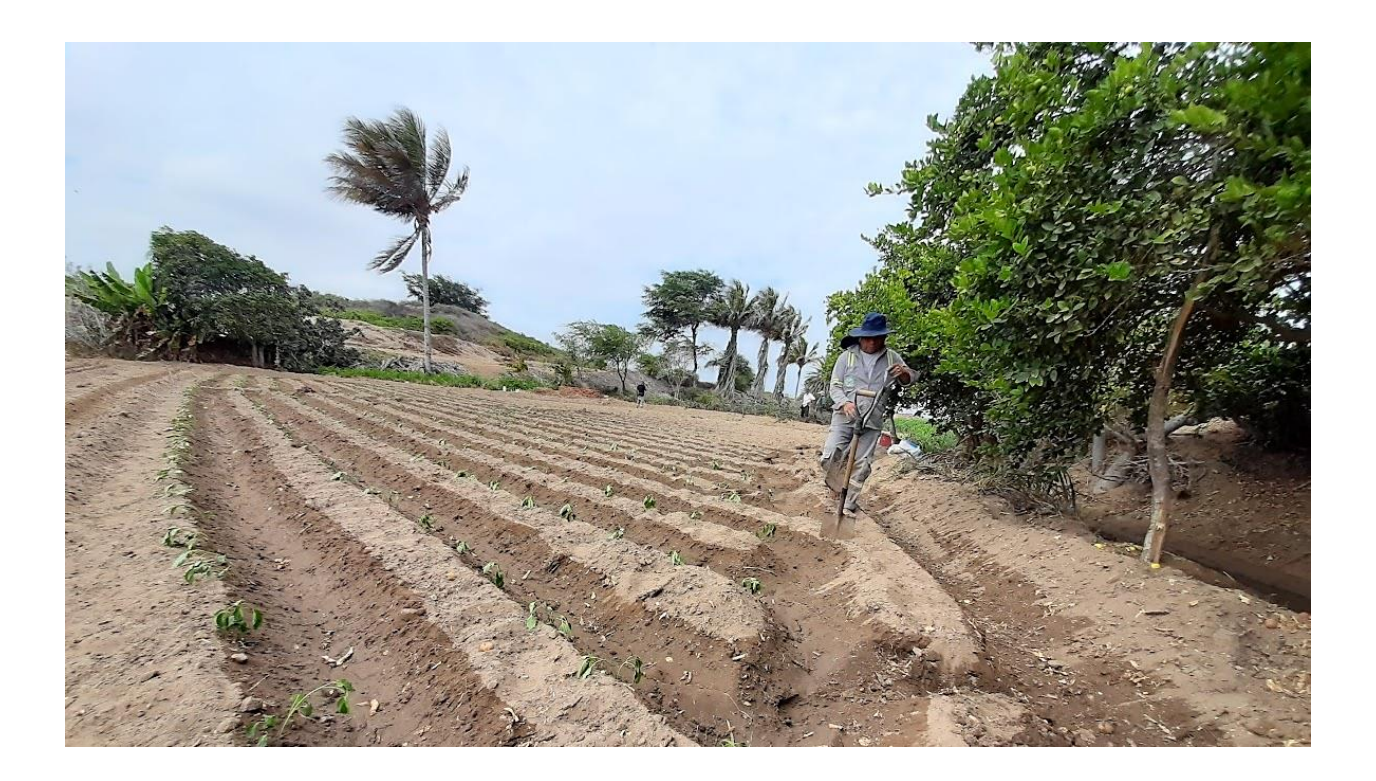

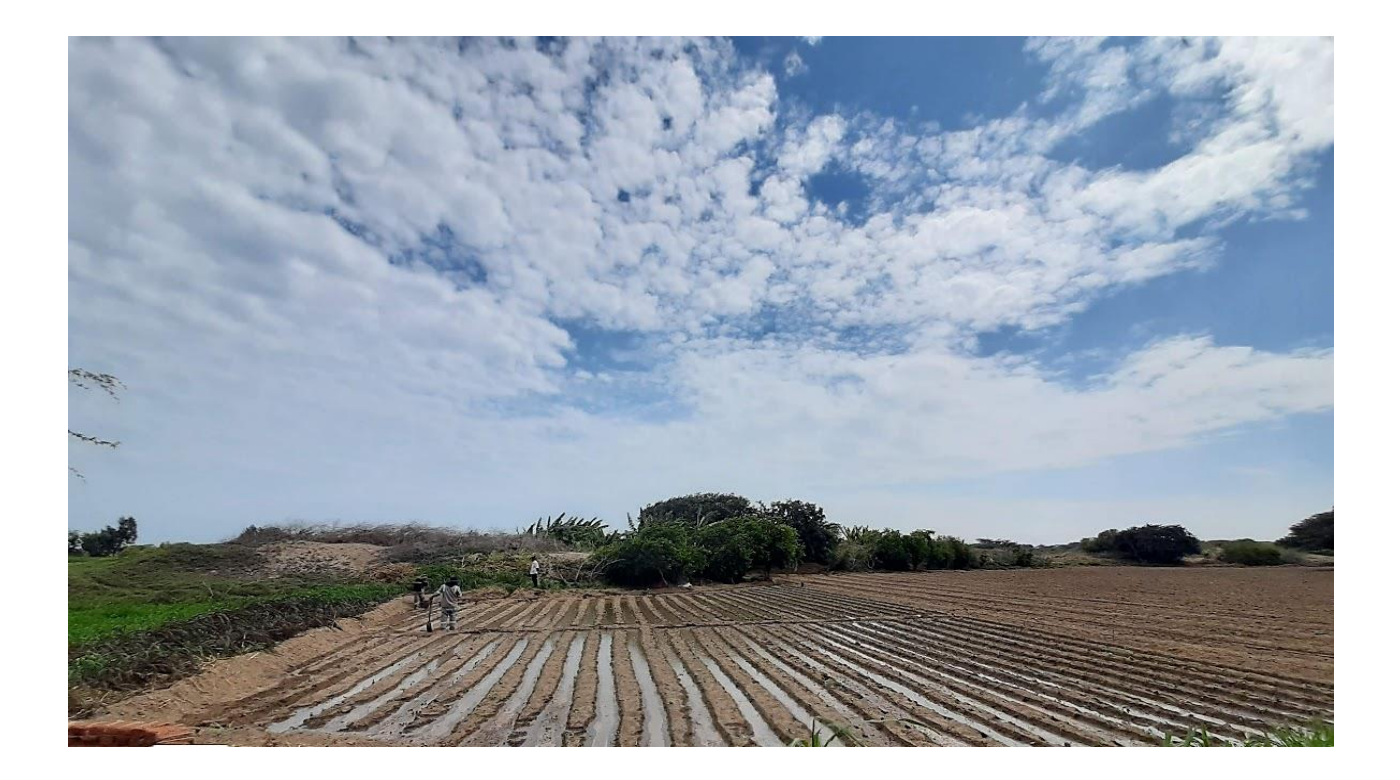

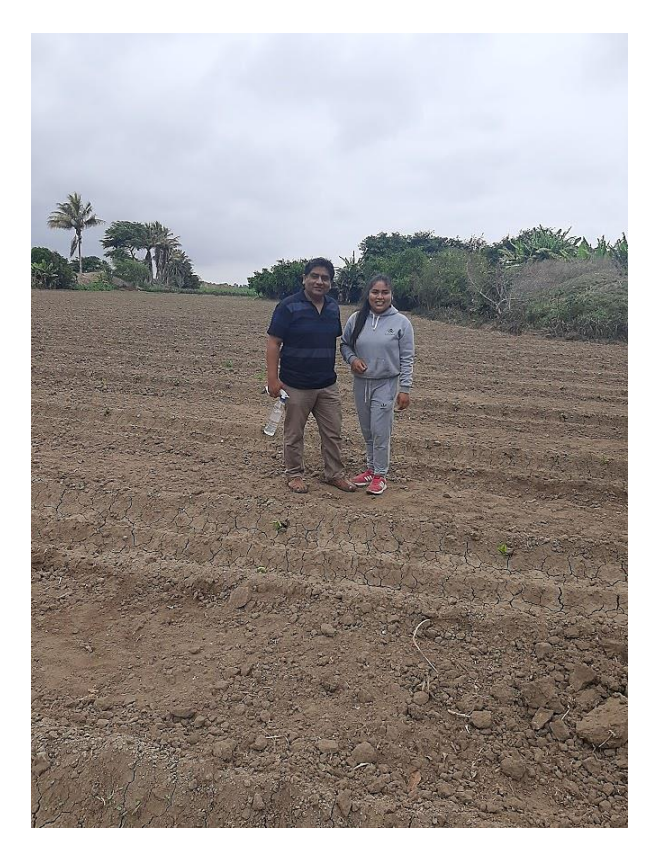

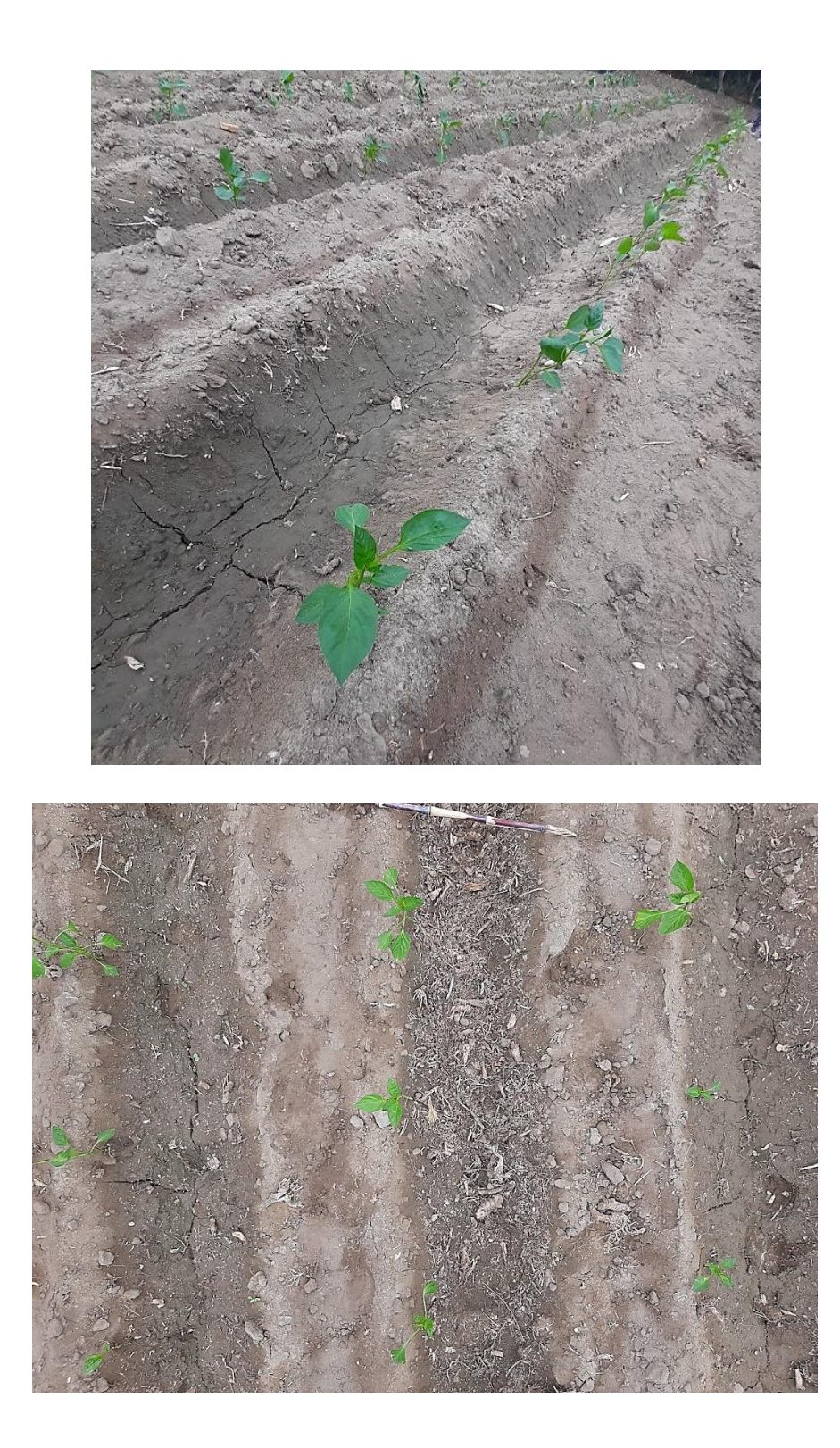

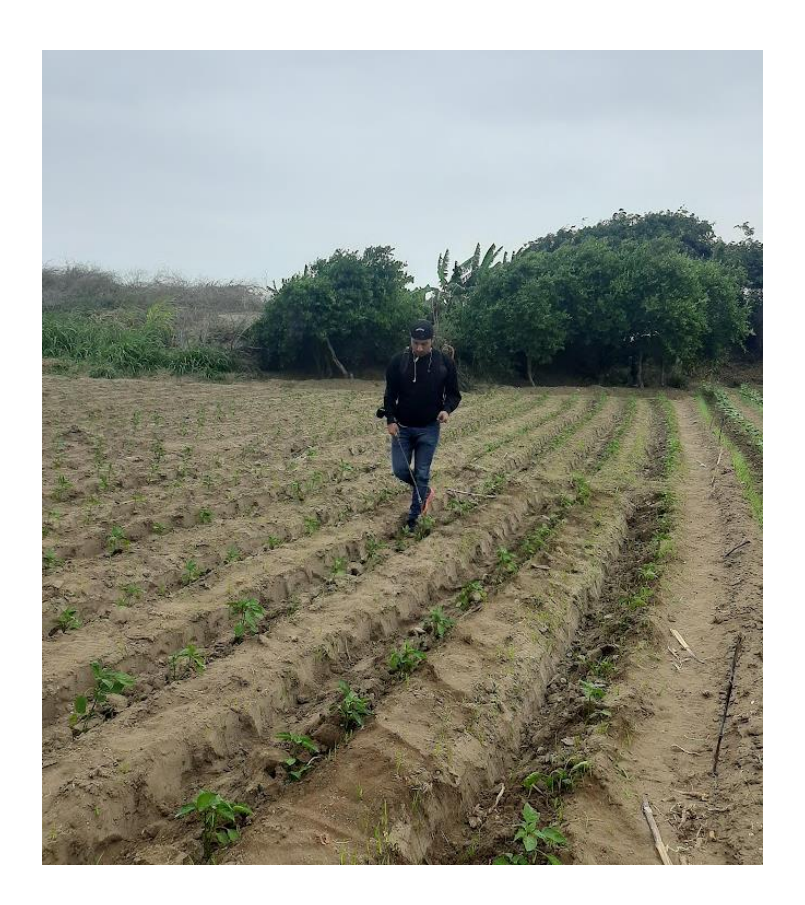

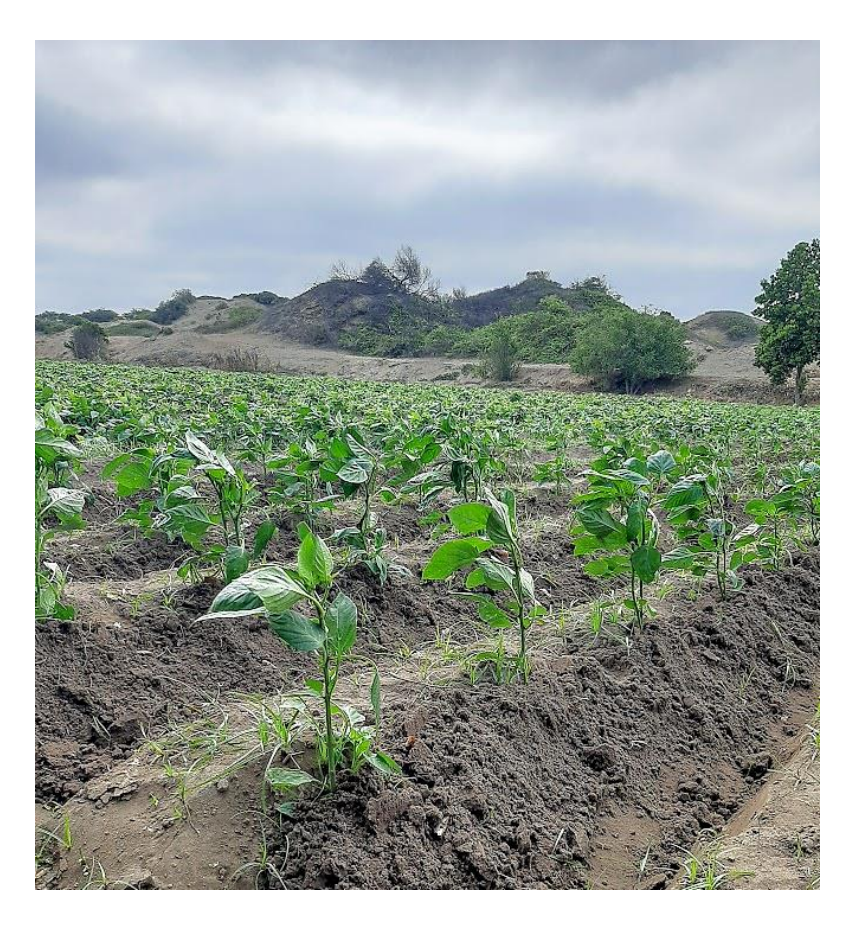

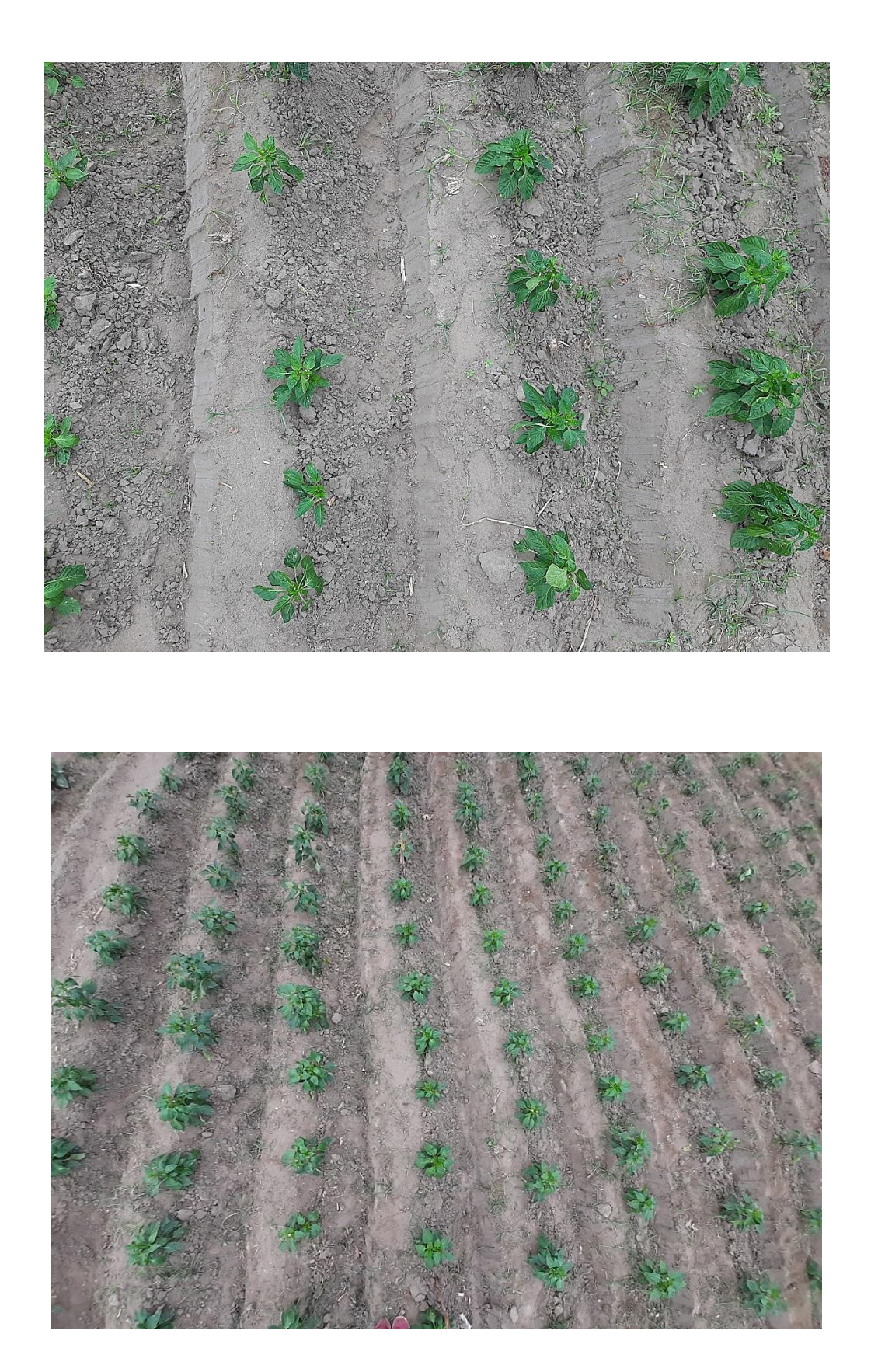

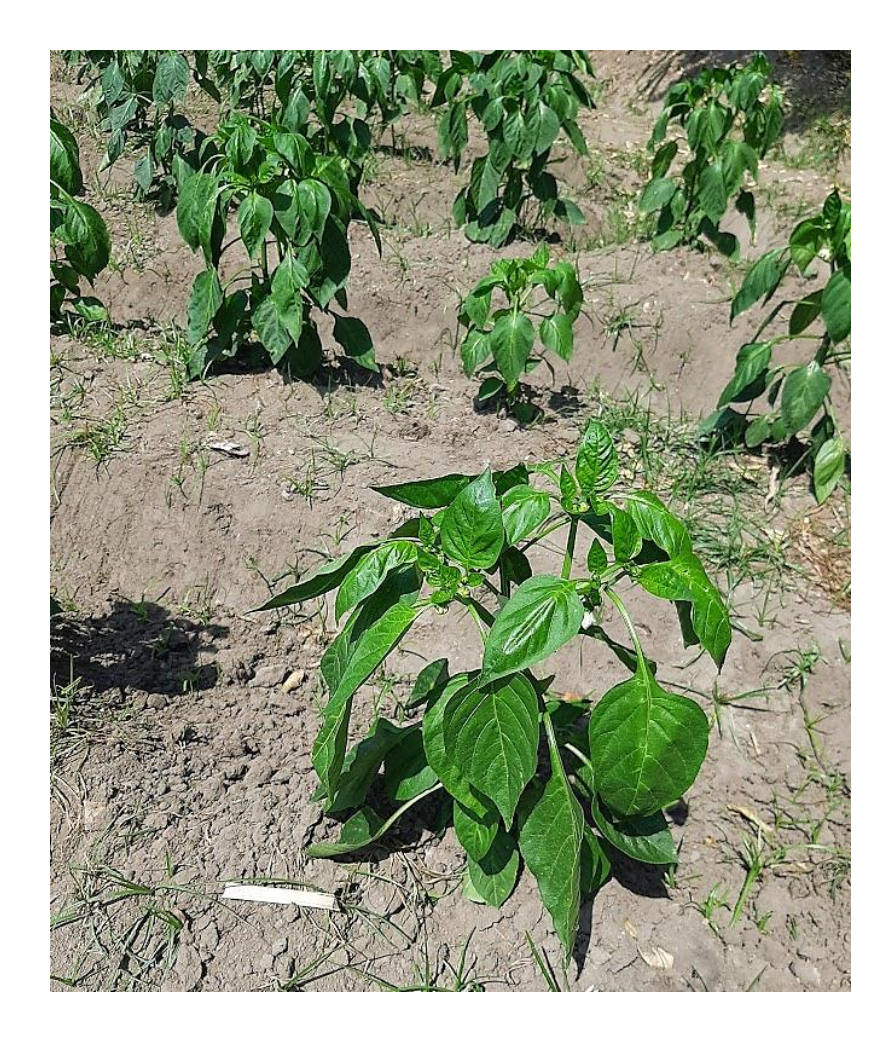

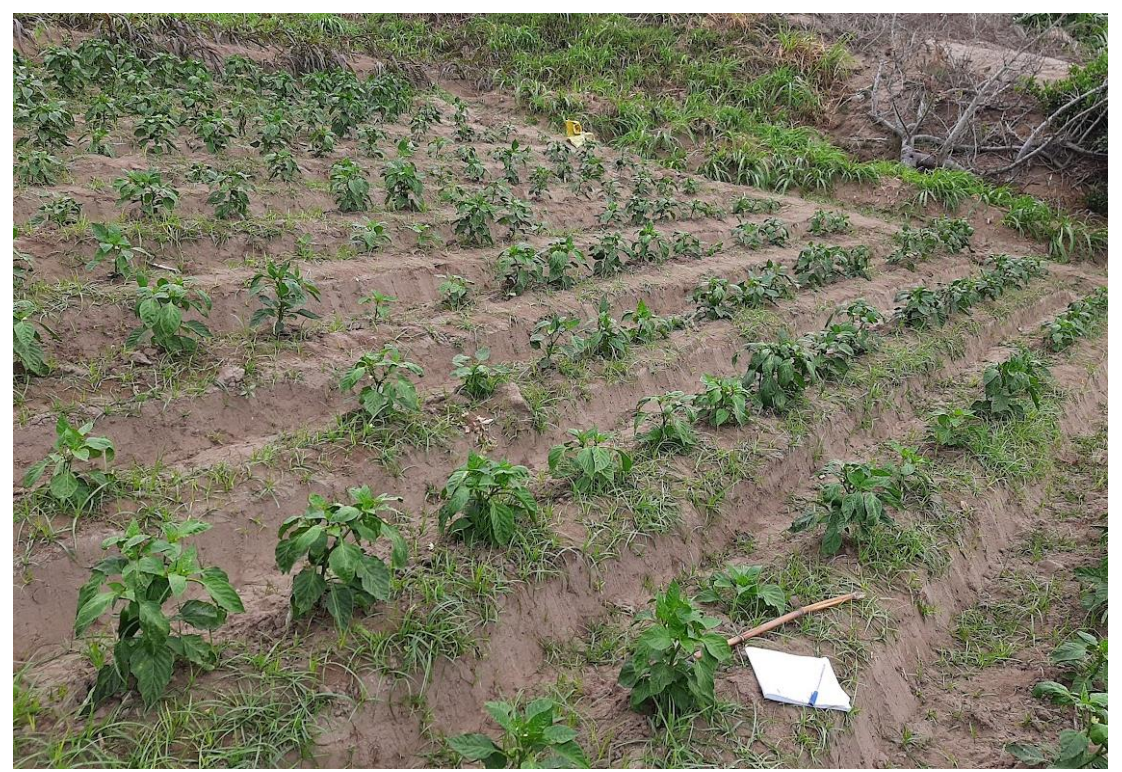

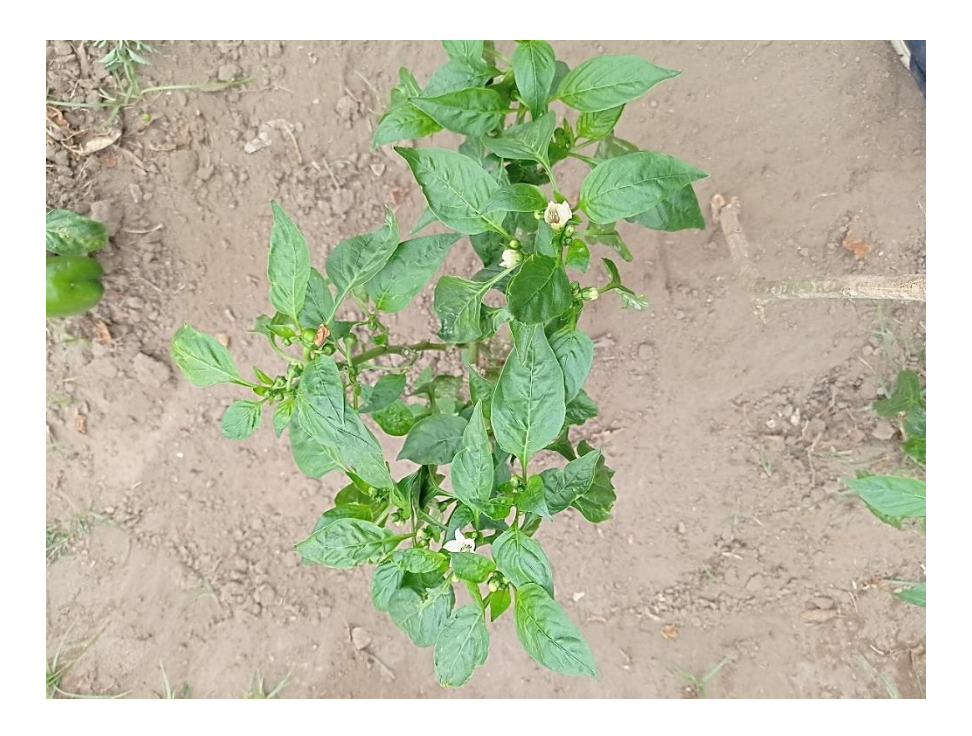

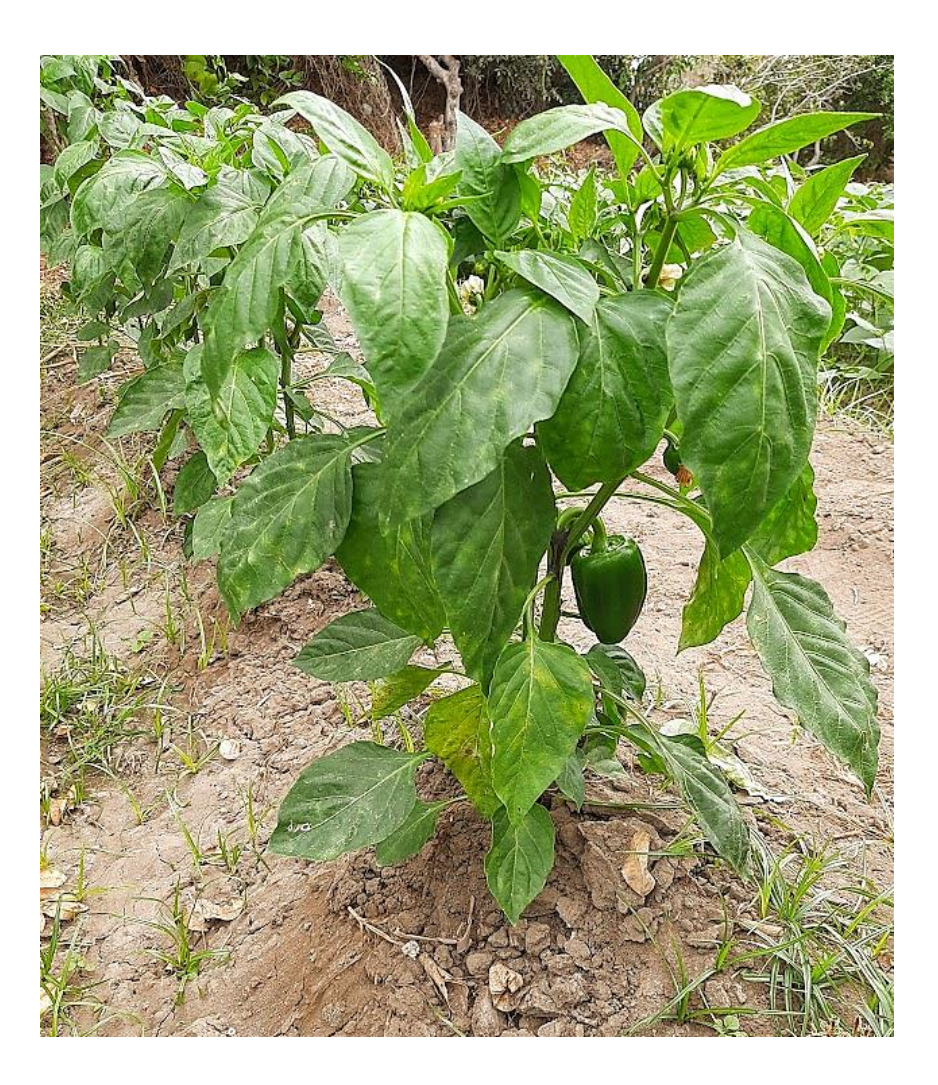

**Reporte de similitud** 

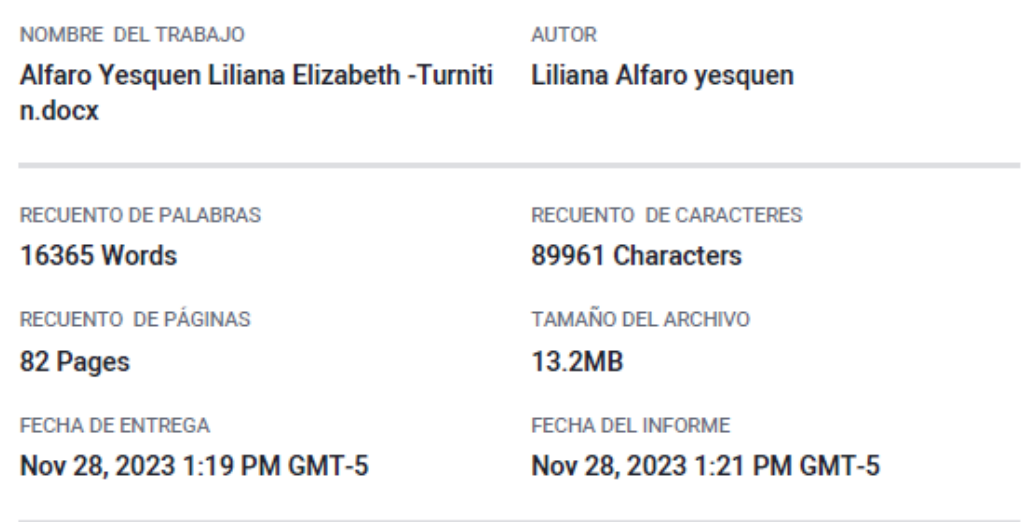

## ● 14% de similitud general

El total combinado de todas las coincidencias, incluidas las fuentes superpuestas, para cada base o

- · 11% Base de datos de Internet
- · Base de datos de Crossref
- · 3% Base de datos de publicaciones
- · Base de datos de contenido publicado de Crossr
- · 7% Base de datos de trabajos entregados

## · Excluir del Reporte de Similitud

· Material bibliográfico

- · Material citado
- · Coincidencia baja (menos de 8 palabras)